# CENTRO UNIVERSITÁRIO DO PARÁ - CESUPA ESCOLA DE NEGÓCIOS, TECNOLOGIA E INOVAÇÃO - ARGO CURSO DE ENGENHARIA DA COMPUTAÇÃO

**Bruno Ramos Santa Rosa**

**Desenvolvimento de jogo** *INDIE* **no estilo RPG - Avalon**

**Belém**

**2020**

Bruno Ramos Santa Rosa

## **Desenvolvimento de jogo** *INDIE* **no estilo RPG - Avalon**

Trabalho de conclusão de curso apresentado à Escola de Negócios, Tecnologia e Inovação do Centro Universitário do Estado do Pará como requisito para obtenção do título de Bacharel em Engenharia da Computação na modalidade PRODUTO.

Orientador: Prof.º MSc. Ricardo Melo Casseb do Carmo

**Belém**

**2020**

#### **Dados Internacionais de Catalogação-na-publicação (CIP) Biblioteca do CESUPA, Belém – PA**

Santa Rosa, Bruno Ramos.

I

 Ramos Santa Rosa; orientador Ricardo Melo Casseb do Carmo. – Desenvolvimento de jogo INDIE no estilo RPG – Avalon / Bruno 2020.

 Trabalho de Conclusão de Curso (Graduação) – Centro Universitário do Estado do Pará, Engenharia da Computação, Belém, 2020.

1. RPG (Ferramenta). 2. Jogos eletrônicos. 3. Mercado – Jogos eletrônicos. I. Carmo, Ricardo Melo Casseb do, orient. II. Título.

CDD 23ª ed. 005.1

Bruno Ramos Santa Rosa

## **Desenvolvimento de jogo** *INDIE* **no estilo RPG - Avalon**

Trabalho de conclusão de curso apresentado à Escola de Negócios, Tecnologia e Inovação do Centro Universitário do Estado do Pará como requisito para obtenção do título de Bacharel em Engenharia da Computação na modalidade PRODUTO.

Data da aprovação:17/ 07/2020

Nota final aluno:

Banca examinadora

 $\sqrt{2}$ 

Prof. Ricardo Melo Casseb Orientador e Presidente da banca

Pedro Hen**ú**que Sales Girotto Examinador interno

#### **RESUMO**

Com o surgimento dos jogos nos anos 70, muito já se foi aprimorado ao longo dos tempos, onde antes jogos eram para um público mais infantil e não se via grande demanda de mercado, nos dias de hoje se tornou uma das industrias mais rentáveis do mundo todo. Gerando receitas bilionárias, a indústria de jogos continua se expandido com o surgimento de novas empresas desenvolvedoras, as quais se utilizam de ferramentas cada vez mais modernas para a produção de seus títulos, sendo elas utilizadas tanto nas grandes produtoras de jogos, quanto por aqueles que desejam criar seus próprios títulos independentes. Baseando-se nesses fatos, este trabalho tem como objetivo demonstrar as etapas de desenvolvimento de um jogo independente no gênero RPG, utilizando a ferramenta RPG Maker MV para desktop.

**Palavras-chave:** Jogos, RPG Maker MV, RPG, Desenvolvimento, Mercado.

#### **ABSTRACT**

With the emergence of games in the 70s, much has been improved over the years, where games were for a more childlike audience and there was no great market demand, nowadays it has become one of the most profitable industries in the world whole. Generating billionaire revenues, the games industry continues to expand with the emergence of new developer companies, which use increasingly modern tools for the production of their titles, which are used both in the major game producers and by those who want to create their own independent titles. Based on these facts, this work aims to demonstrate the stages of developing an independent game in the RPG genre, using the RPG Maker MV tool for desktop.

**Keywords:** Games, RPG Maker MV, RPG, Development, Market.

## **LISTA DE FIGURAS**

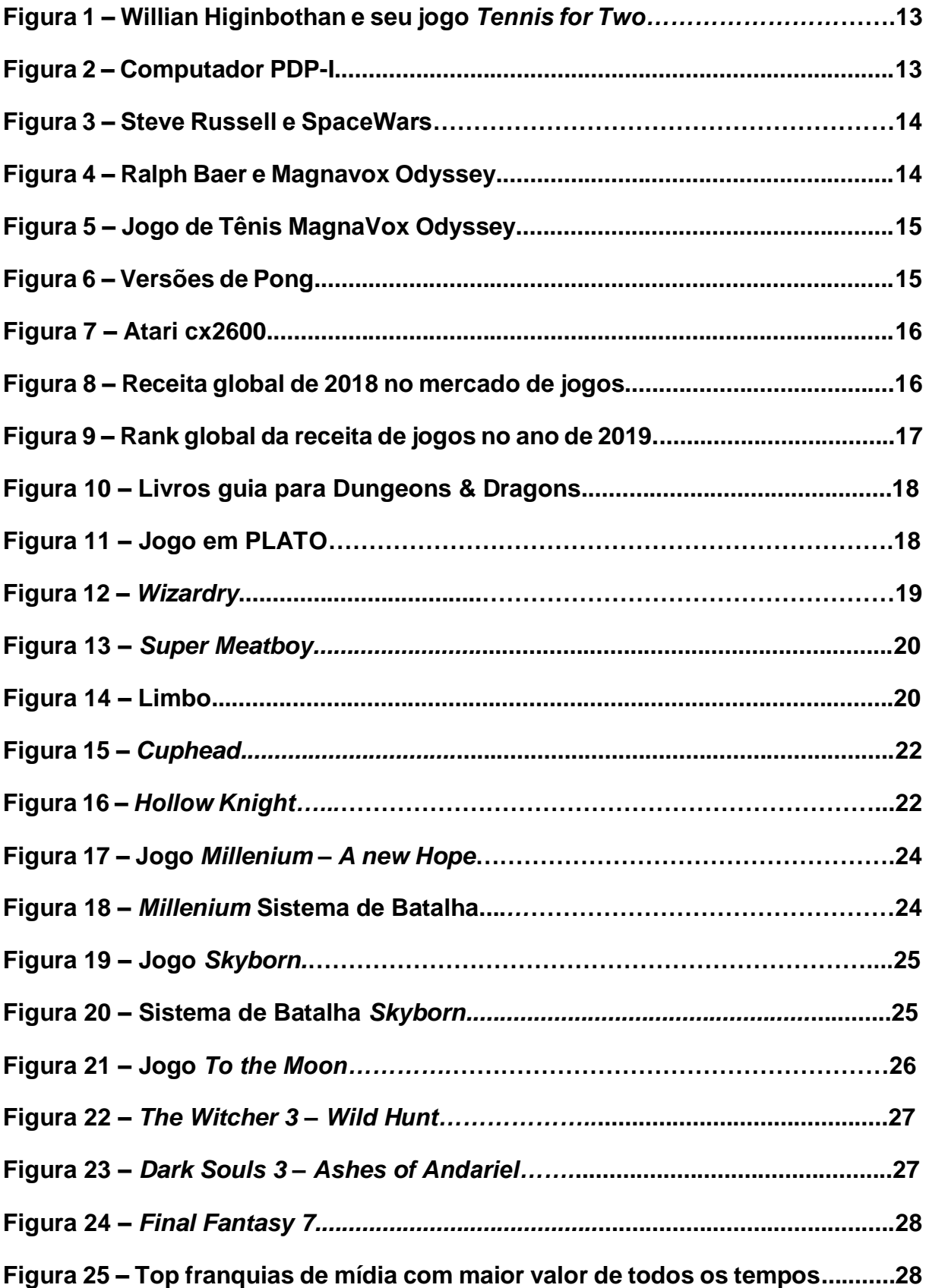

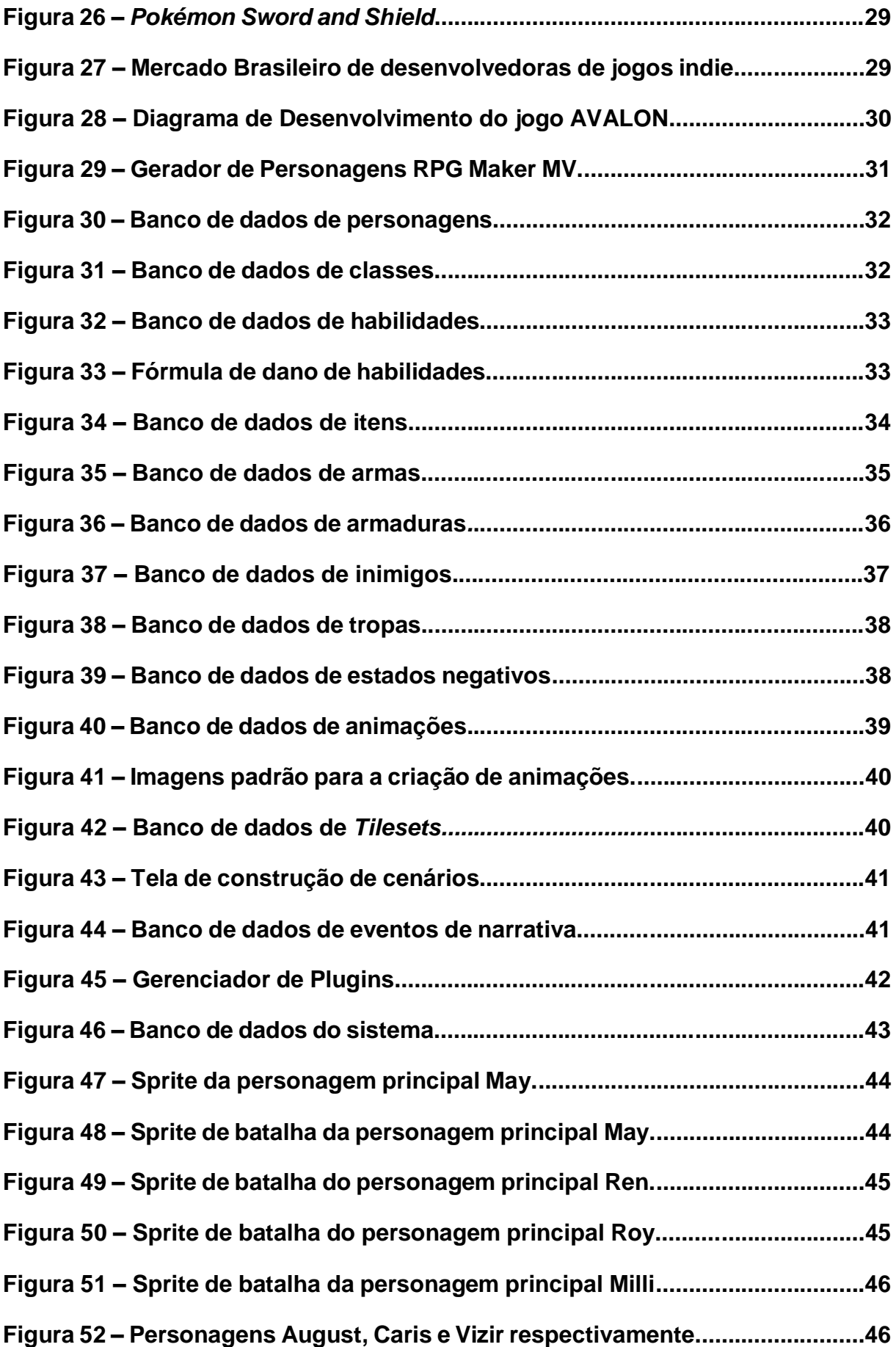

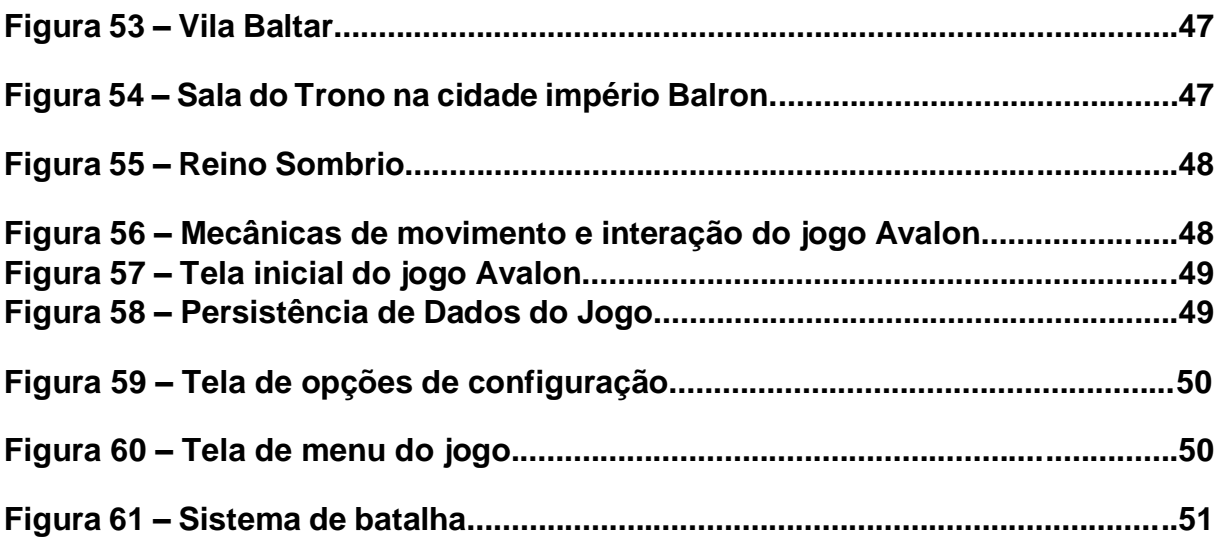

## **LISTA DE QUADROS**

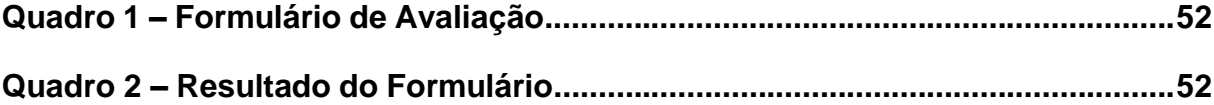

## **LISTA DE SIGLAS**

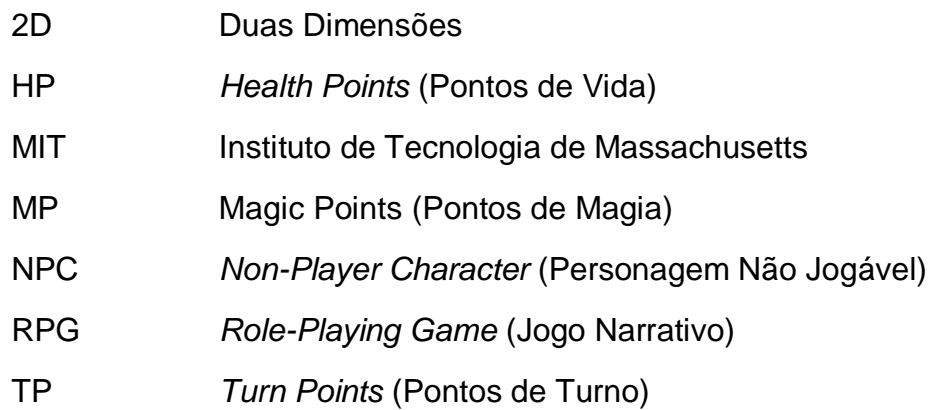

# **SUMÁRIO**

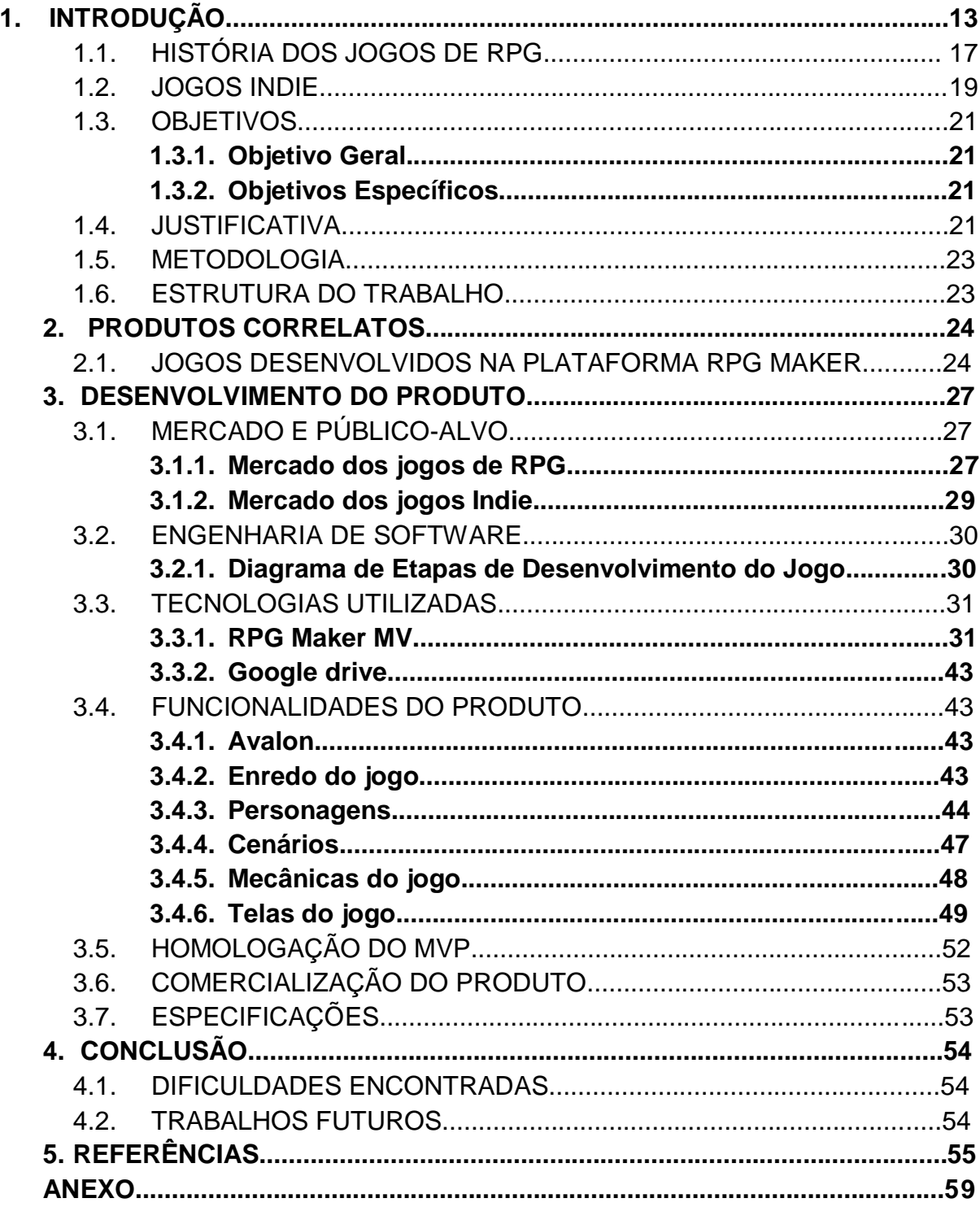

## **1. INTRODUÇÃO**

Os primeiros registros existentes sobre desenvolvimento de jogo em um ambiente computacional aconteceram em meados do ano de 1947 com um simulador de misseis, ligado a um tubo de raios catódicos criado por Estle Ray Mann e Thomas Goldsmith durante a corrida tecnológica que ocorria nesse período (BELLO, 2017), firmando assim o que hoje é conhecido por jogos digitais e tornando-os objetivo de estudo nas décadas posteriores.

Segundo LUZ (2010), não é fácil dizer quando realmente foi lançado o primeiro videogame, e existem 3 possíveis datas, todas com seus respectivos fatos e provas. A data mais antiga foi no ano de 1958, onde Willian Higinbotham resolveu criar algo atrativo para a exposição do *Brookhaven National Laboratory*. Se utilizando de um computador analógico junto a um osciloscópio, ele deu origem ao jogo *Tennis for two* (tênis para dois), onde graças a função do computador analógico gerar curvas no osciloscópio, o fez capaz através de cálculos, criar as parábolas que aconteciam em um jogo de tênis como mostra a figura 1.

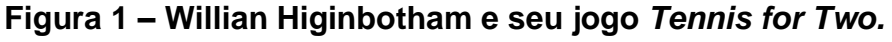

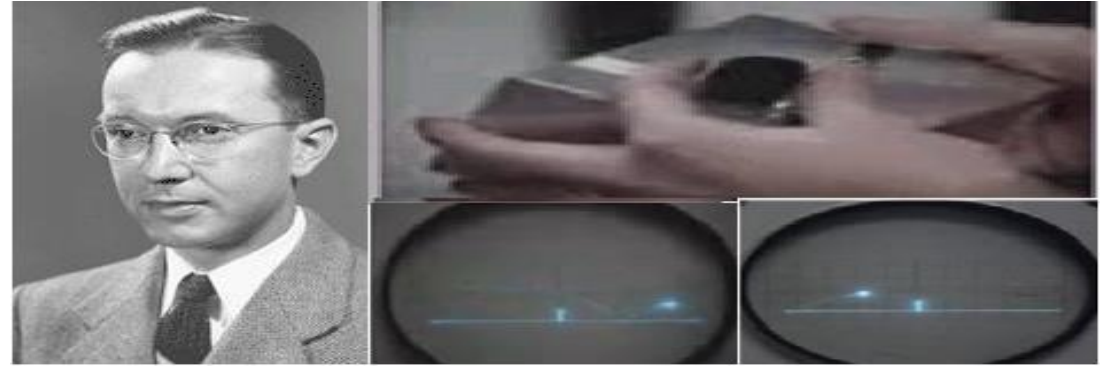

**Fonte: Joshi (2018, online)**

Tendo como segunda data o ano de 1960 no Instituto de Tecnologia de Massachusetts (MIT), os computadores ganhavam um monitor adicional que mostrava seus dados além de um formato menor e mais compacto como mostrado na figura 2.

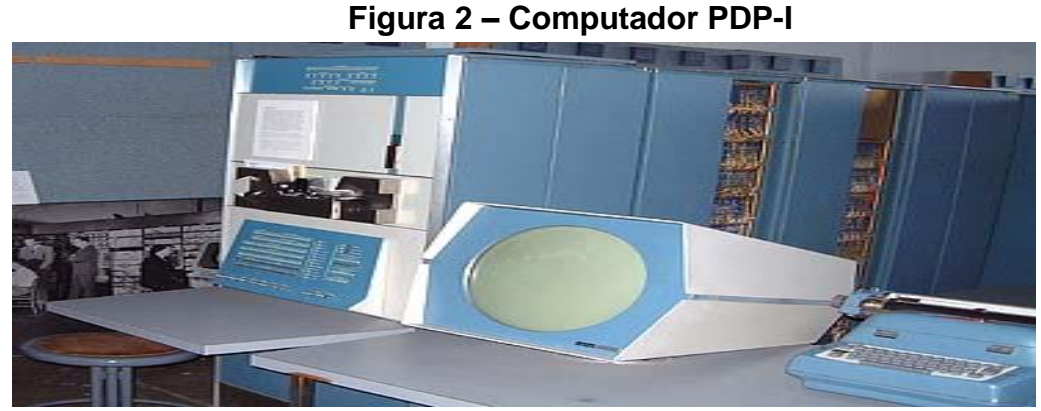

**Fonte: Unimep (2010, online)**

Diante dessa tecnologia, Steve Russell que era membro e entusiasta em eletrônica no MIT, tinha em mente desenvolver um jogo que fosse interativo com o monitor. Após 6 meses de desenvolvimento, foi criado o jogo *SpaceWar* que consistia em uma batalha entre duas naves, controladas por *switches* como mostrado na figura 3.

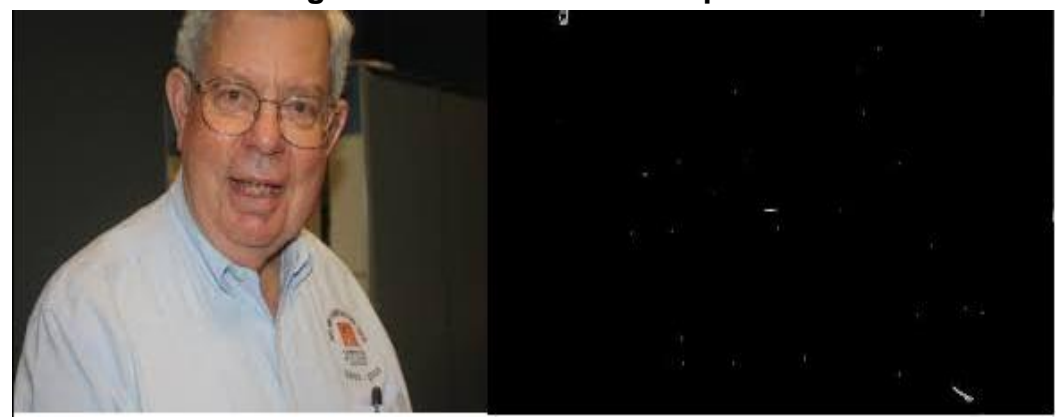

**Figura 3 – Steve Russell e SpaceWars.**

**Fonte: LaMonica (2011, online)**

Por fim, a terceira data ocorreu no período de 1966 a 1971 com o dispositivo interativo junto a televisão denominado de *magnavox odyssey*, o primeiro console doméstico criado por Ralph Baer o qual ficou reconhecido como o 'pai dos videogames', como mostrado na figura 4.

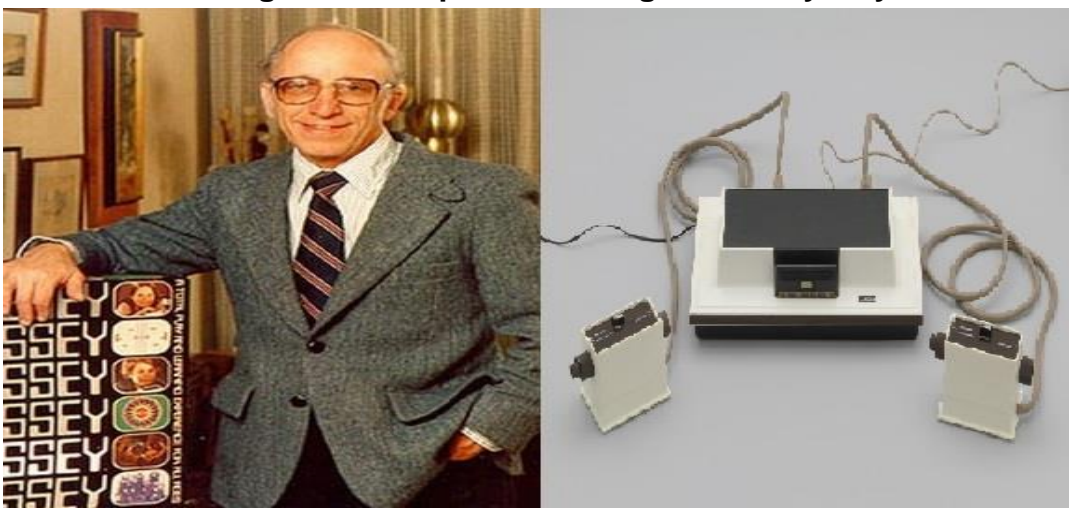

#### **Figura 4 – Ralph Baer e Magnavox Odyssey**

**Fonte: Muzeez (2019, online)**

Os jogos eram conectores elétricos em um circuito gigante entre a televisão e o sistema. Inserindo um novo cartão de jogo na máquina, se fechavam diferentes loops do circuito, mudando a saída na TV, baseando-se em jogos de perseguição, corrida, tiro ao alvo e esportes como mostrados na figura 5 (Victor, 2018).

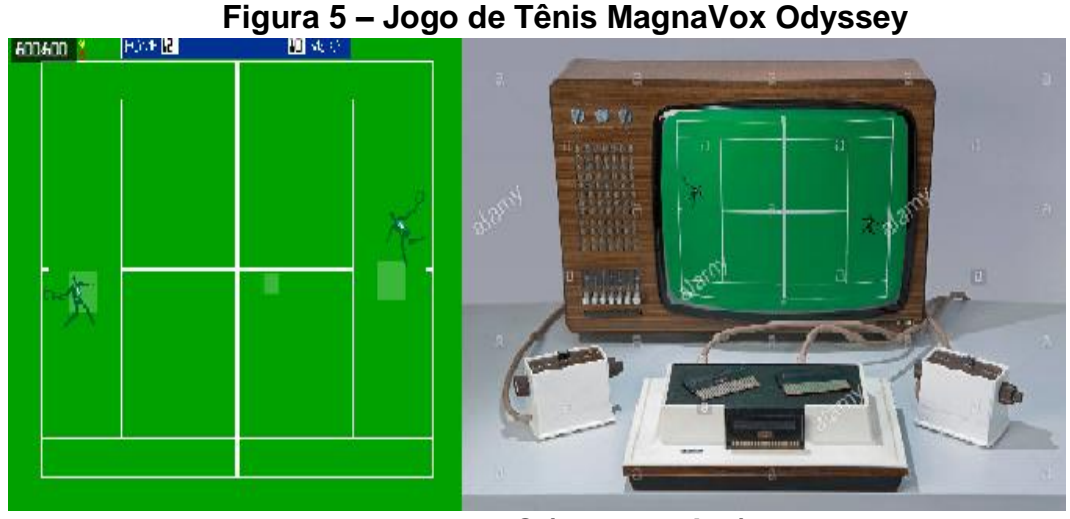

**Fonte: DC (2016, online)**

Após o sucesso do Magnavox Odyssey, no ano de 1972 surge o que se tornaria o primeiro jogo lucrativo da história e dando início ao grande mercado de jogos existentes nos dias atuais.

Com a criação da empresa ATARI por Nolan Bushnell, o mesmo desenvolveu o jogo PONG em uma máquina arcade (Figura 6) o qual lhe rendeu um significativo lucro, fazendo com o que em 1975 em parceria com a empresa Sears fora comercializado uma versão doméstica do jogo denominada de Home Pong, os quais lhe renderam 150 mil unidades vendidas nas férias daquele mesmo ano (Dantas, 2018).

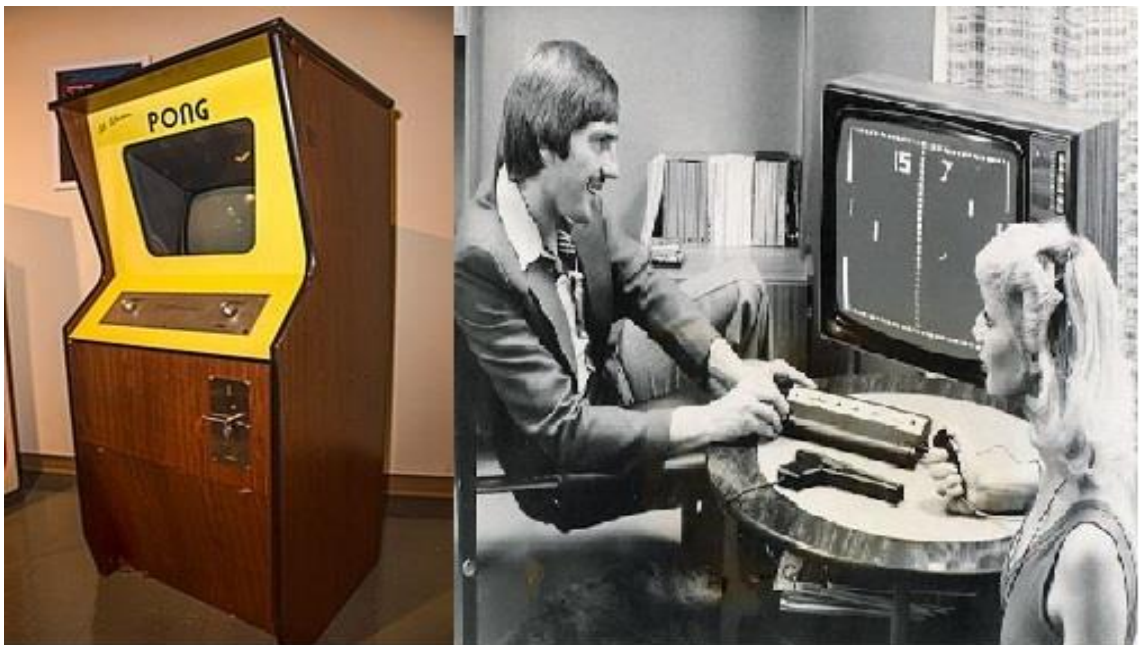

#### **Figura 6 – Versões de Pong**

**Fonte: Dantas (2018, online).**

No ano de 1977 foi criado o Atari cx2600(Figura 7), trazendo como inovação o uso de cartuchos com distintos jogos, atendendo uma demanda maior de seu público e tendo um mercado com lançamentos constantes sem que houvesse a necessidade de comprar um novo console (PortalAtari, [20--]).

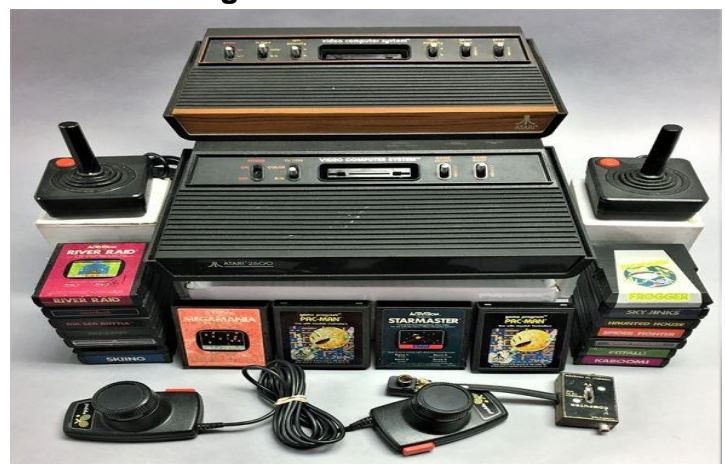

**Figura 7 – Atari cx2600**

**Fonte: ShopGoodWill (20--, online).**

A partir dessa plataforma houve uma expansão do mercado de jogos ao longo das décadas, sendo acompanhados de empresas famosas como Nintendo e Sega, e atualmente, se tornando uma das maiores indústrias de entretenimento. Segundo dados do *newzoo*, no ano de 2019 estimou-se que a receita chegou a aproximadamente \$149 Bilhões onde em relação ao ano de 2018 com \$139 bilhões (Figura 8), houve um aumento de \$10 bilhões, sendo liderados em um rank pela China como mostrado na figura 9 (Newzoo, 2020).

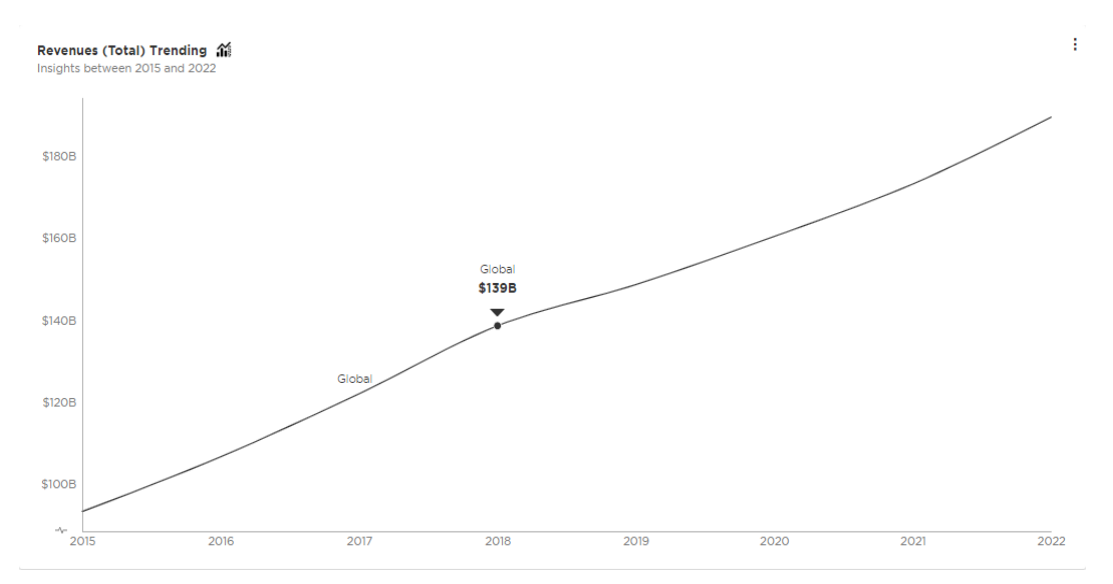

**Figura 8 – Receita global de 2018 no mercado de jogos**

**Fonte: Newzoo (2020, online).**

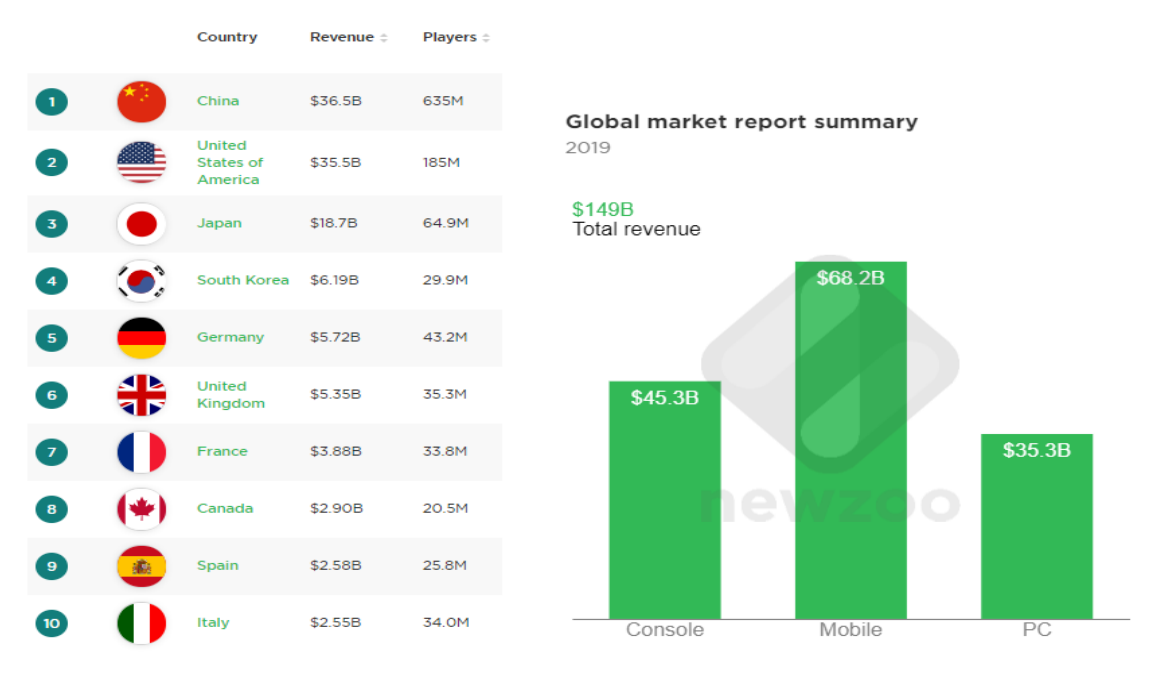

## **Figura 9 – Rank global da receita de jogos no ano de 2019**

**Fonte: Newzoo (2020, adaptado pelo Autor).**

Graças ao crescimento do mercado de jogos, muitos aspirantes a desenvolvedores de jogos surgiram buscando seu espaço, e apesar de existirem vários pré-requisitos para realizar tal objetivo, nos tempos atuais já foram desenvolvidas ferramentas chamadas *engines*(motores) que lhes auxiliam nessa tarefa, tornando-a mais acessível e menos burocrática.

#### 1.1. HISTÓRIA DOS JOGOS DE RPG

Tendo origem em um jogo de mesa, O gênero RPG (*Role Play Game)* tem como objetivo a criação de narrativas por um mestre do jogo, além de cada pessoa participante criar seu personagem, utilizando-se de características como raça, classe, aparência, idade entre outros, variando de narrativa para narrativa(Velasco, 2019). Um dos títulos mais famosos que deu origem ao genêro foi o jogo D&D (*Dungeons and Dragons*), lançado em meados de 1974 para um nicho específico de pessoas adeptas do gênero, através da parceria entre Dave Arnerson e Gary Gaxy, os quais eram responsáveis pelos títulos *Blackmoor* baseado em estratégias, e *Chainmail* baseado em simulação de guerra medieval, ambos em 1971, levando assim a união das ideias de seus respectivos títulos para a criação do gênero RPG (SANTOS, 2018).

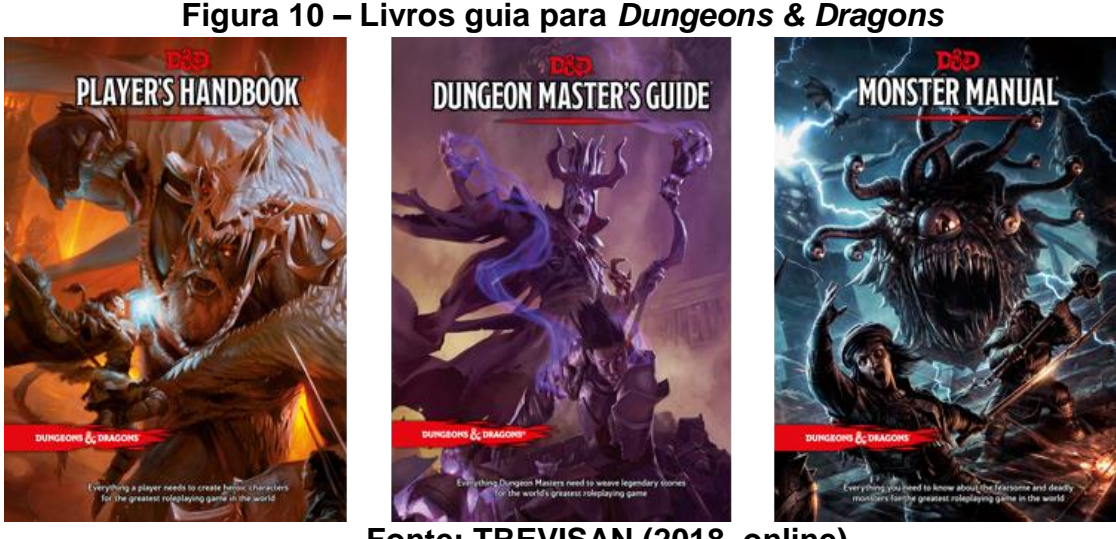

**Fonte: TREVISAN (2018, online)**

Graças ao sucesso de D&D, muitas pessoas acabaram se interessando cada vez mais pelo gênero de RPG, dentre eles programadores, os quais se dispuseram a leva-lo para o mundo digital. No ano de 1975, com os computadores PLATO, os quais eram computadores educacionais presentes em faculdades da época, e nele, muitos jogos foram desenvolvidos com a mesma pegada de D&D mas de maneiras simplificadas, no qual tinham como objetivo passar por labirintos derrotando inimigos, coletando itens e subindo de nível.

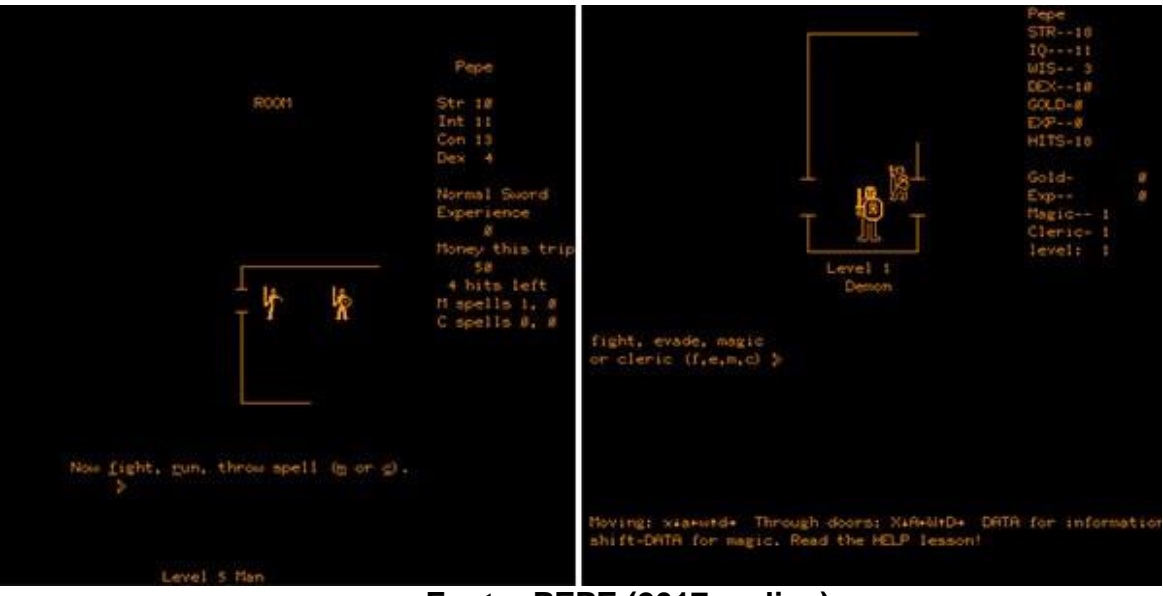

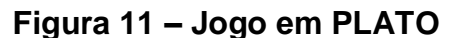

**Fonte: PEPE (2017, online)**

No ano de 1981, Andrew Greenberg e Robert Woodhead, após terem jogado diversos títulos na plataforma PLATO, decidiram criar seu próprio jogo de RPG para o computador Apple II, denominado Wizardry. O jogo tinha como objetivo a criação de 6 heróis entre várias raças e com magias distintas, os quais planejavam derrotar o mago Werdna dentro de um labirinto. (PEPE, 2017)

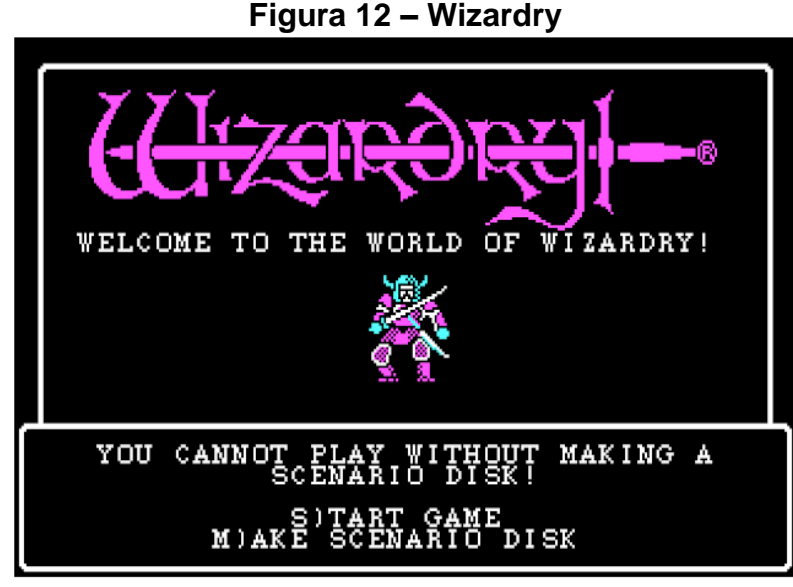

**Fonte: MELO (2019, online)**

Com a chegada dos anos 90, o gênero de RPG se consolidou graças aos consoles da época, os quais já movimentavam o mercado dos jogos e os tornavam mais acessíveis para o uso doméstico, trazendo consigo títulos famosos como super mario RPG, Final Fantasy e entre outros, os quais continuam sendo lançados até os dias atuais.

#### 1.2. JOGOS INDIE

Jogo indie tem por definição ser aquele jogo criado por um grupo pequeno de pessoas os quais não possuem patrocínio de grandes empresas e com isso se limitam a pequenos orçamentos em seu custo de produção, fazendo com que assim, se utilizem de ferramentas gratuitas para seu desenvolvimento.

Tendo seu início na década de 90, os jogos indies começaram pelo PC graças a sua acessibilidade e facilidade para desenvolvimento, e com uso do shareware, um software sem custo para o usuário ocasionou em uma popularização da plataforma, entretanto com a rápida evolução do mundo dos jogos, o mercado indie perdeu as forças, se recuperando apenas em 2010 com a popularização de novos títulos como Super meatboy (Figura 13), Limbo (figura 14), e entre outros, atraindo um novo público e ganhando cada vez mais destaque no mercado(GOULARTE, 2019, online).

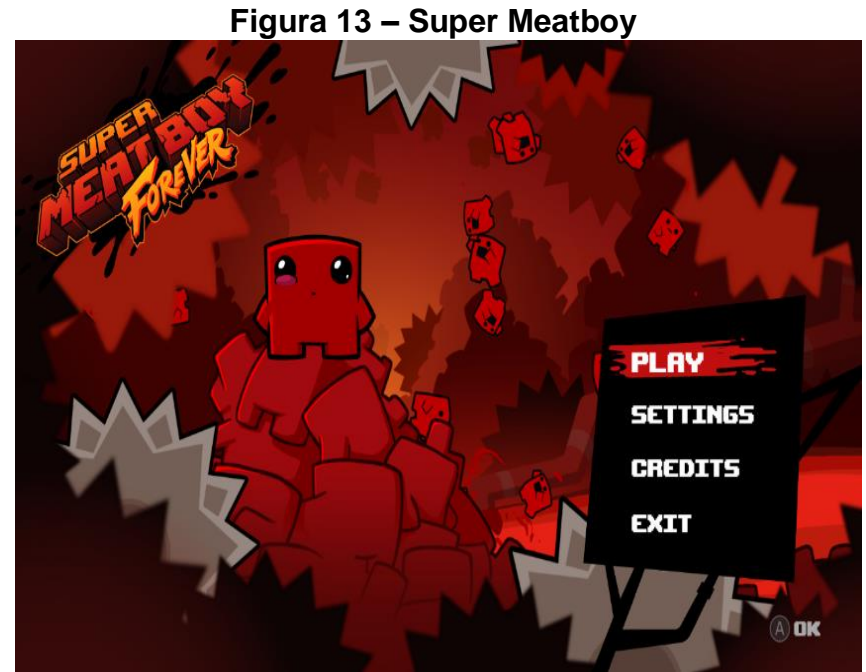

**Fonte: Ferreira (2019, online)**

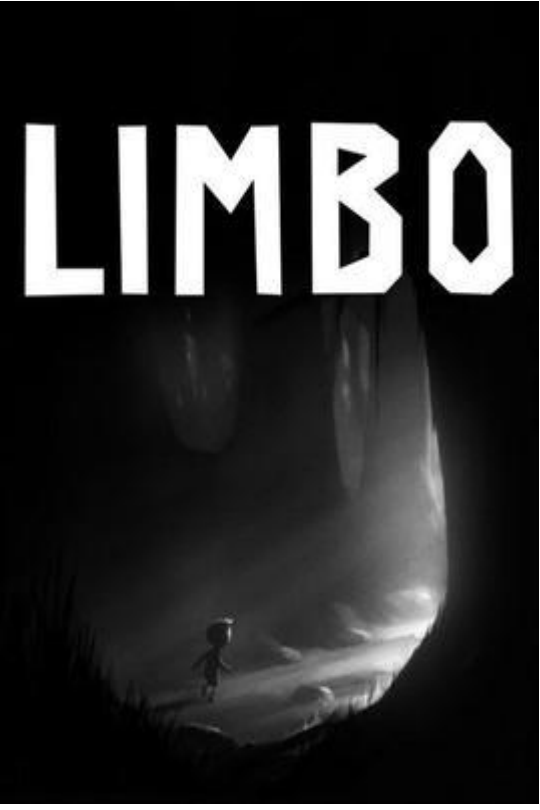

 **Figura 14 – Jogo Limbo**

**Fonte: Wikipedia (2020, online)**

Com os fatos mostrados anteriormente, este trabalho tem como objetivo demonstrar a criação de um jogo indie no gênero RPG de nome Avalon, passando pelas suas etapas de desenvolvimento até o produto final.

#### 1.3. OBJETIVOS

Os objetivos deste artigo se dividem em objetivo geral e objetivos específicos de acordo com os tópicos abaixo.

#### **1.3.1. Objetivo Geral**

Desenvolver um jogo indie no gênero RPG para a plataforma desktop

#### **1.3.2. Objetivos Específicos**

- Programar o jogo a partir da ferramenta RPG Maker MV
- Desenvolver o enredo do jogo baseando-se no gênero RPG
- Modelagem de cenários, personagens e tela inicial do jogo
- Desenvolvimento das mecânicas de combate e interação de narrativa.

#### 1.4. JUSTIFICATIVA

Com o crescente mercado de jogos, atualmente, eles se tornaram elementos comuns no cotidiano das pessoas, estando presentes tanto em plataformas fixas como computadores e consoles, como em plataformas móveis, como tablets e smartphones.

> Os jogos eletrônicos propiciam diversão sem precedentes para as pessoas. Além disso, a indústria dos videogames é uma das maiores do mundo, superando a indústria bilionária do cinema em arrecadação, e está em expansão (SELECTGAME, 2019).

Graças ao fácil acesso a plataformas de desenvolvimento de jogos fornecidos por empresas, tanto grandes quanto desenvolvedoras independentes possuem em mãos a ferramenta para desenvolverem seus títulos sem necessariamente precisar gastar tanto para a criação de um bom jogo, bastando apenas se utilizarem de um bom enredo com personagens marcantes e uma boa equipe de desenvolvimento (não necessariamente grande), guiando-se através do planejamento até o produto final, a exemplo temos o jogo *Cuphead* (figura 15) desenvolvido no gênero *run and gun*, onde o jogador vai ao longo das fases atirando nos inimigos e enfrentando um chefe no fim de cada e no estilo de animação dos anos 30, buscando trazer a nostalgia para seu público, além de ser um jogo extremamente fluido e polido com suas mecânicas, e o jogo *Hollow Knight* (Figura 16) desenvolvido no gênero *metroidvania*, o qual se passa em mundo vasto para exploração com a temática de insetos, encontrando inimigos ao longo da jornada e adquirindo novas habilidades e atributos, e possuindo um dos designs mais bonitos dos jogos indies, ambos títulos desenvolvidos por empresas independes e os quais conquistaram um grande público.

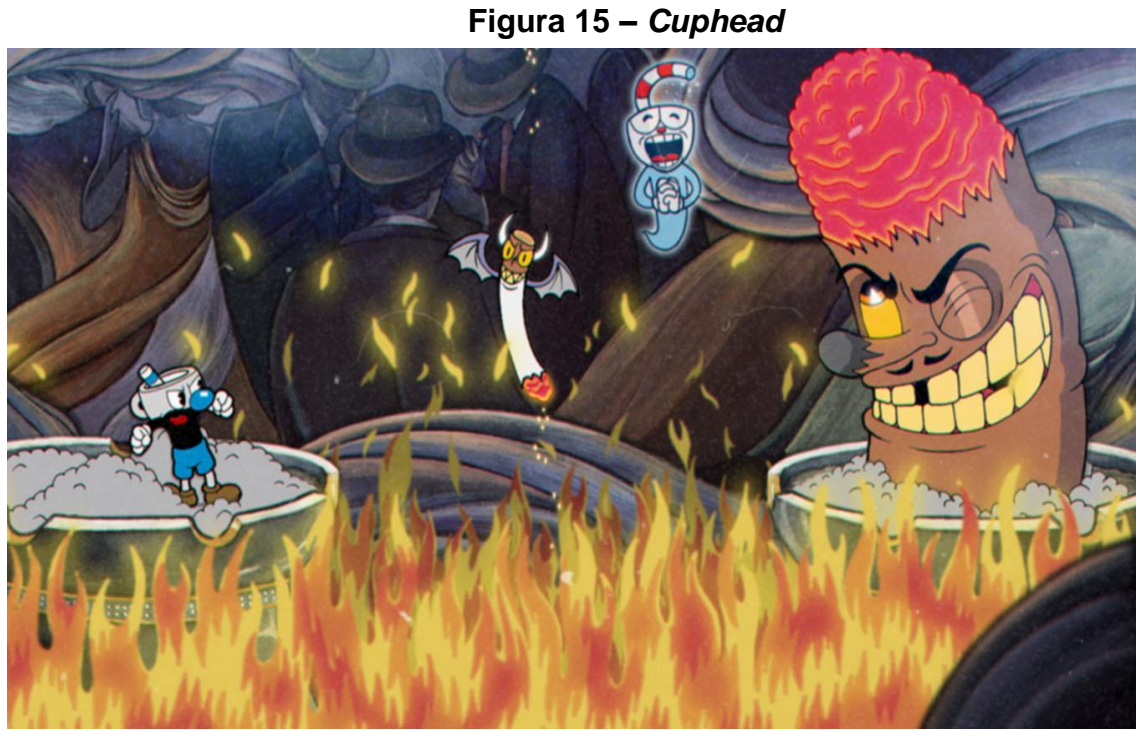

**Fonte: Xbox (2020, online)**

**Figura 16 –** *Hollow Knight*

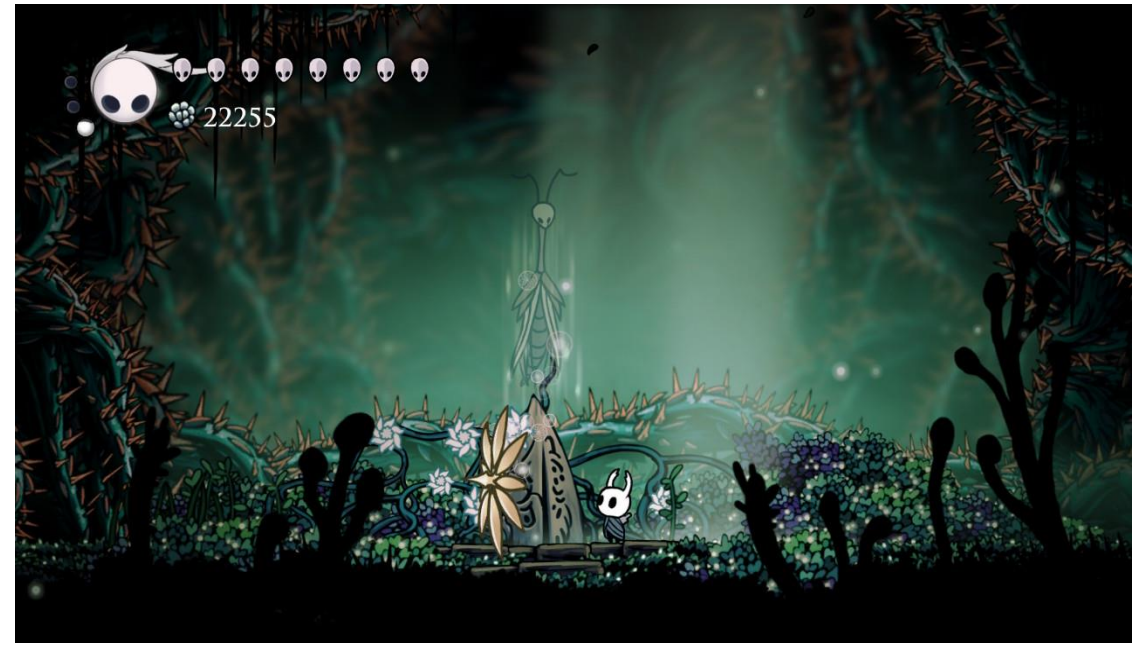

**Fonte: Autor (2020)**

Para a elaboração do projeto, aplicou-se conhecimentos adquiridos ao longo do curso sobre *softwares,* junto a documentações necessárias para aplicar o produto, além do aprendizado sobre a ferramenta que fora utilizada na criação do jogo.

#### 1.5. METODOLOGIA

Para a construção de um jogo é necessário ter um planejamento prévio sobre todos os elementos que estarão presentes, desde o roteiro com início e fim encerrando aquela trama, até o desenvolvimento de cada personagem, item e objetivos presentes no jogo, além de uma perspectiva de mercado, caso o produto seja comercializado.

Este trabalho utilizou de base a bibliografia de Vincentin Mastrocola para um melhor entendimento sobre quais etapas seguir para desenvolver a essência de qualquer jogo, além de leituras de artigos e acompanhamento de vídeos para maior conhecimento e pesquisas online sobre o atual mercado de jogos no mundo.

## 1.6. ESTRUTURA DO TRABALHO

Capítulo 1: Apresenta o conteúdo introdutório do trabalho se dividindo em informações sobre história dos jogos, objetivos, justificativa, metodologia e estrutura do trabalho utilizada para a criação do jogo.

Capítulo 2: Demonstra outros produtos desenvolvidos os quais serviram de base e inspiração para a criação do projeto.

Capítulo 3: É o capítulo responsável pelas etapas de desenvolvimento do jogo, contando com pesquisas de mercado e do público alvo, tecnologias utilizadas durante o processo de criação baseando-se no enredo do jogo construído previamente, nas etapas de construção de personagens e cenários, no teste e avaliação do produto final e na rentabilidade dele no mercado.

Capítulo 4: Neste capítulo são apresentadas as conclusões obtidas com todo o projeto, além das dificuldades encontradas e trabalhos futuros em relação à sequência do jogo e novos títulos.

## **2. PRODUTOS CORRELATOS**

*.*

Neste capítulo serão mostrados jogos de variados temas, feitos utilizando a ferramenta RPG Maker os quais foram bem avaliados e também os quais serviram de base e inspiração para a escolha da *engine*

## 2.1. JOGOS DESENVOLVIDOS NA PLATAFORMA RPG MAKER

A saga Millennium segue a aventura com a personagem Marine pelo mundo de Myst, onde após seu pai ser ferido gravemente, luta em seu lugar contra 13 guerreiros lendários conhecidos como lordes de Mystrock, em um tradicional evento que decidirá os governantes do mundo. O jogo segue a fórmula dos jogos de gênero de RPG clássicos, com seu combate por turnos e perspectiva isométrica além de já está na sua quinta versão como mostrado nas figuras 17 e 18.

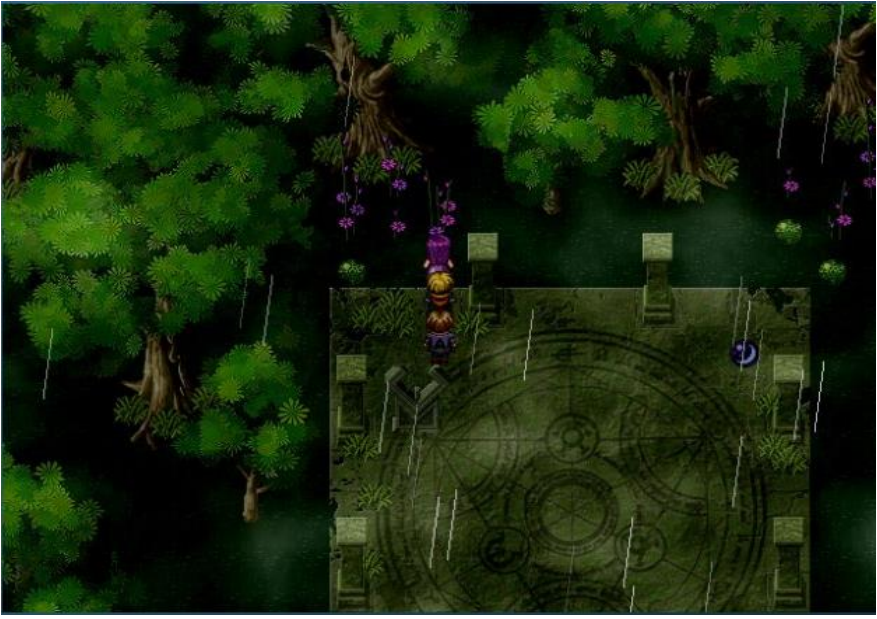

**Figura 17 – Jogo** *Millennium – A new hope*

**Fonte: Steam (2014)**

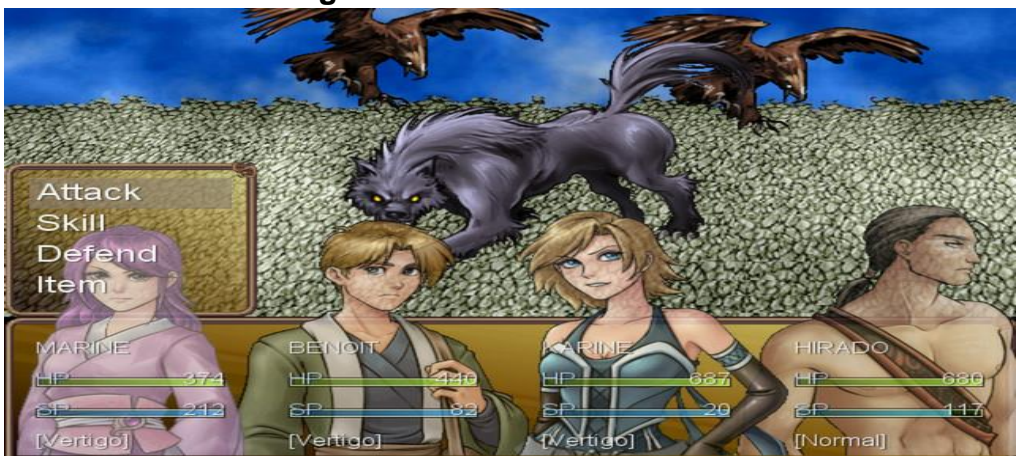

**Figura 18 –** *Millennium* **sistema de batalha**

**Fonte: Steam (2014)**

O jogo Skyborn se passa em um mundo mágico onde magia e maquinas andam lado a lado, Claret Spencer é uma mecânica prodígio o qual trabalha em uma oficina independente, tendo sua vida mudada quando um homem aparece a sua frente e a coloca em meio a um conflito que ocorre em toda a cidade fazendo com que assim comece sua jornada. Como o jogo Millennium, este título também possui uma perspectiva isométrica com seu sistema de batalha sendo por turnos como mostram as figuras 19 e 20.

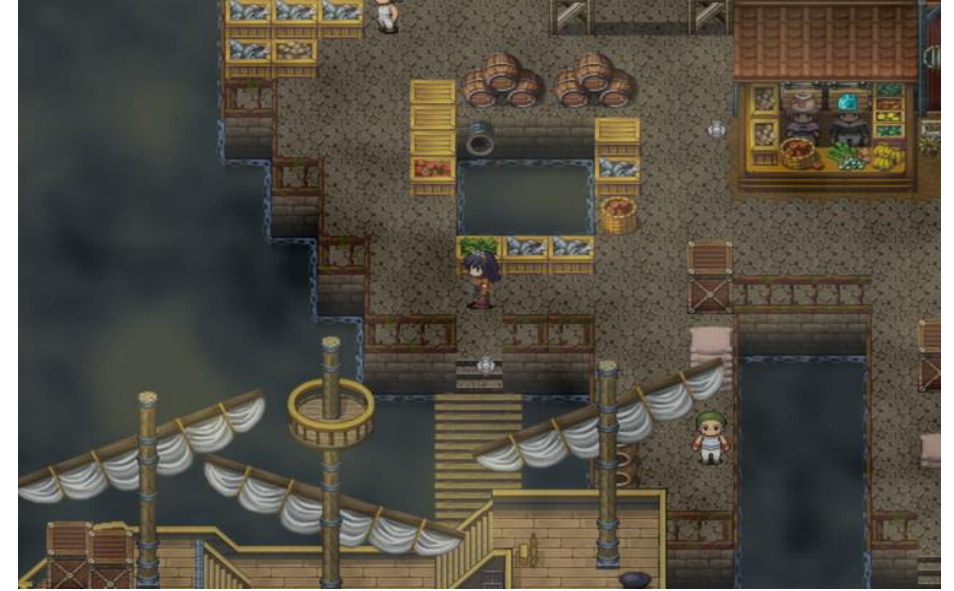

**Figura 19 – Jogo** *Skyborn*

**Fonte: Steam (2015)**

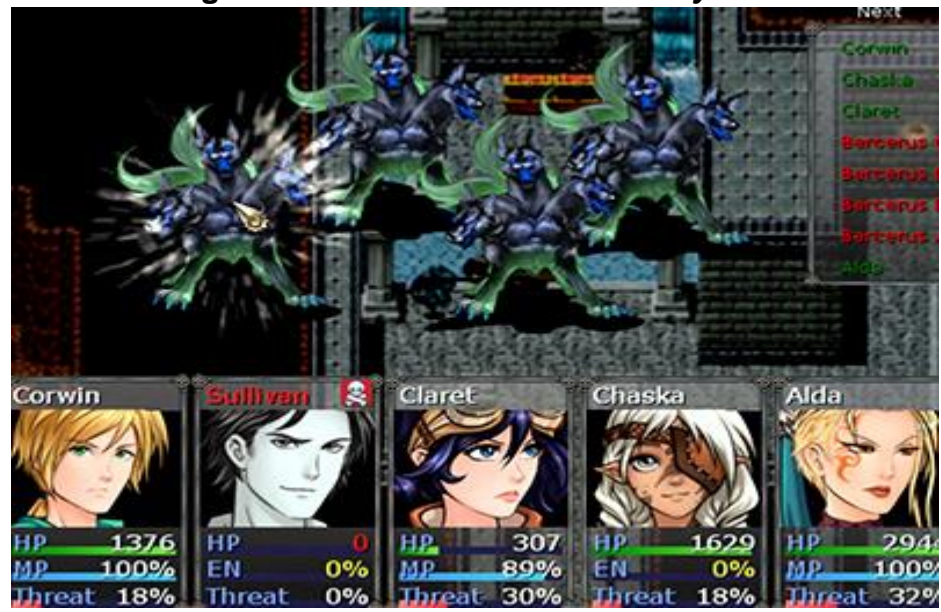

**Figura 20 – Sistema de Batalha** *Skyborn*

**Fonte: Steam (2015)**

Como exemplo de um jogo que foi muito bem avaliado pela crítica e também foi desenvolvido pela plataforma RPG Maker está o jogo *To The Moon* (Figura 21), que apesar de não possuir um sistema de batalha como os títulos anteriormente citados, com sua história cativante e sua incrível trilha sonora foi um jogo que ganhou reconhecimento como um dos melhores jogos criados pela plataforma.

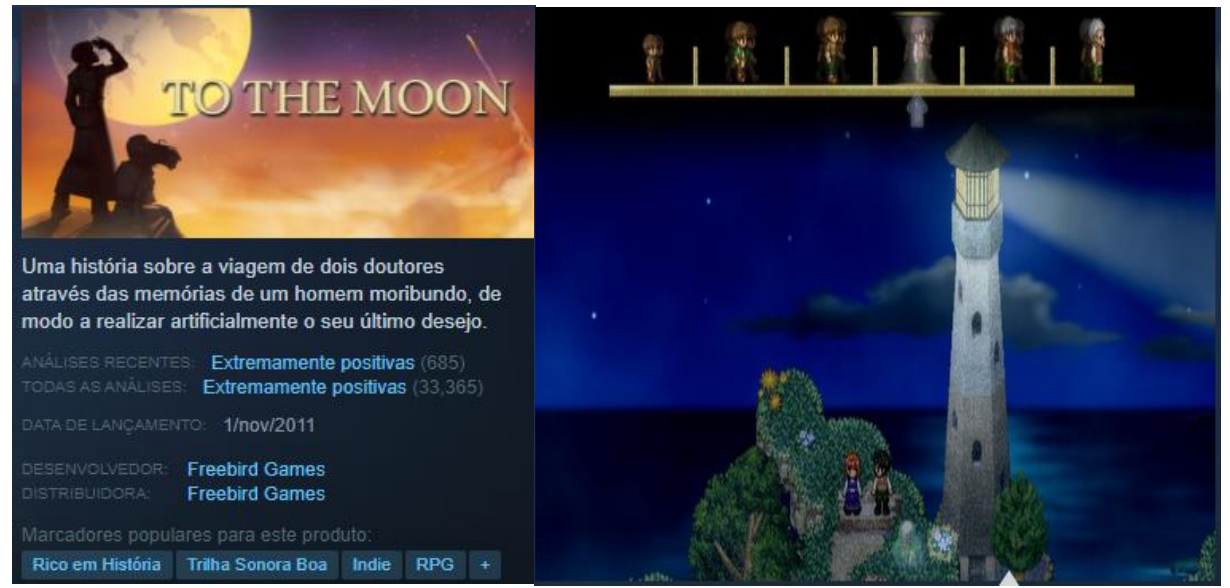

## **Figura 21 – Jogo** *To the Moon*

**Fonte: Steam (2011)**

#### **3. DESENVOLVIMENTO DO PRODUTO**

Neste capítulo serão mostradas as etapas para o desenvolvimento do jogo, bem como as pesquisas de mercado e função de cada ferramenta utilizada na produção dele.

#### 3.1. MERCADO E PUBLICO-ALVO

#### **3.1.1. Mercado dos jogos de RPG**

Atualmente no ambiente digital os jogos de RPG ainda possuem sua força focando em um público mais casual que busque tanto um jogo rico em história como a saga *The Witcher*(Figura 22), baseada nos livros de mesmo nome do autor Andrzej Sapkwoski , quanto em jogos mais desafiadores como exemplo a saga *Dark Souls*(Figura 23) e a saga Final Fantasy(Figura 24), todos os títulos focados em um personagem que segue a história com missões principais e secundárias, além de evoluir ao longo da jornada, se dispondo de novas armas e habilidades até um desafio final.

**Figura 22 –** *The Witcher 3 – Wild Hunt*

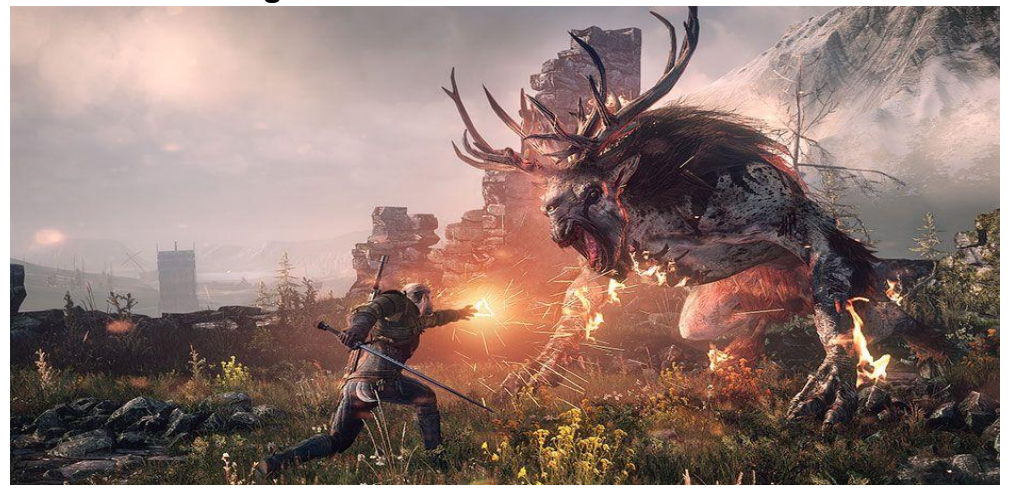

**Fonte: Autor (2020)**

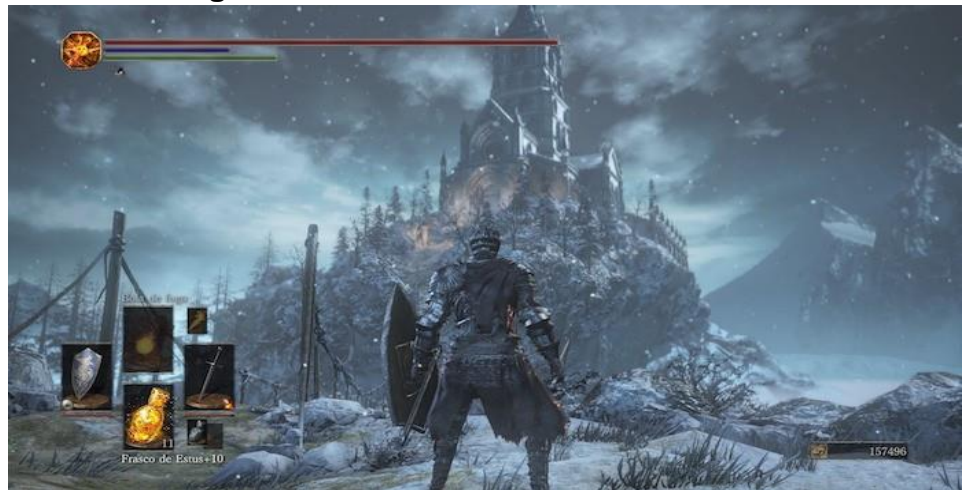

**Figura 23 –** *Dark Souls 3 – Ashes of Andariel*

**Fonte: Texeira (2016, online)**

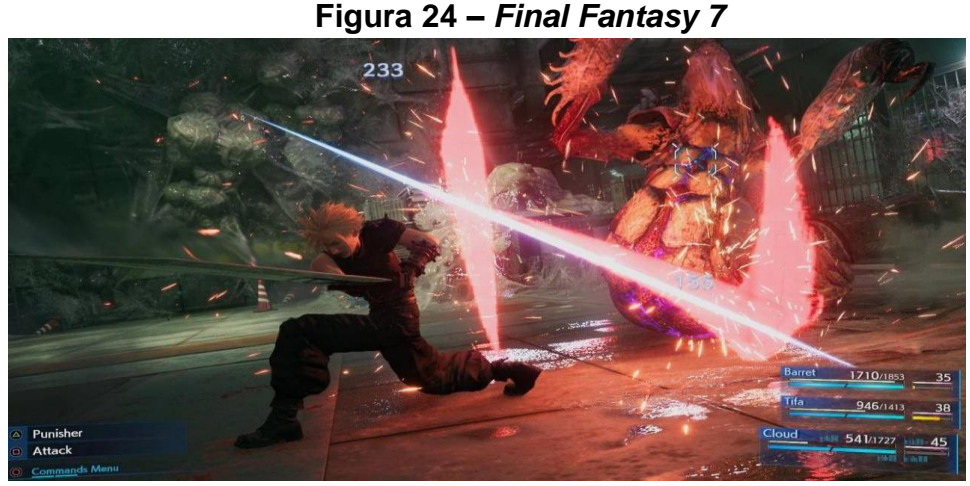

**Fonte: Ribeiro (2019, online)**

Apesar da existência de vários títulos famosos como os citados anteriormente, a franquia mais lucrativa do gênero de RPG ainda é a franquia Pokémon, o qual se tem como objetivo a aventura de um personagem, capturando monstros e os treinando para vencer a liga Pokémon, criada por Satoshi Tajiri e Ken Sugimori em 1996 para o portátil Gameboy e presente em vários produtos que vão de brinquedos até filmes em cinema, sua receita está estimada em \$95 bilhões de dólares (aproximadamente 462 bilhões de reais na cotação atual), superando com folga grandes franquias do entretenimento como *Star Wars* e a marca Mickey Mouse como mostrado na figura 25(Charleaux, 2019)

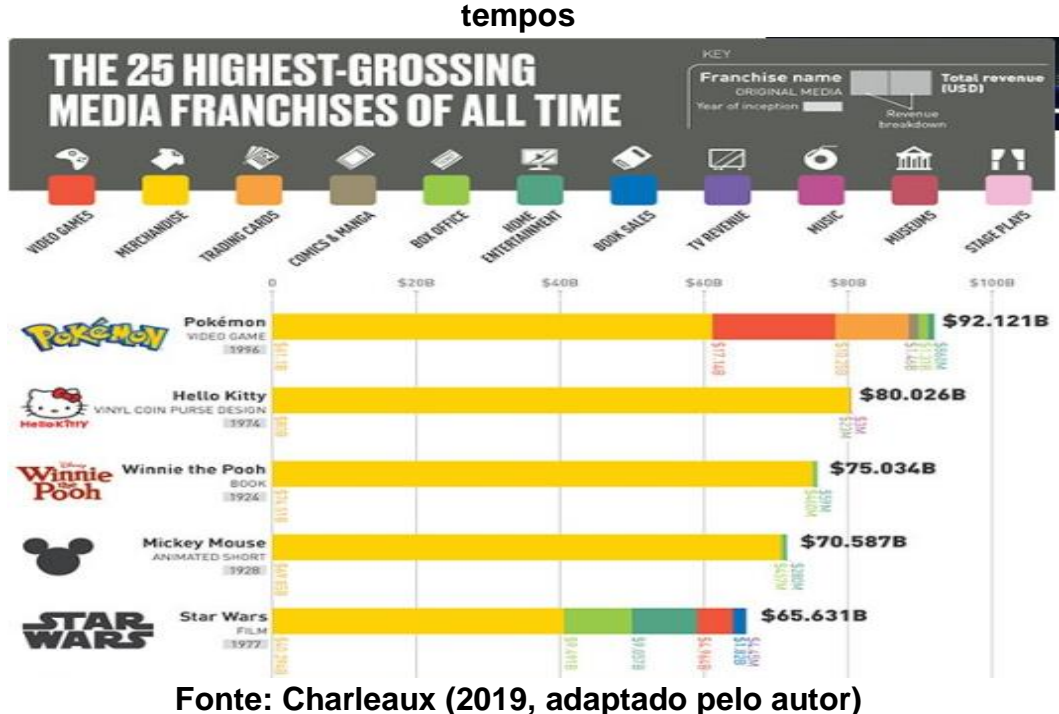

**Figura 25 – Top franquias de mídia com maior valor de todos os** 

Sendo para todos os públicos de todas as idades, a franquia Pokémon continua com força total até os dias de hoje, tendo como últimos produtos lançados os jogos *Pokémon Sword* e *Pokémon Shield(Figura 26)* para o console *Nintendo Switch* e o filme Detetive Pikachu em 2019, com um lucro aproximado de \$430 milhões de dólares pelo mundo.

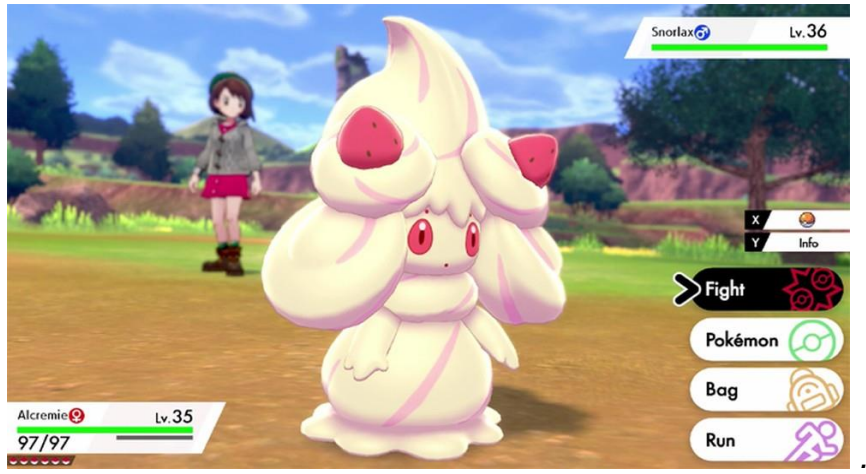

**Figura 26 –** *Pokémon Sword and Shield*

**Fonte**: **Monteiro (2019, online)**

#### **3.1.2. Mercado dos jogos Indie**

O Mercado dos jogos indie tem se mostrado cada vez mais forte nos últimos tempos. Dados divulgados no 2º Censo da Indústria Brasileira de jogos digitais demonstram um aumento de 164% no número de empresas independentes criadas no Brasil entre os anos de 2014 a 2018 (Figura 27), isso só demonstra como jogos indies estão se tornando cada vez mais presentes, competindo com grandes empresas e atraindo novos desenvolvedores.

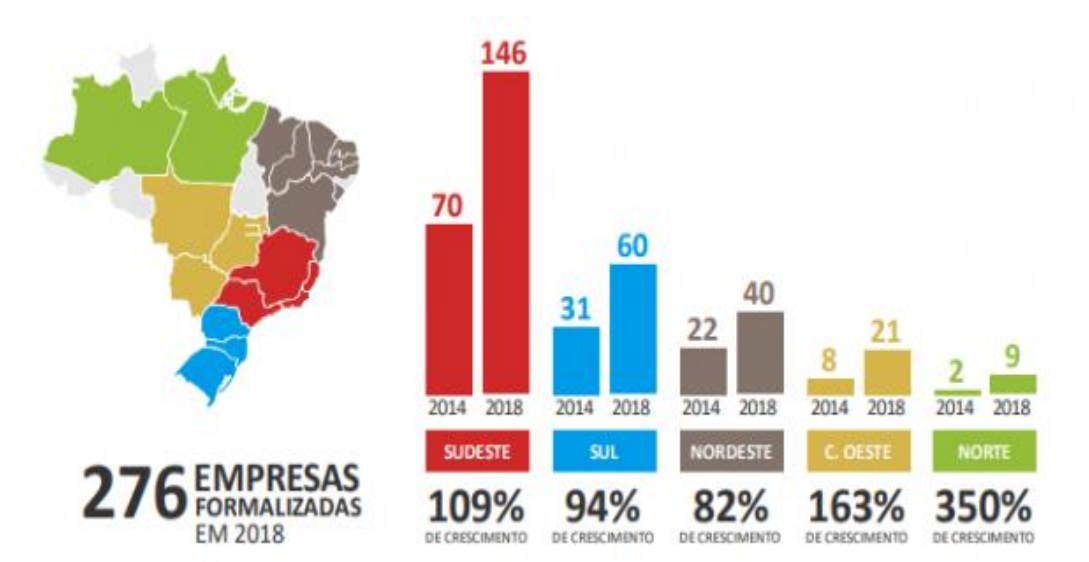

**Figura 27 – Mercado Brasileiro de desenvolvedoras de jogos Indie**

Fonte: Waka (2018, online)

Com base nos fatos citados anteriormente, o público alvo do projeto AVALON foca em pessoas de todas as idades que possuam interesse no gênero de RPG, sendo eles experientes por terem jogado outros títulos do gênero, ou inexperientes os quais terão o primeiro contato com o estilo RPG.

#### 3.2. ENGENHARIA DE SOFTWARE

Neste capítulo serão demonstrados através de diagrama as etapas de desenvolvimento do projeto.

#### **3.2.1. Diagrama de Etapas de Desenvolvimento do Jogo**

Neste diagrama estão todas as etapas realizadas durante o projeto, indo desde o enredo do jogo, até a união de todos os elementos no produto final.

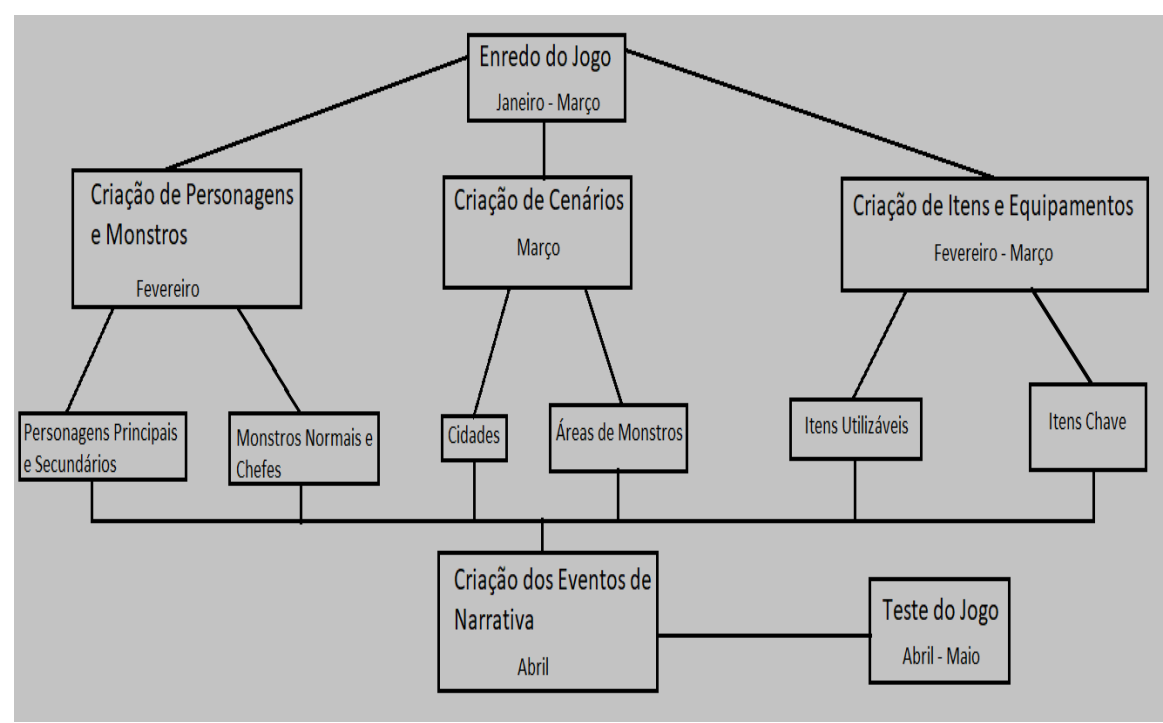

**Figura 28 - Diagrama de Desenvolvimento do jogo Avalon**

**Fonte: Autor (2020)**

## 3.3. TECNOLOGIAS UTILIZADAS

Para o desenvolvimento do produto foram utilizadas algumas ferramentas essenciais para sua construção, tanto na parte de programação, quanto para a modelagem dos personagens, monstros e cenários, além da *engine* utilizada para a construção de cada elemento do jogo.

As *engines* de jogos nada mais são que programas para computador ou então um conjunto de bibliotecas capazes de compor elementos de um jogo de maneira mais simples e intuitiva sem a necessidade de que comece um projeto novo do zero (Roque, 2019).

## **3.3.1. RPG Maker MV**

"Simples o suficiente para uma criança, poderosa o suficiente para um desenvolvedor" (RPG Maker, 2015).

A ferramenta RPG Maker MV é a versão mais atual desenvolvida pela empresa Kadokawa, a qual diferente de suas outras versões que se utilizavam da linguagem de programação *Ruby*, essa usa a linguagem *Javascript* combinada a linguagem HTML para atender as necessidades do desenvolvedor, além de uma interface de fácil manuseio e distribuição para diferentes plataformas como Windows, Linux e Mac os (RPG Maker, 2015).

Esta *engine* disponibiliza recursos como o gerador de personagens, os quais serão editados de acordo com a vontade do desenvolvedor, além de *sprites* de movimento prévios de cada um criado como mostra a figura 29.

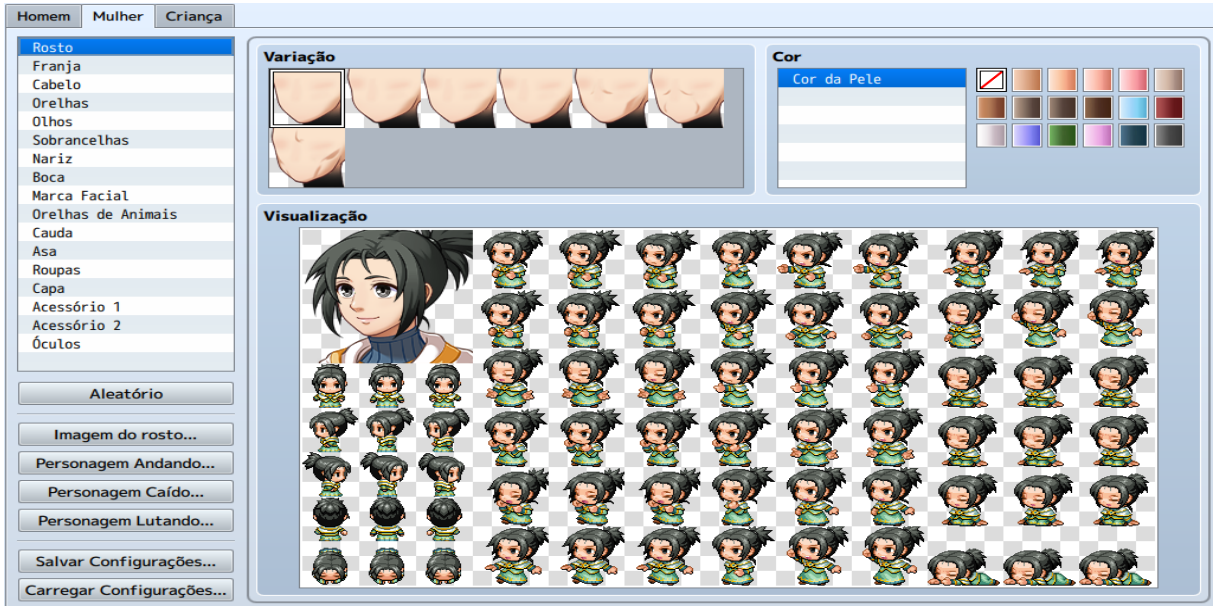

#### **Figura 29 – Gerador de Personagens RPG Maker MV**

**Fonte: Autor (2020)**

A aba banco de dados é destinada para a criação de todos os elementos que estarão presentes no jogo, sendo eles personagens, itens, monstros e entre outros como serão mostrados a seguir.

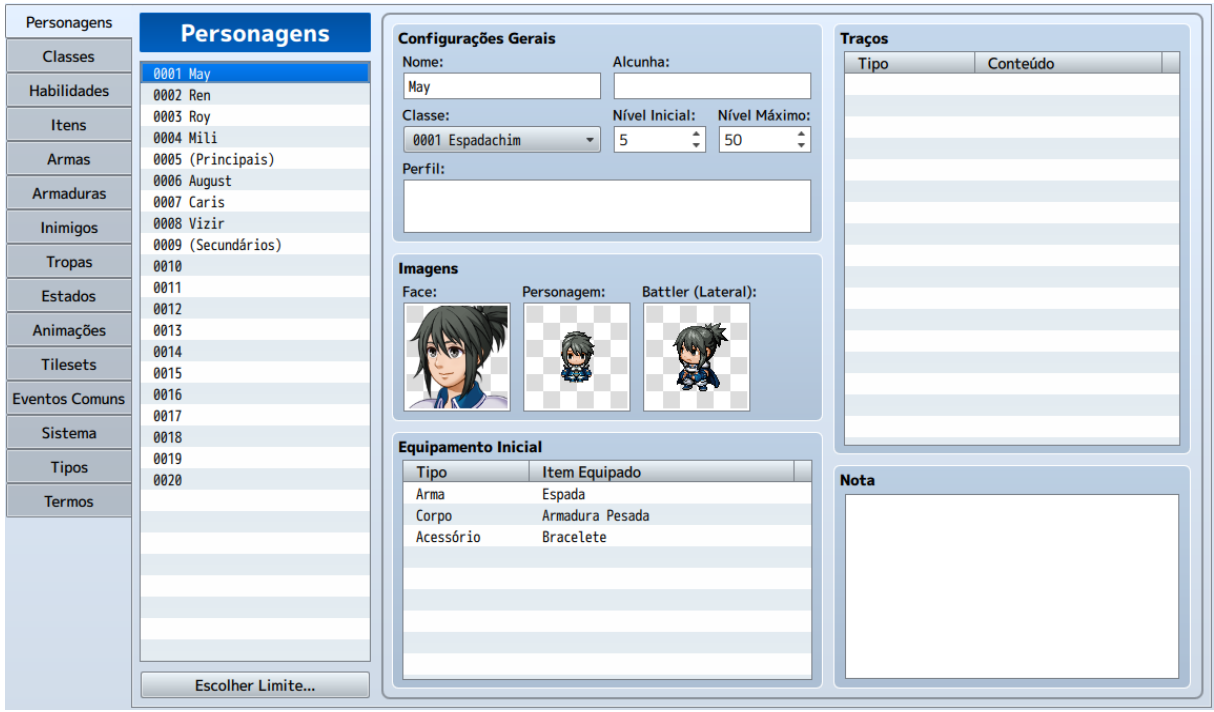

#### **Figura 30 – Banco de dados de personagens**

**Fonte: Autor (2020)**

No banco de dados de personagem(figura 30), é onde se dá o nome aos personagens, assim como a classe criada para ele, além de como ele aparecerá no jogo em diálogos, durante seus movimentos ou durante um cenário de batalha, também é possível editar em que nível ele iniciará e até que nível ele poderá atingir e quais seus equipamentos iniciais.

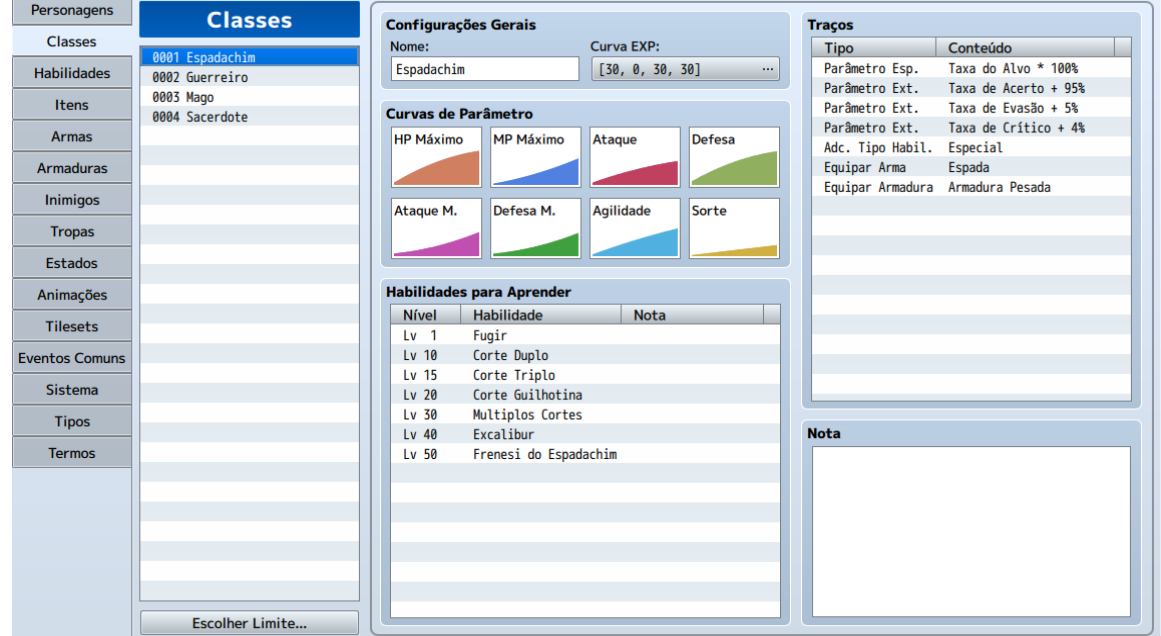

# **Figura 31 – Banco de dados de classe**

**Fonte: Autor (2020)**

No banco de dados de classe(figura 31), é onde se editam as classes que estarão presentes no jogo, moldando suas características de atributos como vida, magia, ataque, defesa, entre outros, além de sua velocidade de evolução baseando-se na experiência adquirida por batalha, bem como os equipamentos padrões para classe e habilidades que serão adquiridas ao longo da evolução.

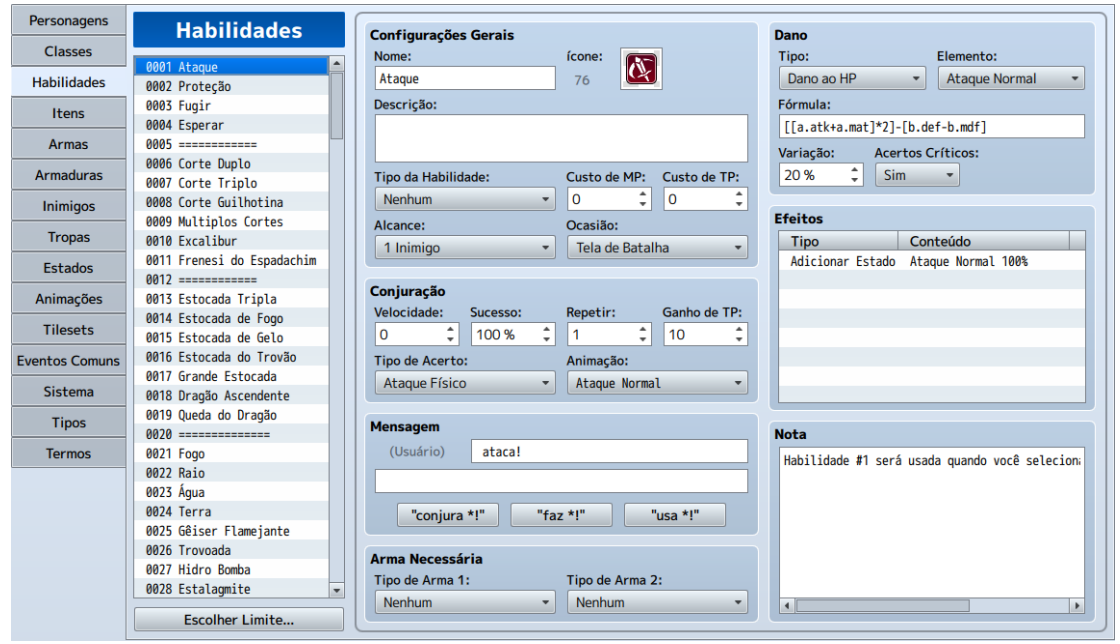

**Figura 32 – Banco de dados de habilidades**

**Fonte: Autor (2020)**

No banco de dados de habilidades, foram criadas todas as habilidades que estão no jogo, tanto para personagens principais, quanto para monstros, dividindo-se entre habilidades de dano físico, habilidades de dano mágico, habilidades de suporte e habilidades de efeitos negativos, todas elas se utilizando de MP(Pontos de Magia) e em alguns casos TP(Pontos de turno) os quais são adquiridos a cada golpe que o personagem leva ou magias que ele utiliza em seu turno, tendo como base a fórmula utilizando os valores dos atributos de ataque físico ou mágico de cada usuário como mostrado na figura 33.

#### **Figura 33 – Fórmula de dano de habilidades**

 $\left( -,-,-\right)$ 

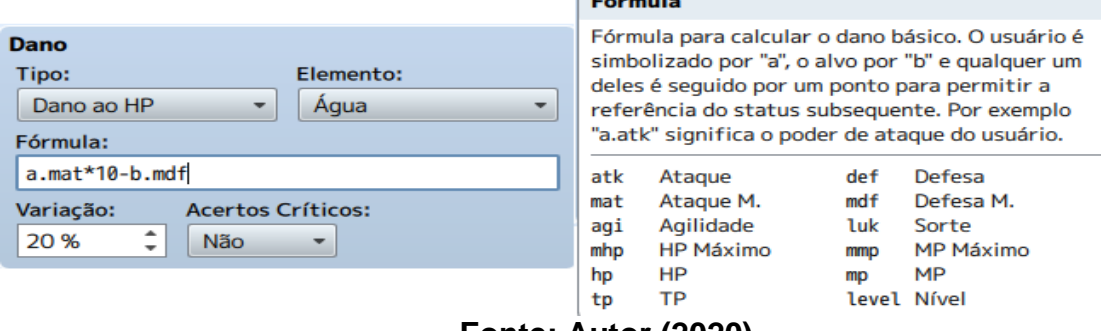

**Fonte: Autor (2020)**

Além do dano ao HP (Pontos de Vida), as habilidades podem possuir outros efeitos, como exemplo recuperação de vida ou magia, remoção de estados negativos, ou ressurreição de um aliado morto, efeitos esses utilizados pela classe sacerdote sendo essa o suporte da equipe durante as batalhas.

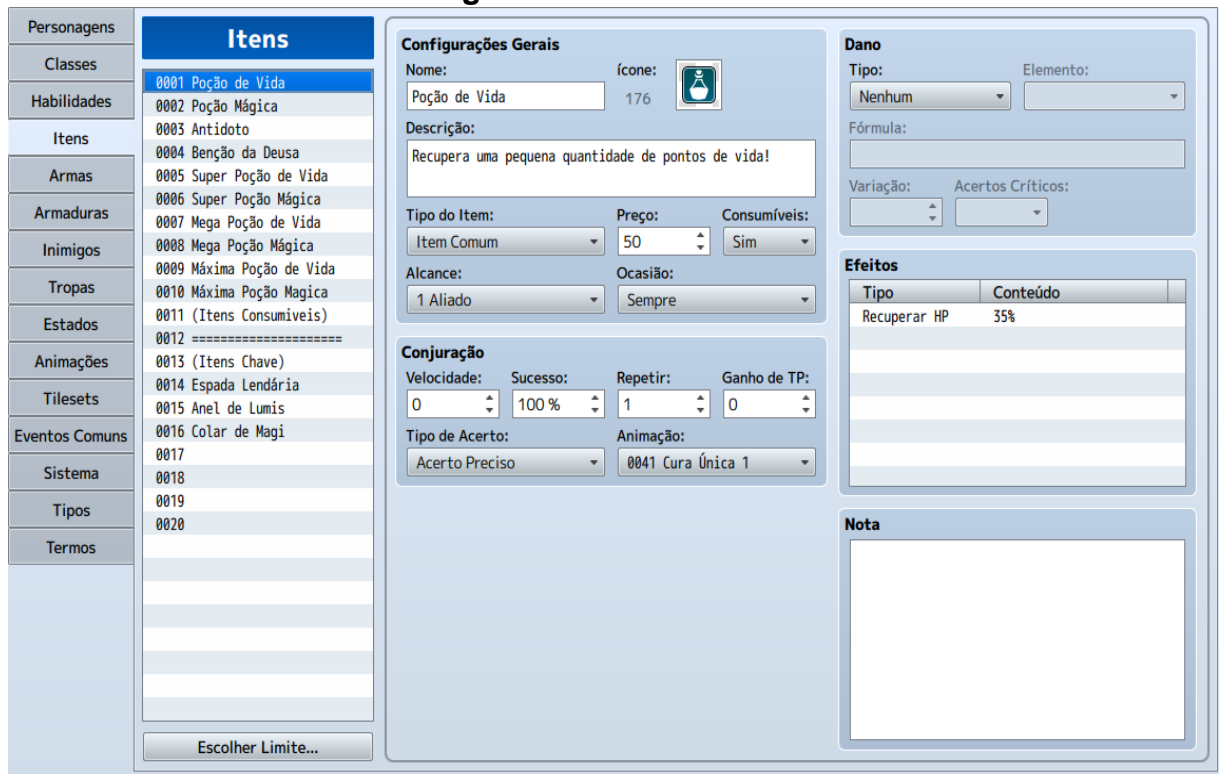

#### **Figura 34 – Banco de dados de itens**

**Fonte: Autor (2020)**

No banco de dados de itens foram criados os itens que podem ser obtidos durante o jogo, itens esses que se dividem em duas categorias, sendo elas a de itens consumíveis os quais ajudarão durante batalhas e em outras situações como exemplo poções de vida e de magia que recuperam uma quantidade de vida ou magia respectivamente, além de seus preços para serem obtidos durante o mercado no jogo, e itens chave que não podem ser consumidos como exemplo os 3 artefatos sagrados que serão obtidos após eventos importantes da história para dar prosseguimento até o fim do jogo.

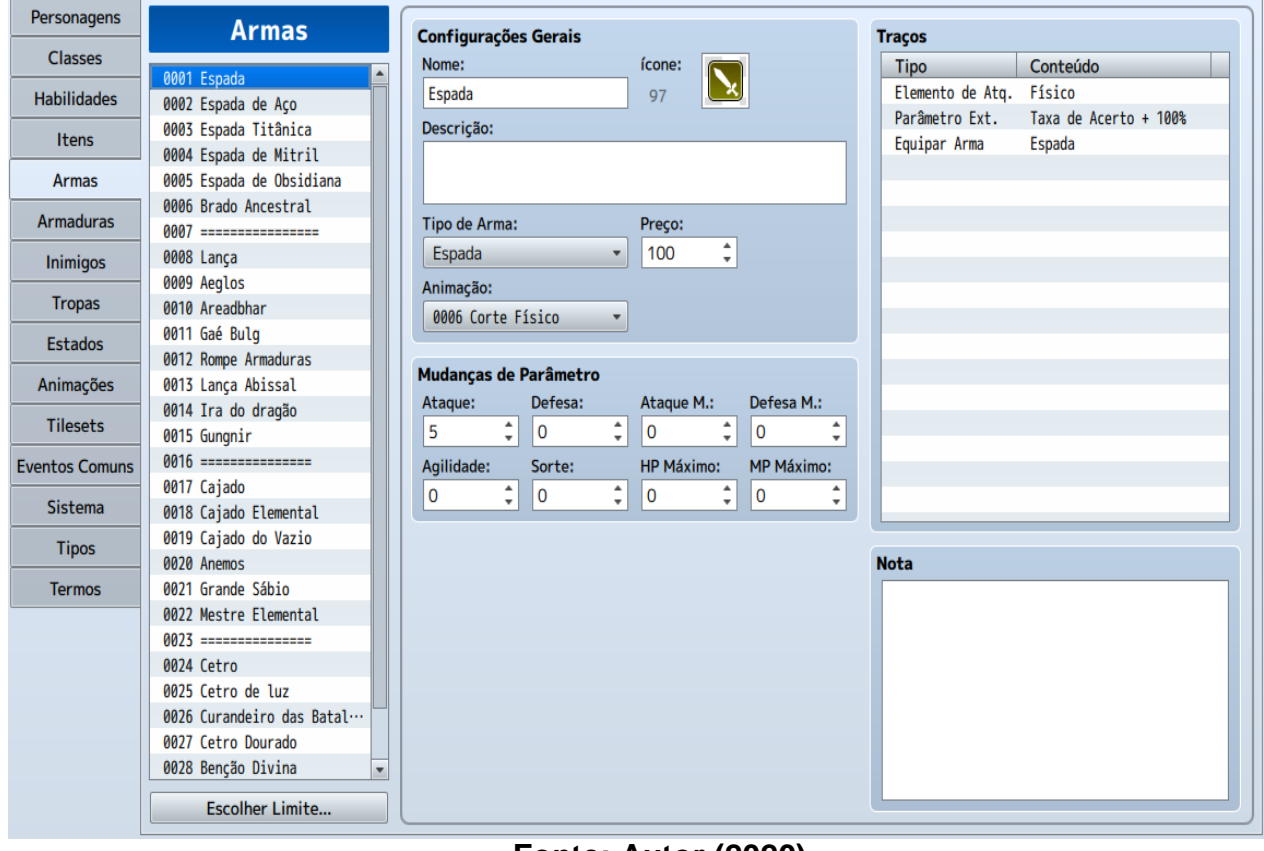

#### **Figura 35 – Banco de dados de armas**

**Fonte: Autor (2020)**

No banco de dados de armas, foram criadas 5 armas distintas para cada personagem principal. Começando com suas respectivas armas básicas e adquirindo outras ao longo da jornada em mercados das cidades por preços pré-determinados, ou então com uma chance de conseguir derrotando monstros, cada arma possui um acréscimo nos atributos base de cada personagem de acordo com suas respectivas classes.

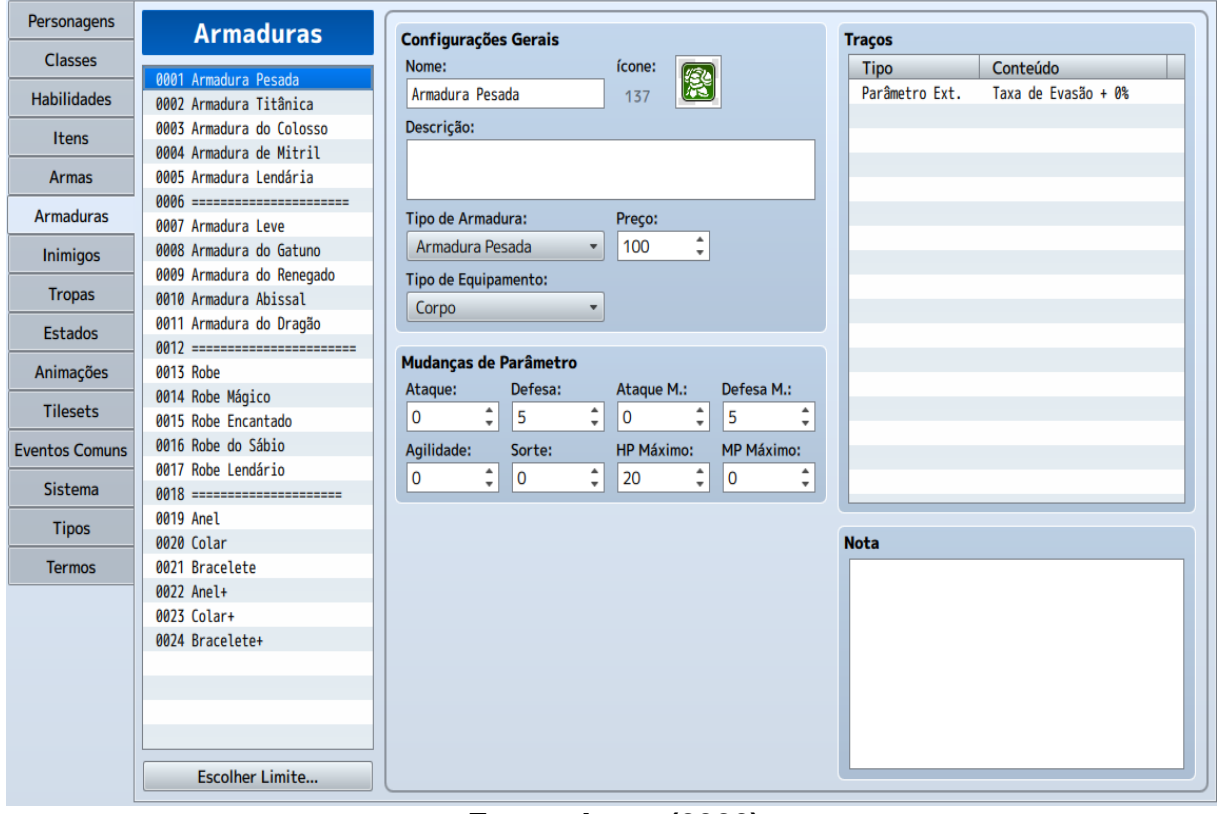

#### **Figura 36 – Banco de dados de armaduras**

## **Fonte: Autor (2020)**

Assim como o banco de dados de armas, cada personagem possui 5 armaduras distintas assim como de 2 acessórios, sendo que no início do jogo cada um terá apenas sua armadura base como padrão, os quais lhes dão atributos extras baseados em suas classes, além de poderem ser obtidas tanto em mercados por um preço fixo, quanto ao derrotar monstros durante a jornada.
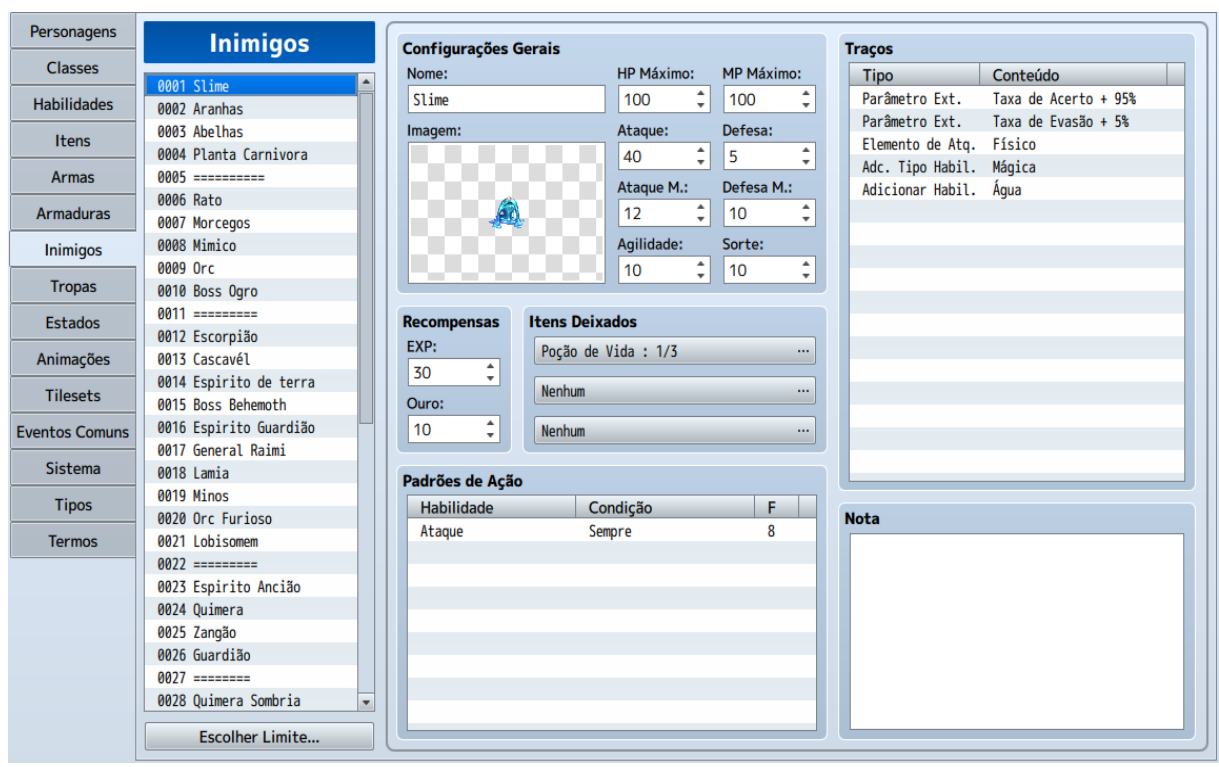

**Figura 37 – Banco de dados de inimigos**

**Fonte: Autor (2020)**

No banco de dados de inimigos foram implementados todos os monstros que estarão em áreas foras de cidade durante o jogo, cada monstro possui seus próprios atributos e habilidades e variam de acordo com a área do mapa que o jogador está, cada monstro deixará uma quantidade de experiência e ouro além de ter uma chance de deixar itens consumíveis ou equipamentos após o fim de cada batalha, sendo esses valores pequenos em áreas inicias e aumentando progressivamente ao decorrer dos mapas, além disso os monstros são divididos entre monstros normais que aparecerão com mais frequência, e monstros chefe os quais aparecerão em eventos específicos

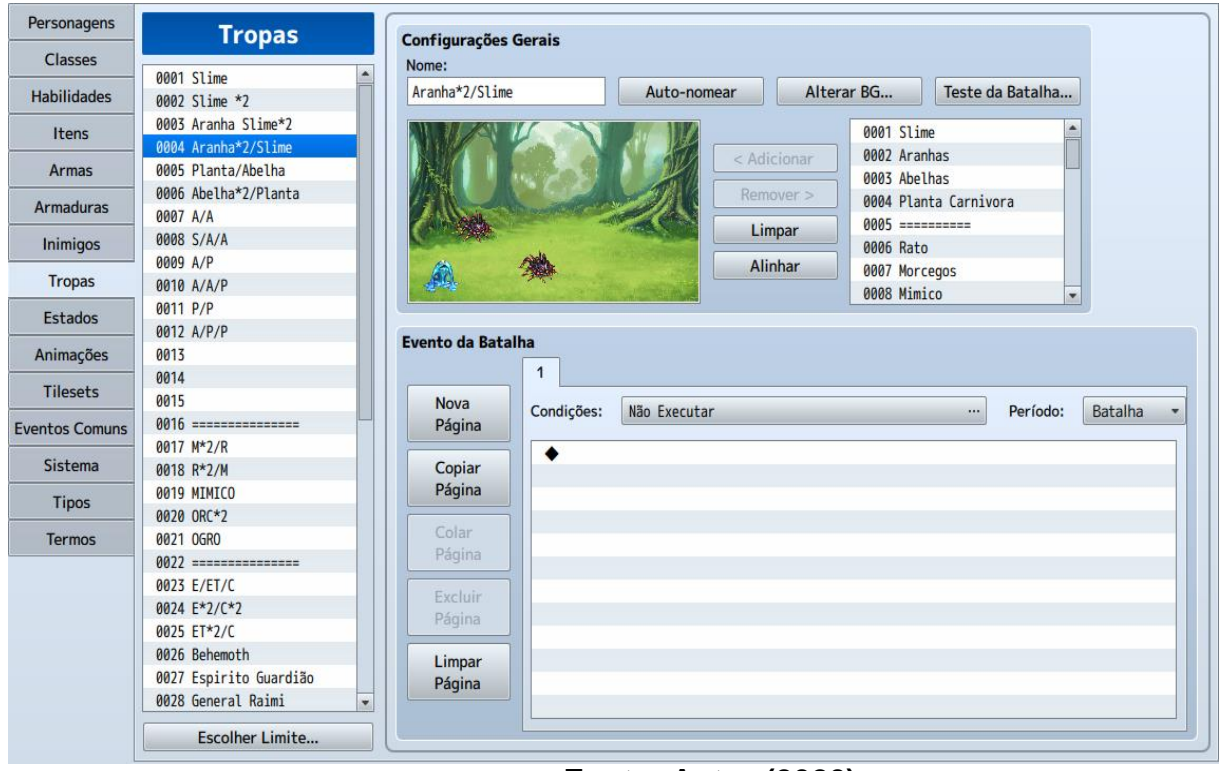

### **Figura 38 – Banco de dados de tropas**

**Fonte: Autor (2020)**

No banco de dados de tropas serão implementadas a quantidade de inimigos criados anteriormente encontrados por batalha em uma respectiva área, podendo ocorrer de ter 3 ou 4 variações de encontros a cada duas áreas.

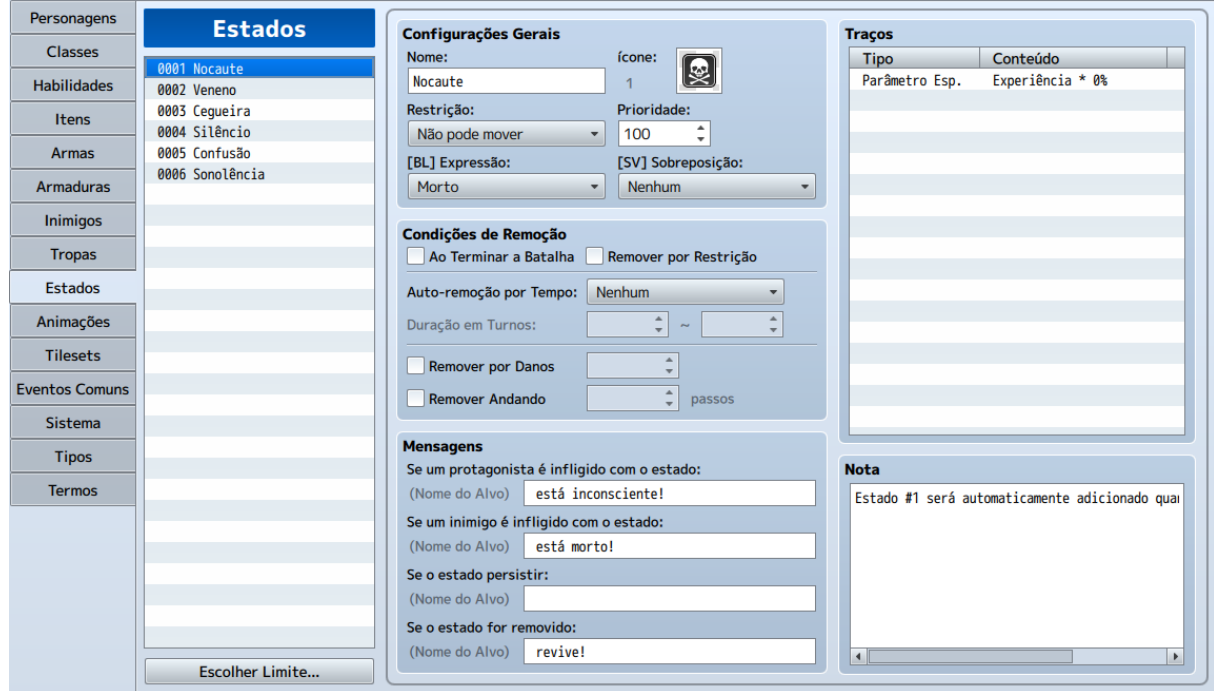

### **Figura 39 – Banco de dados de estados negativos**

**Fonte: Autor (2020)**

No banco de dados de estados, foram implementados os estados negativos que poderão ser ocasionados por inimigos aos personagens principais, com uma breve descrição sobre os efeitos de cada um a seguir:

- Nocaute Impossibilita o aliado de continuar a batalha, entretanto pode ser revertido ao usar o item benção da deusa, ou as magias ressuscitar e benção de Lumis;
- Veneno Causa dano contínuo aos pontos de vida do personagem, podendo ser revertido com o item antidoto ou com a magia purificar;
- Cegueira Reduz consideravelmente a taxa de acerto dos personagens, podendo ser revertido com o item antidoto ou a magia purificar;
- Silêncio Desabilita ataques especiais e mágicos de aliados, podendo ser revertido com o item antidoto ou a magia purificar;
- Confusão Faz com que o personagem ataque aleatoriamente tanto inimigo quanto aliado, podendo ser revertido com o item antidoto ou a magia purificar;
- Sonolência Faz com o que o personagem durma, impedindo-o de realizar qualquer ação, podendo ser revertido ao ser atacado, usando o item antidoto ou com a magia purificar.

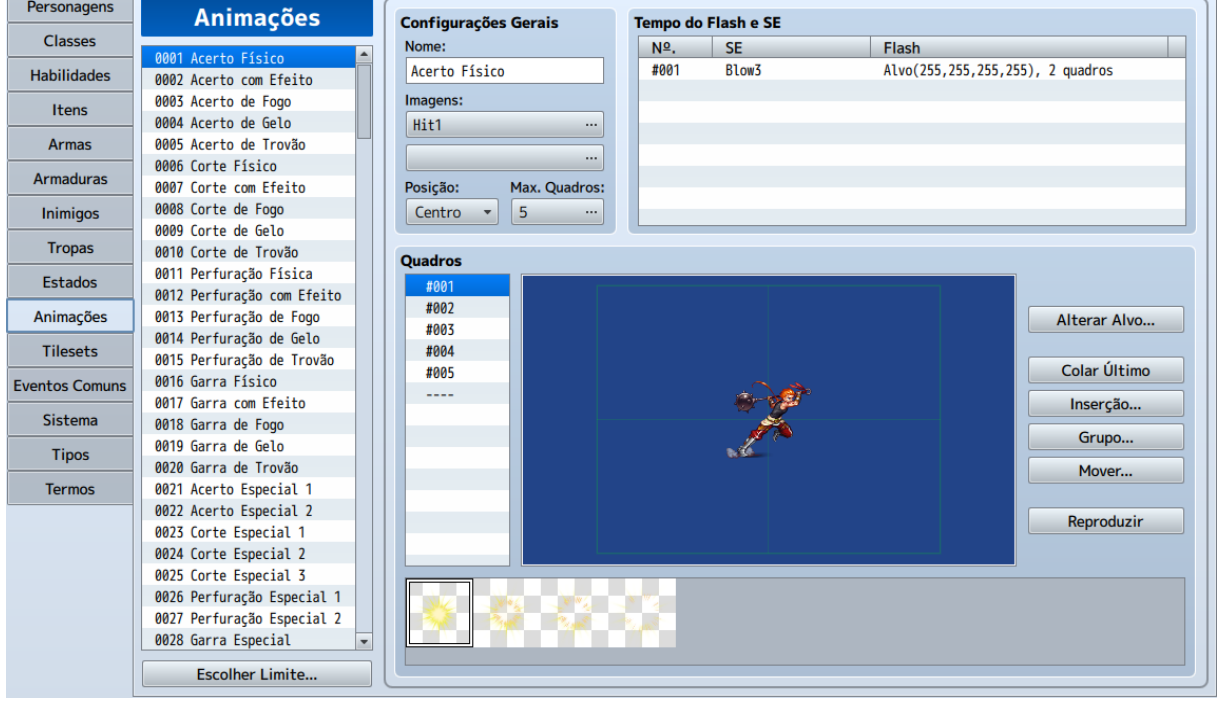

### **Figura 40 – Banco de dados de animações**

**Fonte: Autor (2020)**

No banco de dados de animações, foram editadas todas as animações de habilidades e itens, tanto de personagens principais e eventos, quanto de monstros.

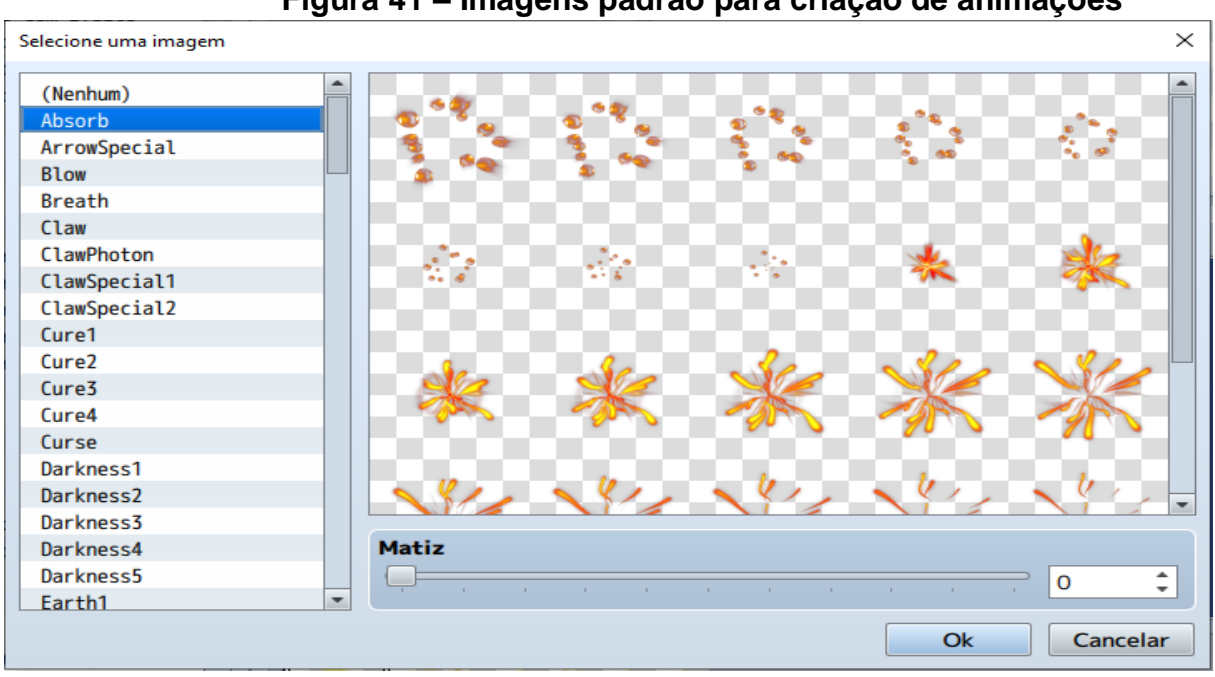

**Figura 41 – Imagens padrão para criação de animações**

**Fonte: Autor (2020)**

Para a criação da animação são necessários escolher até 2 conjuntos de imagens, podendo tanto ser os padrões da própria ferramenta como mostrado na figura 41, como criações próprias do desenvolvedor em programas externos. Após a escolha deve-se decidir quantos *frames*(quadros) terão a animação dependendo da imagem utilizada, além de efeitos sonoros e flashs para uma melhor imersão dos efeitos.

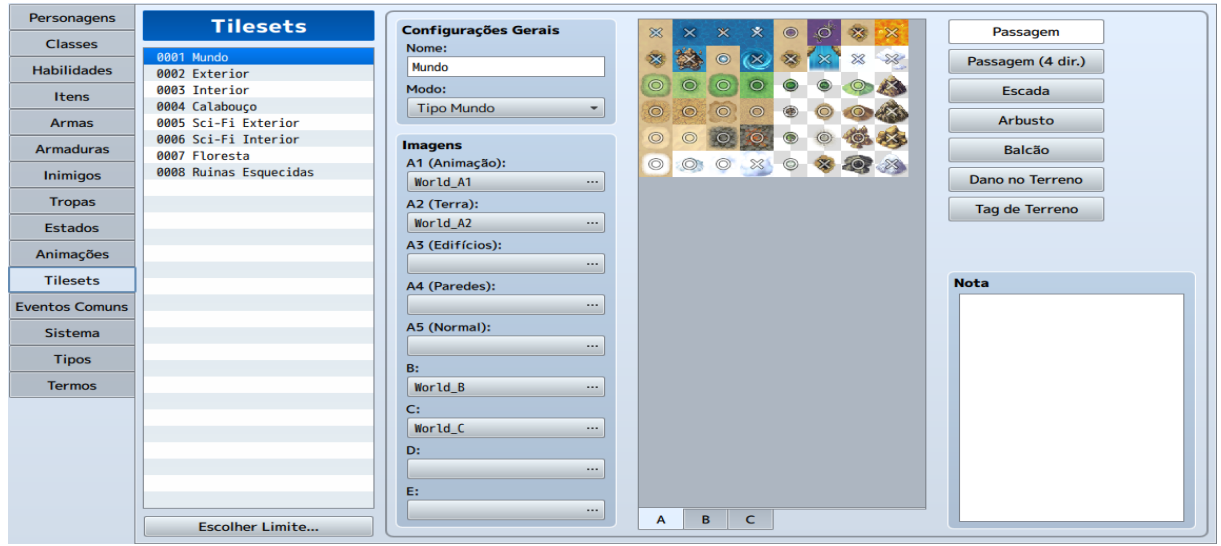

**Figura 42 – Banco de dados de** *Tilesets*

**Fonte: Autor (2020)**

O banco de dados de *Tilesets*, é o responsável pelas imagens que serão usados na construção de cenários de mundo, exteriores e interiores, cada *Tileset* traz uma variedade diferente de imagens para criação do ambiente como mostrado na figura 42.

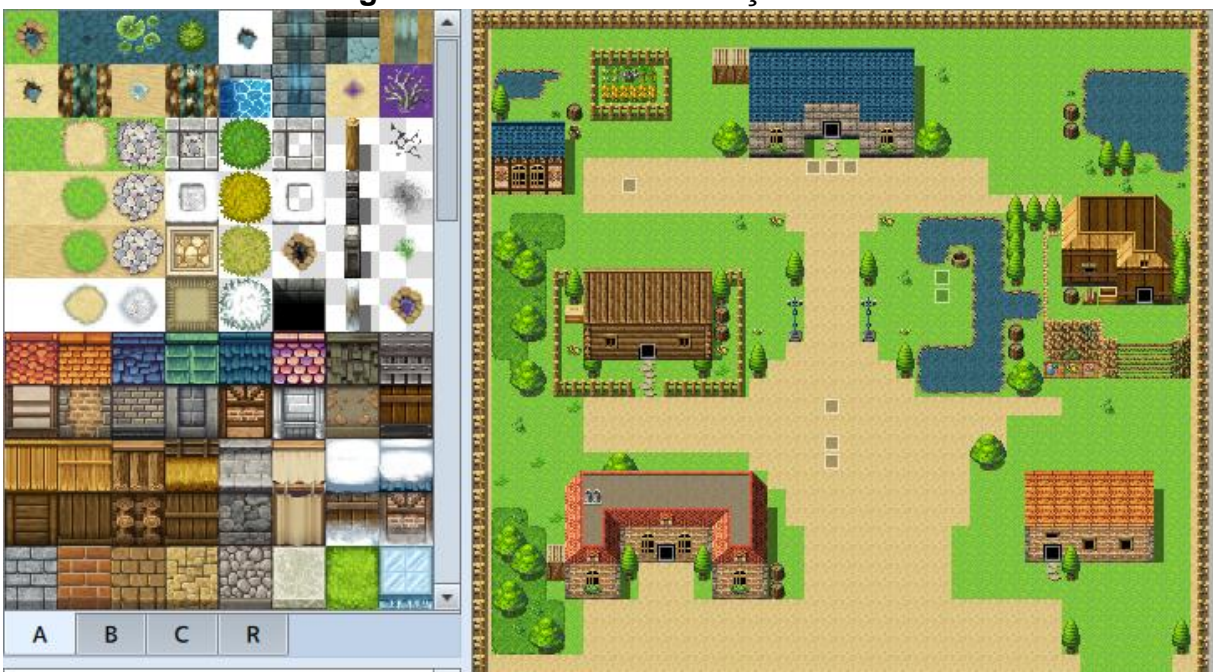

**Figura 43 – Tela de construção de cenários**

**Fonte: Autor (2020)**

Na figura 43 foi demonstrado o *tileset* de exteriores, o qual através do *desing* de blocos foi possível criar casas e todos os elementos presentes no mapa, bem como todos os mapas posteriores ao longo do jogo.

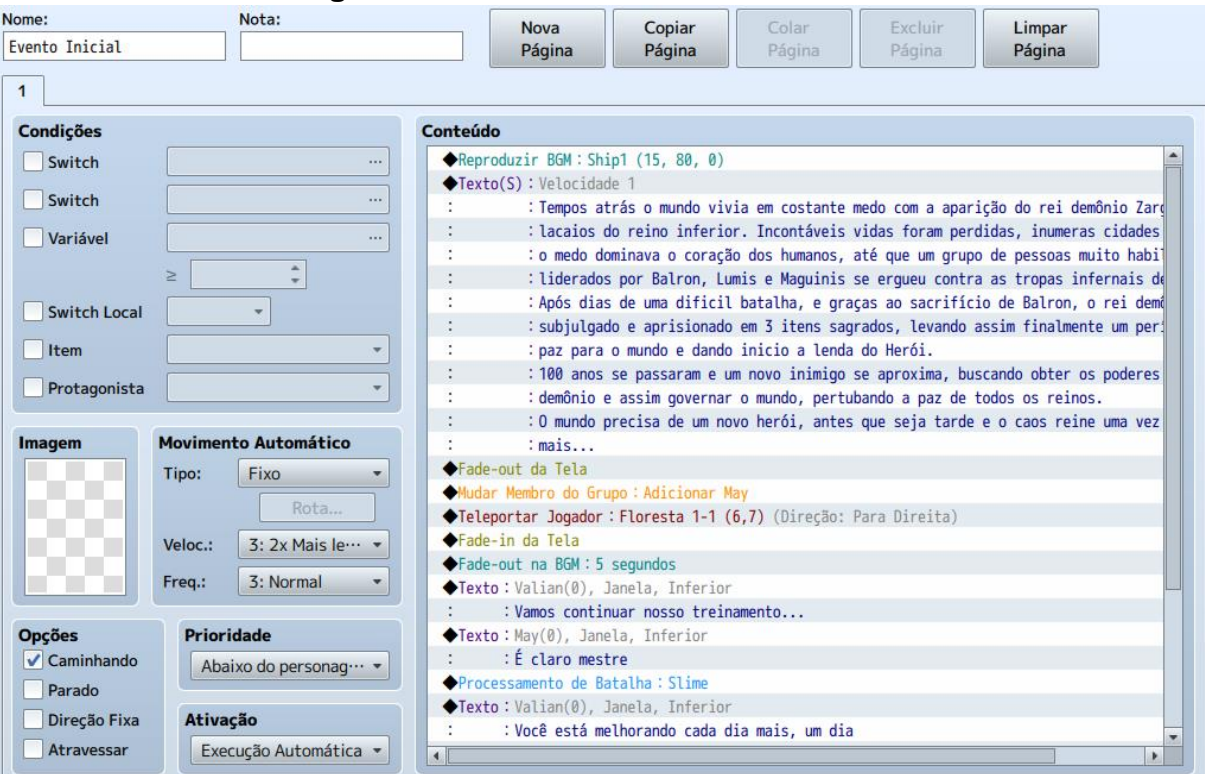

### **Figura 44 – Banco de dados de eventos de narrativa**

**Fonte: Autor (2020)**

O banco de dados de eventos é a aba principal para o desenvolvimento da história de todo o jogo, nele são feitos as cenas, os diálogos, os processamentos de batalha e todos os possíveis eventos que estarão presentes no jogo, construindo um início e um fim para ele através de etapas conectadas entre si.

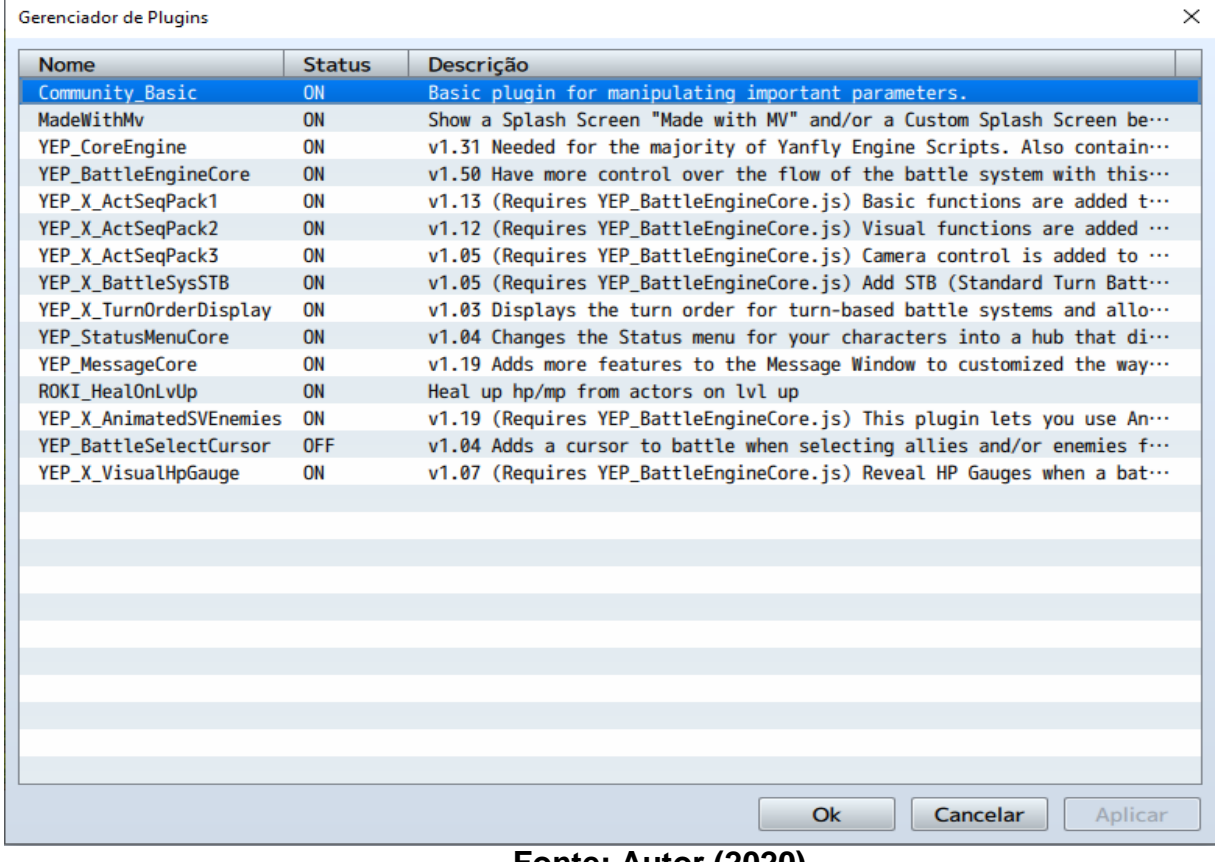

# **Figura 45 – Gerenciador de Plugins**

**Fonte: Autor (2020)**

O gerenciador de plugins mostrado na figura 45 é uma aba utilizada para importar componentes que não estão disponíveis na ferramenta, com ele é possível editar o sistema de batalha com efeitos melhores, adicionar barra de vida para monstros, recuperar vida e magia cada vez que o personagem passar de nível, entre outros.

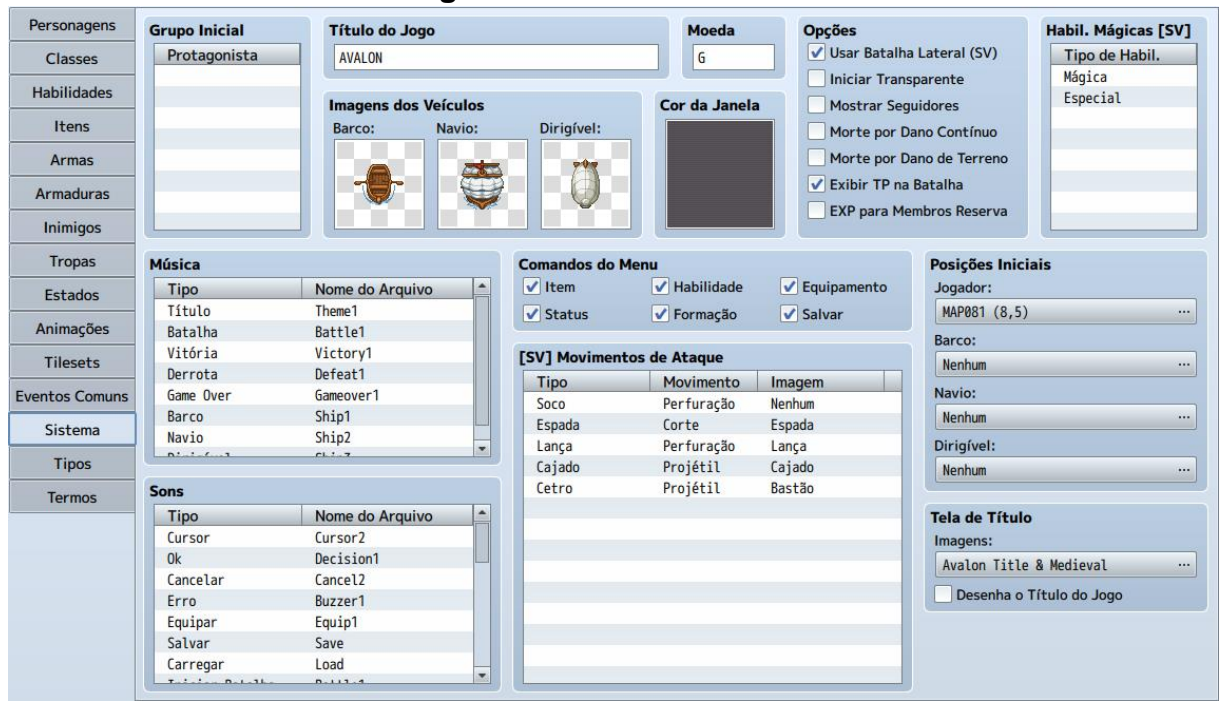

### **Figura 46 – Banco de dados do sistema**

**Fonte: Autor (2020)**

O banco de dados de sistema foi utilizado para editar a interface que estará no jogo, como exemplo o título, a moeda, qual sistema de batalha será utilizado, quais tipos de habilidades extras existem, entre outros.

## **3.3.2. Google Drive**

De acordo com Cancela (2018), o google drive é uma ferramenta de armazenamento em nuvem que oferece vários utilitários, além de manter os arquivos sincronizados em diferentes máquinas.

O google drive foi utilizado para manter os arquivos de cada etapa do desenvolvimento do jogo seguros e de fácil acesso inclusive por celular, além dos principais documentos utilizados para a criação da história.

## 3.4. FUNCIONALIDADE DO PRODUTO

### **3.4.1. Avalon**

O jogo se passa em mundo fictício chamado Avalon, onde a personagem principal May, uma espadachim em treinamento, após um fatídico evento o qual fez seu mestre desaparecer, busca respostas sobre seu paradeiro, e sobre o homem misterioso que os havia atacado antes deixando-a inconsciente.

### **3.4.2. Enredo do jogo**

Avalon foi desenvolvido seguindo um roteiro linear, com progressão de nível até o embate final contra o último chefe do jogo, começando com apenas a personagem principal May, e adquirindo novos companheiros ao longo da jornada, passando por vários desafios e inimigos no caminho.

#### **3.4.3. Personagens**

Estão presentes no jogo personagens principais cada com um com seu objetivo em especifico, assim como personagens secundários que dão sequência aos eventos da trama, além de *NPC's* em ambientes de cidades.

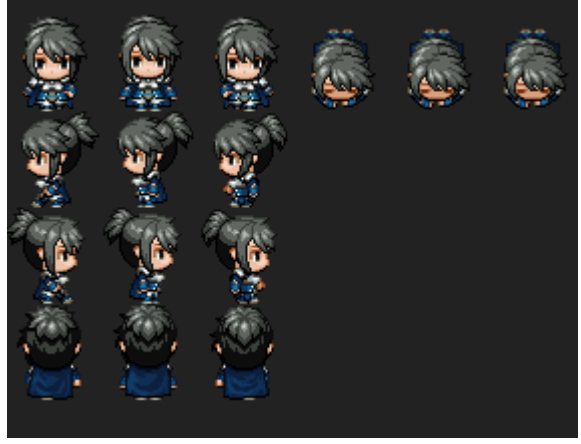

**Figura 47 – Sprite da personagem principal May**

**Fonte: Autor (2020)**

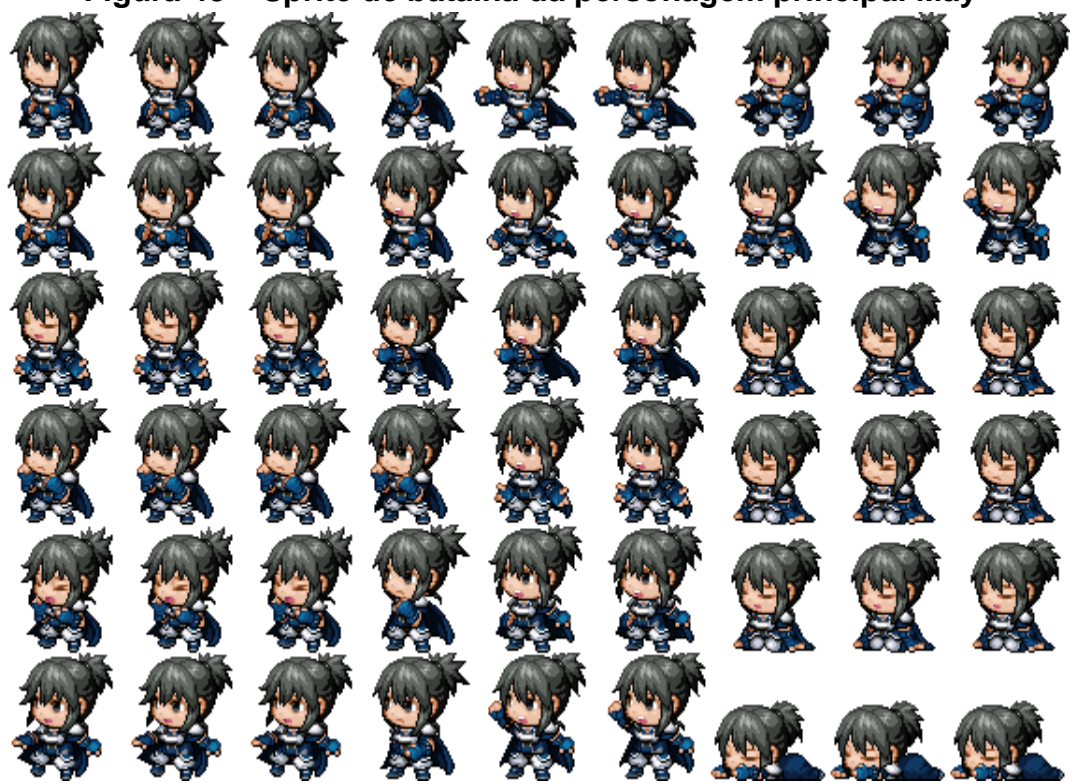

**Figura 48 – Sprite de batalha da personagem principal May**

**Fonte: Autor (2020)**

As figuras 47 e 48, mostram a personagem principal May, uma habilidosa espadachim, que busca o paradeiro de seu mestre e acabar com os planos do culto misterioso.

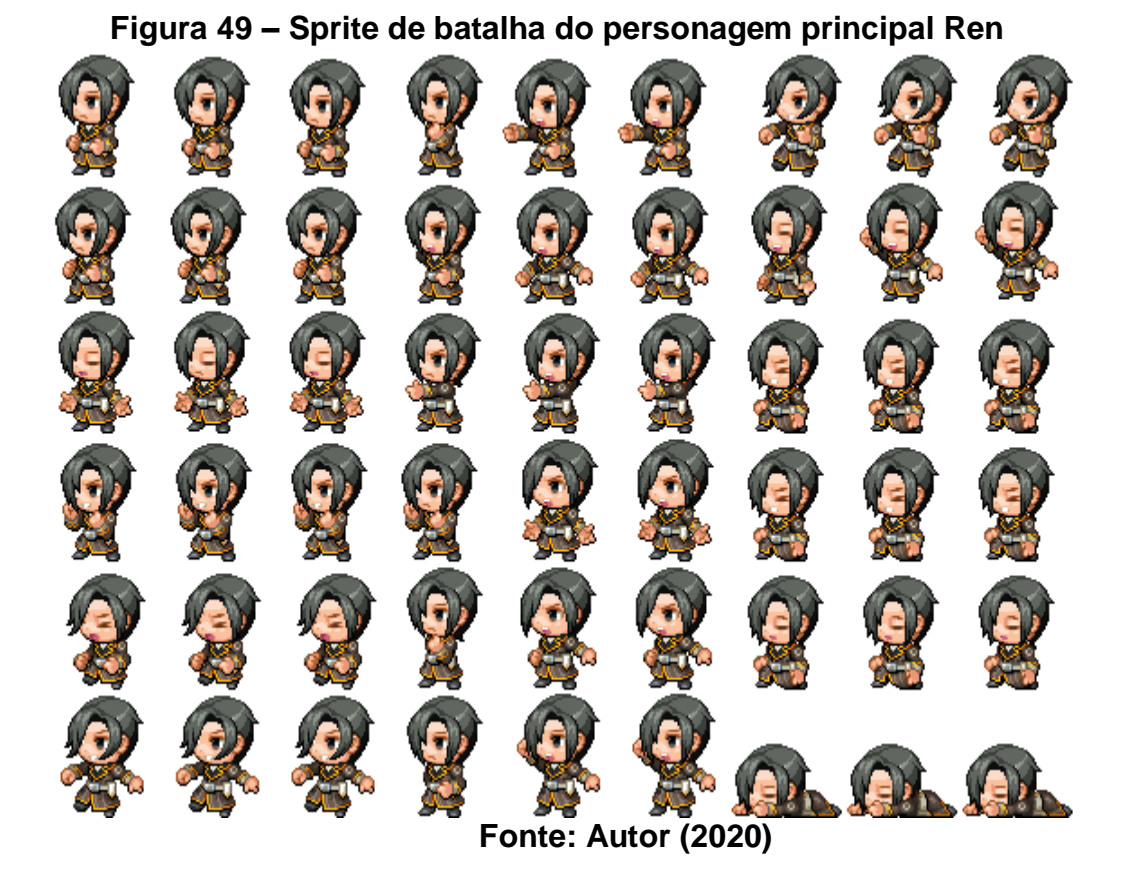

A figura 49 mostra o segundo personagem principal Ren, adquirido durante o jogo, um assíduo conhecedor de magias elementais e irmão de Roy.

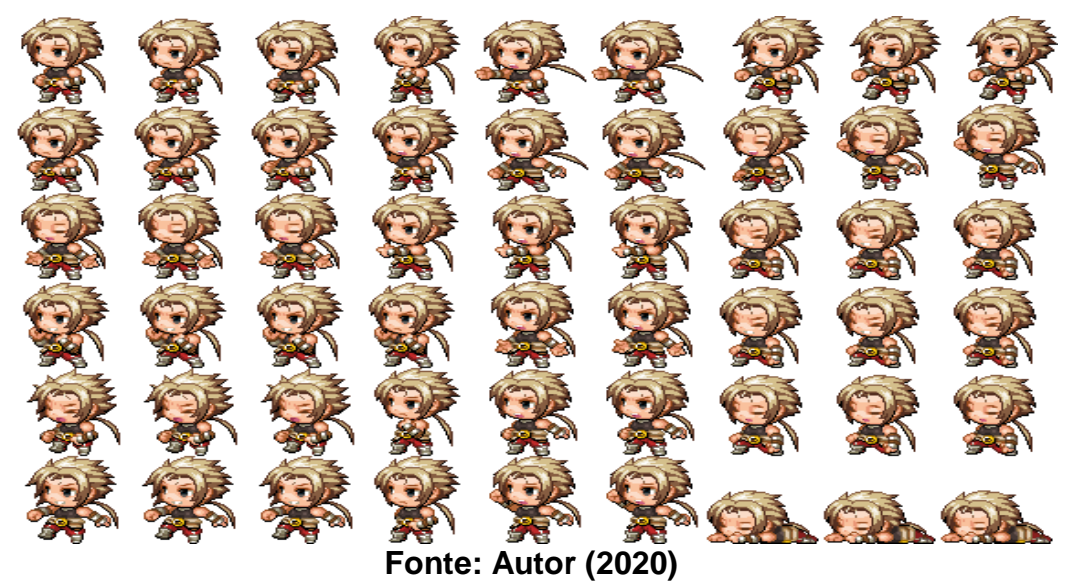

**Figura 50 – Sprite de batalha do personagem principal Roy**

A figura 50 mostra o terceiro personagem principal Roy adquirido durante o jogo, um guerreiro muito habilidoso com a lança, mas por ser muito impulsivo acaba se metendo em problemas onde seu irmão Ren precisa intervir.

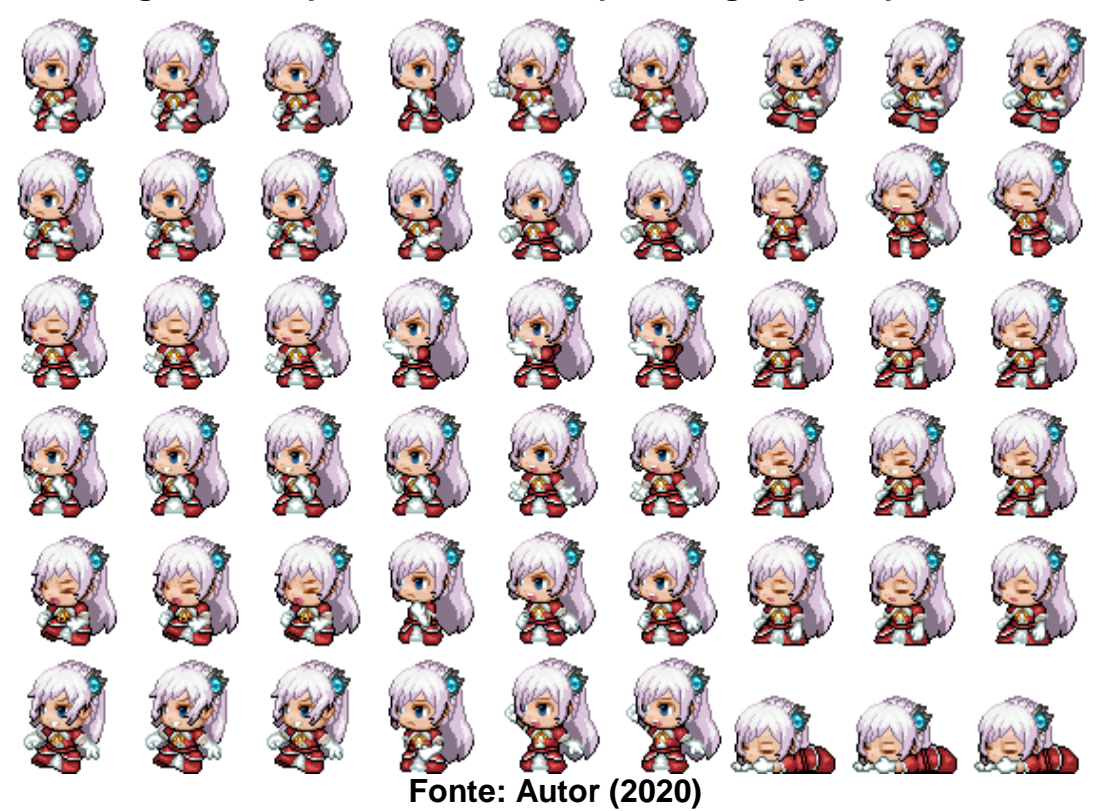

### **Figura 51 – Sprite de batalha da personagem principal Milli**

A figura 51 mostra a última personagem principal Milli adquirida durante a jornada, uma prodígio sacerdotisa com grandes conhecimentos de magias sagradas e de apoio, apesar de ser bem nova.

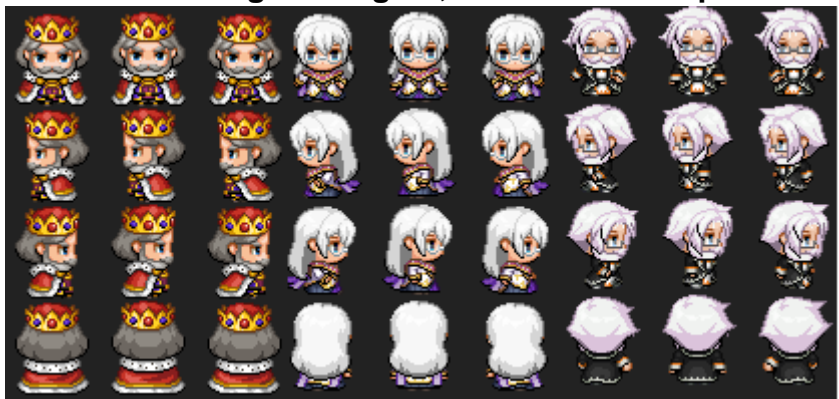

#### **Figura 52 – Personagens August, Caris e Vizir respectivamente**

A figura 52 mostra os personagens secundários que serão encontrados durante o jogo, possuindo um importante papel para o decorrer da história.

### **3.4.4. Cenários**

Os cenários do jogo foram criados baseando-se no rumo que a história toma de uma forma linear, e de acordo com a progressão do jogador, novos cenários serão explorados contendo inimigos mais poderosos.

Nas figuras seguintes estão alguns dos cenários mais importantes para a trama, onde ocorrerão os eventos principais.

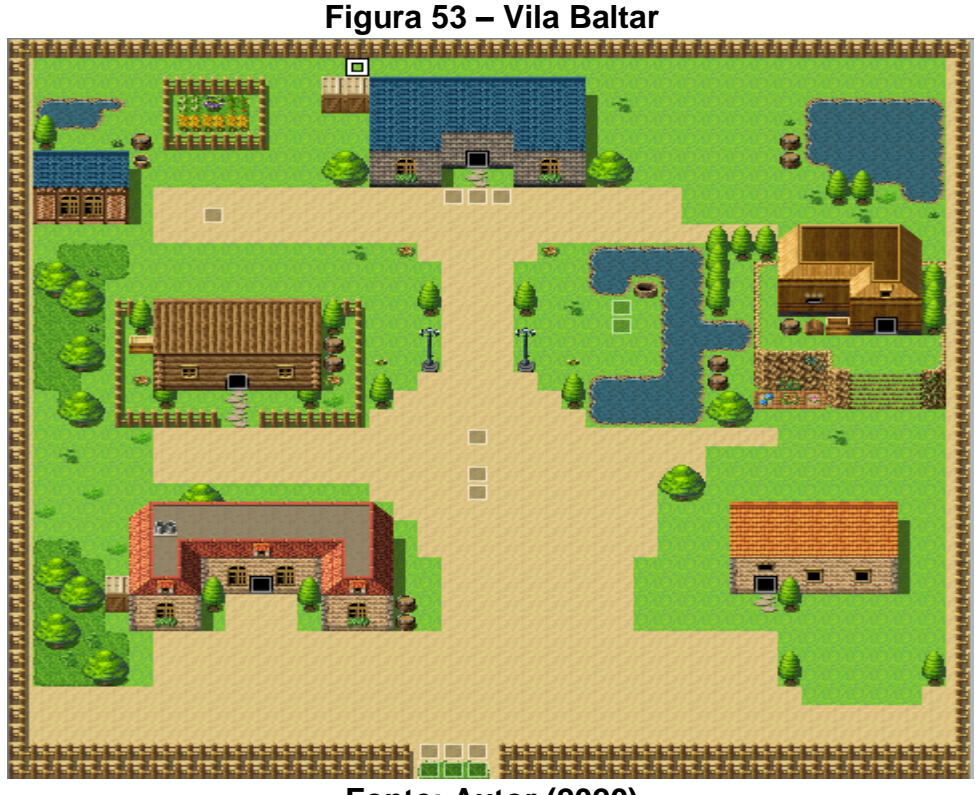

**Fonte: Autor (2020)**

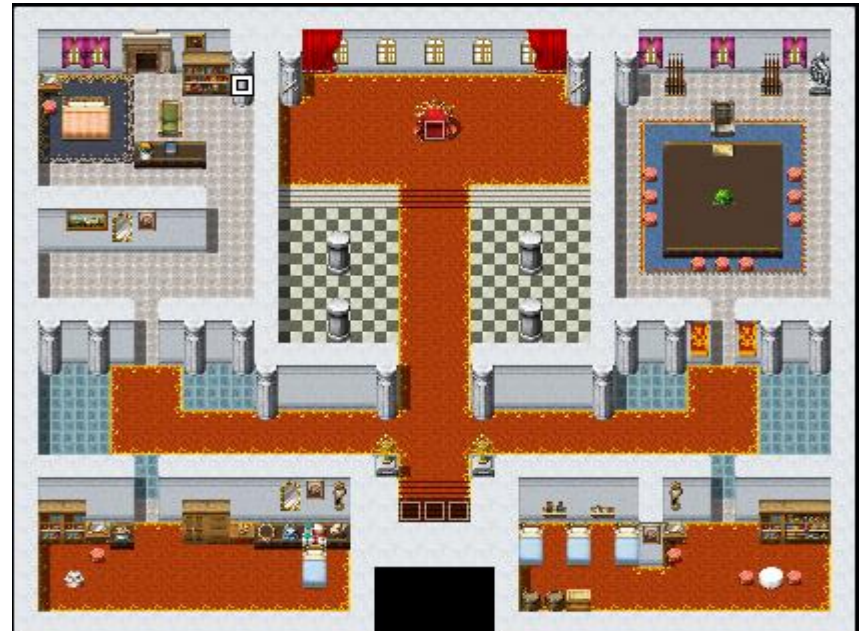

**Figura 54 – Sala do Trono na cidade império Balron**

**Fonte: Autor (2020)**

**Figura 55 – Reino Sombrio**

**Fonte: Autor (2020)**

## **3.4.5. Mecânicas do jogo**

O jogo tem como mecânica, a evolução do personagem através de batalhas com monstros, o qual cada vez que os derrote ganhará uma quantidade de experiência o fazendo passar de nível e adquirir novas habilidades que os ajudarão contra inimigos mais fortes ao decorrer do jogo, encerrando o jogo ao derrotar o chefe final e finalizar a história.

Com o teclado é possível locomover o personagem pelos cenários, além de interagir com *NPC's* e baús, assim como acessar o menu pausa e suas abas, como status, itens e entre outros como mostrados nas figuras a seguir.

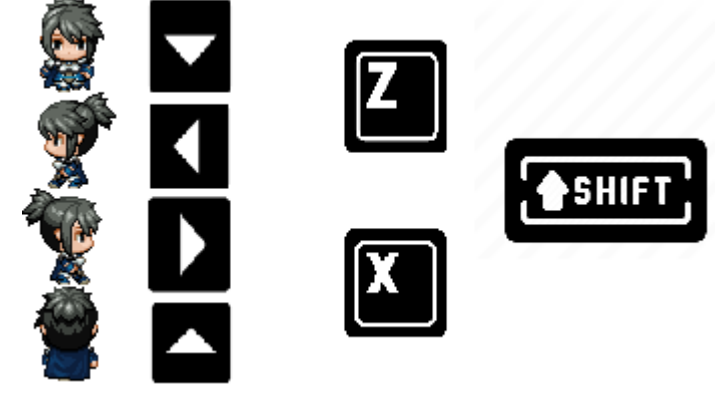

**Figura 56 – Mecânicas de movimento e interação do jogo Avalon**

**Fonte: Autor (2020)**

Na figura 56 estão ilustradas todas as teclas para jogar, sendo elas as setas para movimentação, a tecla Z para interagir com objetos e pessoas, a tecla X para acessar o menu e a tecla shift para fazer o personagem correr.

### **3.4.6. Telas do Jogo**

Na tela inicial do jogo são possíveis acessar as opções de iniciar o jogo, carregar um jogo salvo e opções de configuração do jogo como mostrado na figura 57.

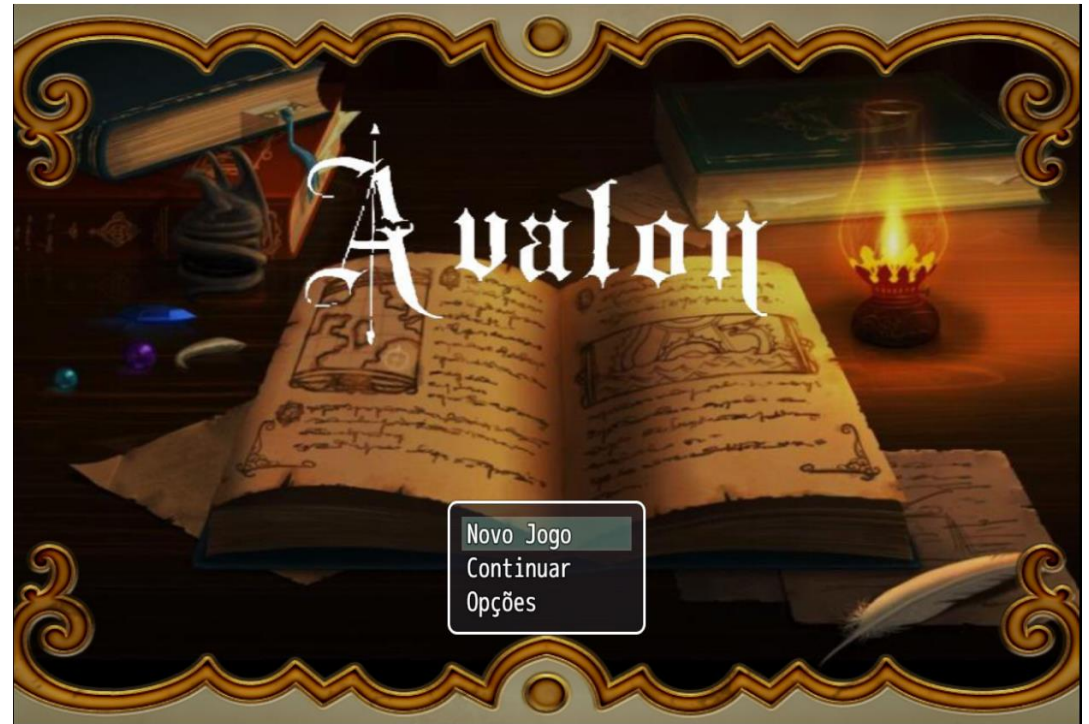

**Figura 57 - Tela inicial do jogo Avalon**

**Fonte: Autor (2020)**

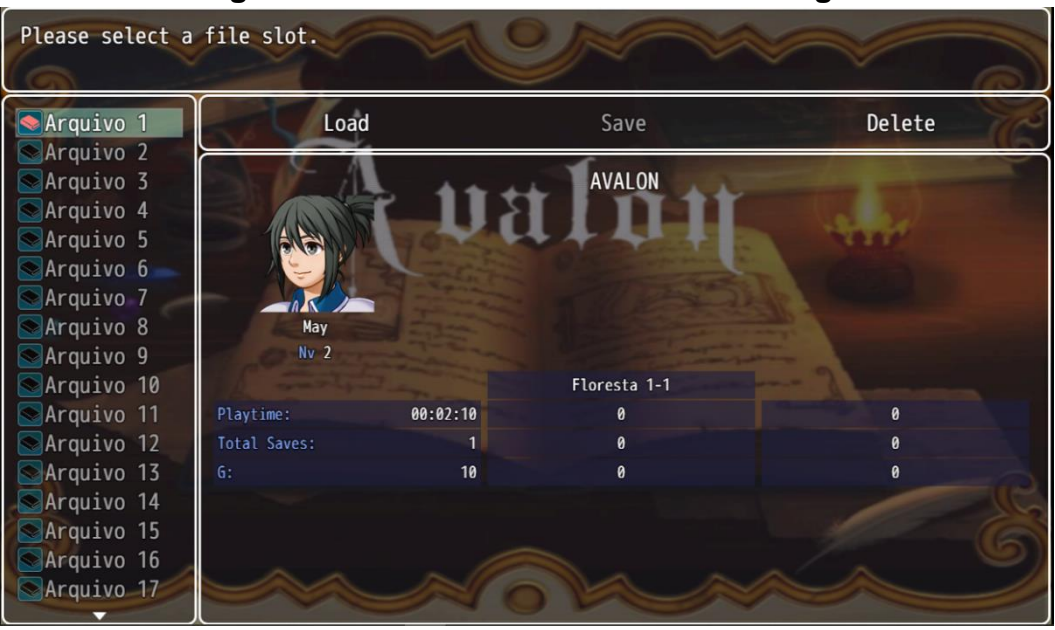

## **Figura 58 – Persistência de Dados do Jogo**

**Fonte: Autor (2020)**

Nesta tela (Figura 58) o jogador terá as opções de carregar um jogo anteriormente salvo, ou deletar o mesmo.

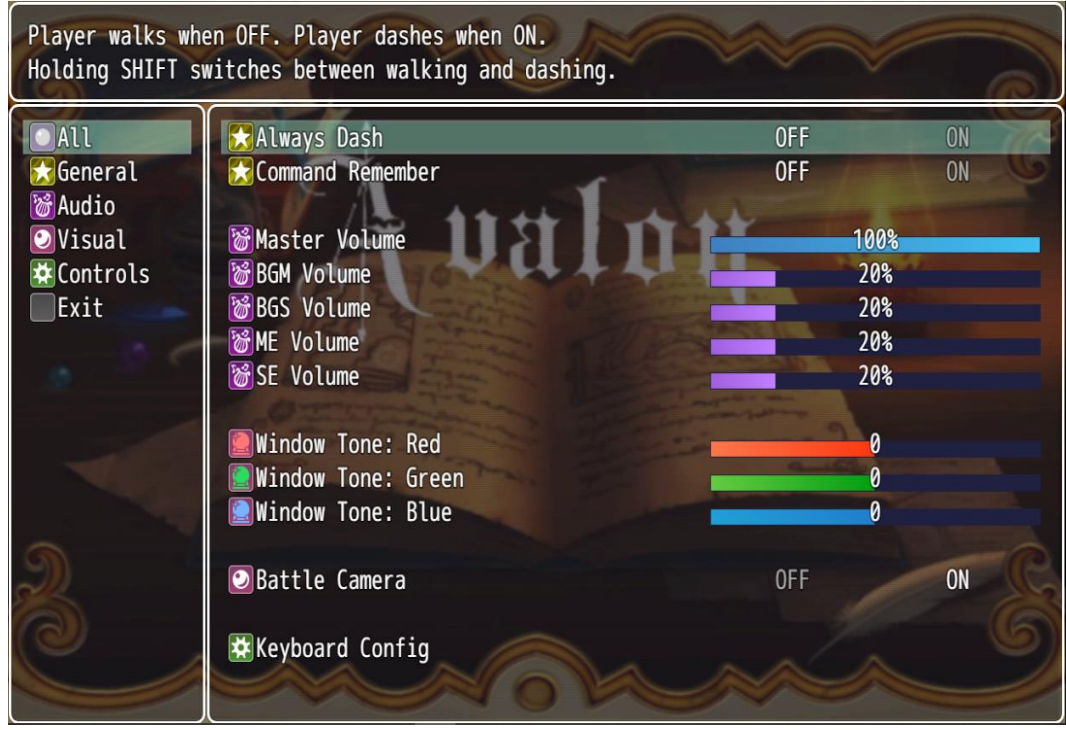

## **Figura 59 – Tela de opções de configuração**

**Fonte: Autor (2020)**

Nesta tela (Figura 59) o jogador terá opções como alterar o volume do jogo, editar as teclas a sua preferência entre outros.

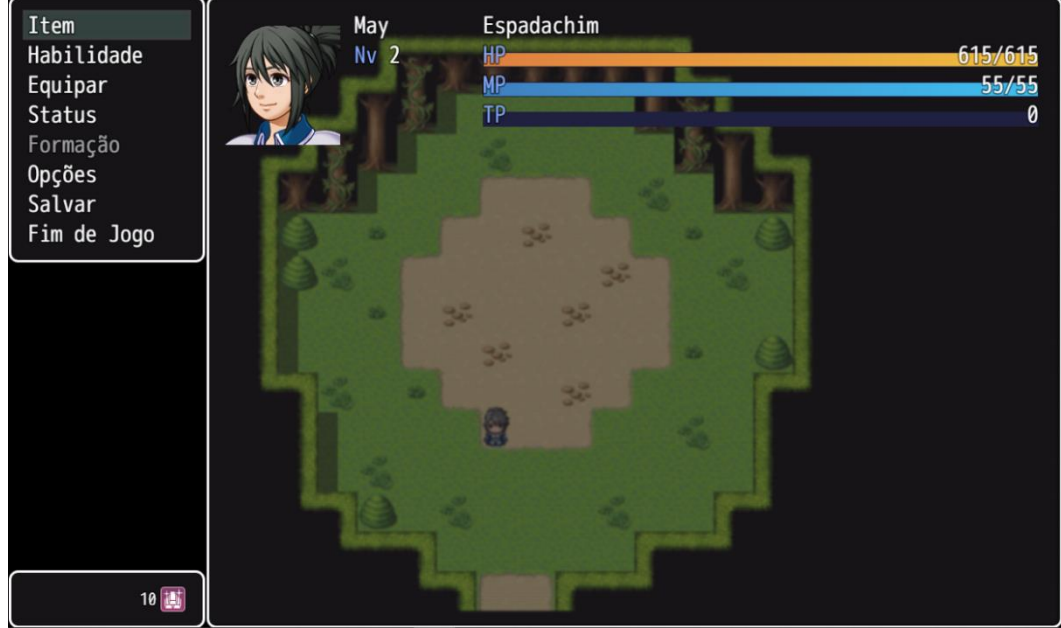

# **Figura 60 – Tela de menu do jogo**

**Fonte: Autor (2020)**

No menu do jogo (Figura 60), o jogador terá acesso a algumas abas presentes no jogo como mostrado a seguir com uma breve explicação sobre cada uma delas:

- Itens aba responsável por armazenar itens consumiveis e itens chave, além de armas, armaduras e acessórios;
- Habilidade aba responsável por mostrar quais habilidades cada personagem possui em seu nível atual, habilidades essas que são adquiridas a cada 10 níveis;
- Equipar na aba equipar, o jogador pode equipar as armas, armaduras e acessórios respectivos de cada personagem;
- Status na aba status o jogador pode verificar informações de cada personagem, sendo elas o nível atual, o tanto de experiência adquirido e o quanto falta para o próximo nível, além dos atributos como vida, força e entre outros;
- Formação na aba formação o jogador pode escolher a ordem de cada personagem em sua formação de batalha;
- Opções a aba opções, igual como mostrado na figura 54, permite ao jogador editar configurações do jogo como som, edição de teclas e outros;
- Salvar permite ao jogador salvar seu progresso atual no jogo;
- Fim de Jogo fecha o jogo.

Além de todas as informações anteriormente citadas, a aba menu também mostra a quantidade de dinheiro que o jogador possui atualmente no canto inferior esquerdo.

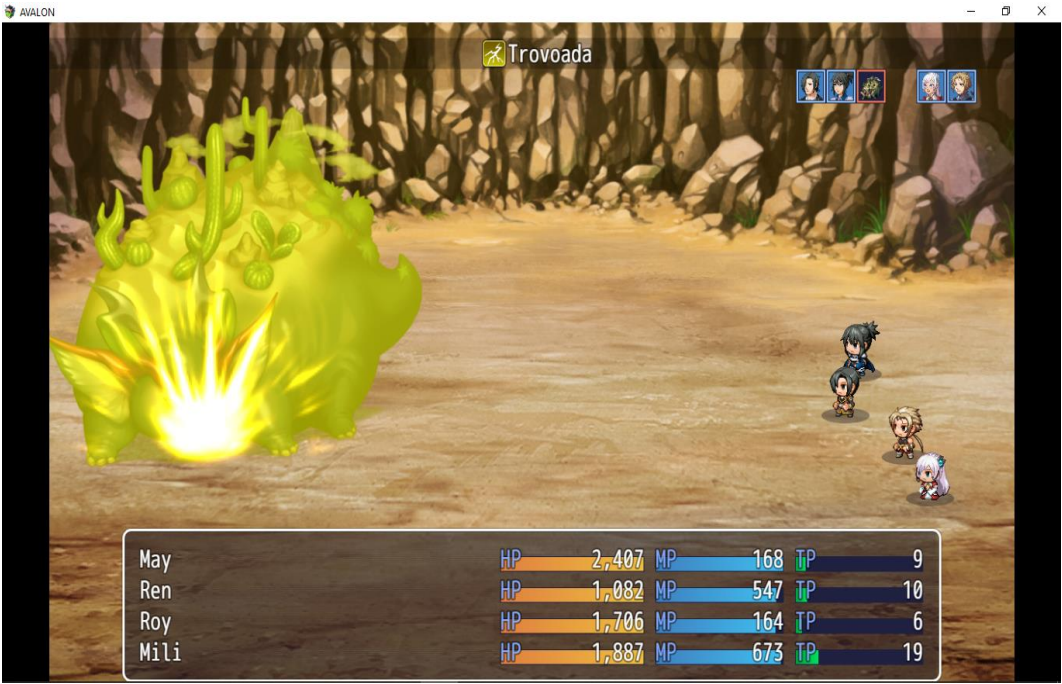

**Figura 61 – Sistema de batalha**

**Fonte: Autor (2020)**

O sistema de batalha se baseia nos clássicos jogos de RPG, sendo eles por turnos, onde cada personagem realiza uma ação seguida pela ação do inimigo até todos os personagens jogáveis serem derrotados, ou até não sobrar nenhum inimigo durante a batalha, caso ocorra de todos os personagens serem derrotados o jogo finalizará com o *game over,* fazendo o jogador reiniciar em seu último ponto salvo ou iniciar um novo jogo como mostrado na figura 57, e se o inimigo for derrotado, todos os personagens ganham uma quantidade de experiência e ouro correspondente a aquele ou aqueles inimigos, além disso o jogador ainda pode se utilizar de itens consumíveis como poções para pensar em uma nova estratégia para batalhas mais difíceis.

## 3.5. HOMOLOGAÇÃO DO MVP

Após o término da produção do jogo, 5 pessoas de idades distintas foram convidadas para testá-lo e dar notas de 1 a 5 para os tópicos de enredo, gráfico, dificuldade, jogabilidade e diversão, onde 1 seria pouco satisfeito e 5 muito satisfeito como mostrado no quadro 1.

| <b>Formulário</b>  | Enredo | Gráficos | <b>Dificuldade</b> | Jogabilidade | <b>Diversão</b> |
|--------------------|--------|----------|--------------------|--------------|-----------------|
| Pessoa 1 - 12 anos |        |          |                    |              |                 |
| Pessoa 2 - 21 anos |        |          |                    |              |                 |
| Pessoa 3 - 8 anos  |        |          |                    |              |                 |
| Pessoa 4 - 30 anos |        |          |                    |              |                 |
| Pessoa 5 - 25 anos |        |          |                    |              |                 |

**Quadro 1 – Formulário de Avaliação**

Fonte: Autor (2020)

Com o formulário pronto, foi feita uma análise dos resultados baseando-se numa média para a nota de cada tópico citado, como mostrado no quadro 2.

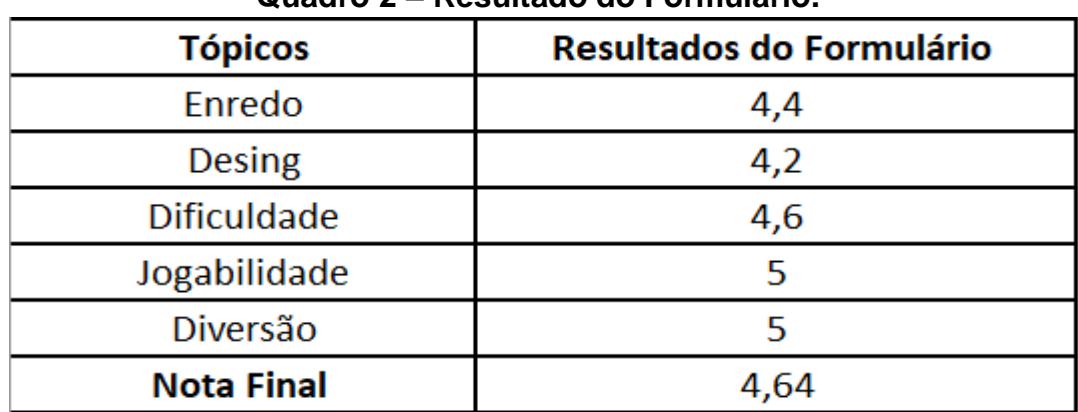

**Quadro 2 – Resultado do Formulário.**

Fonte: Autor (2020).

Os resultados foram bastante positivos, comprovando assim a satisfação do público com o produto e atingindo o objetivo do jogo.

# 3.6. COMERCIALIZAÇÃO DO PRODUTO

O produto não possui fins comerciais, pois ele será utilizado como base para títulos futuros através dos dados obtidos com a avaliação dos usuários.

# 3.7. ESPECIFICAÇÕES

O jogo possui aproximadamente 1GB de tamanho sendo necessário os seguintes requisitos para funcionar nos computadores.

- 4GB de RAM;
- Processador Celeron;
- Placa de vídeo integrada.

## **4. CONCLUSÃO**

Neste trabalho, foram mostradas todas as etapas do desenvolvimento do jogo indie de RPG Avalon, o qual inicialmente precisou de um enredo contando a história na qual o jogo se passaria, baseando-se em títulos e livros para sua criação, e se utilizando da ferramenta RPG Maker MV para a criação de cenários, personagens, habilidades, e todas as outras características que estão presentes no produto final. Utilizando-se da homologação (quadro 1 e 2) de uma amostragem bem baixa de testadores, para a abordagem inicial, o jogo Avalon obteve excelentes resultados, atingindo seu objetivo proposto de entreter e divertir a seus usuários.

### 4.1. DIFICULDADES ENCONTRADAS

A principal dificuldade encontrada durante o trabalho, foi na montagem do enredo, pois apesar de o curso de engenharia computação ser voltado para a criação de tecnologias de software, não supriu todo o conhecimento necessário para a criação do jogo, pois o mesmo possui um caráter cinematográfico que vai além da tecnologia, sendo esse o desenvolvimento da história com um final fechado, a criação de cada personagem e suas características e entre outros.

Para solucionar o problema referido anteriormente, foi utilizada a experiência pessoal com outros títulos do gênero de RPG, sendo esses testados e avaliados a cada nova jogatina, inspirando-se assim em diversas histórias distintas dos mesmos para a construção de todo o enredo do jogo Avalon.

### 4.2. TRABALHOS FUTUROS

Para trabalhos futuros, a adaptação para um ambiente mobile poderia tornar o projeto ainda mais acessível para um público ainda maior, refinando as características de arte do jogo, além da construção de um novo projeto com um novo enredo o qual complementaria com a aventura atual do jogo, incluindo novos desafios e mecânicas enriquecendo a experiência.

# **5. REFERÊNCIAS**

AMOS, Evan. **Magnavox-Odyssey-Console-Set**. 2015. Disponível em:< https://en.wikipedia.org/wiki/File:Magnavox-Odyssey-Console-Set.jpg>. Acesso em: 03 jan. 2020.

BATISTA, Mônica de Lourdes Souza et al. **UM ESTUDO SOBRE A HISTÓRIA DOS JOGOS ELETRÔNICOS.** 2010. Disponível em: <http://re.granbery.edu.br/artigos/MjQ4.pdf>. Acesso em: 20 dez. 2019.

BELLO, Robson Scarassati. **História e videogames: como os jogos eletrônicos podem ser pensados por historiadores.** 2017. Disponível em:< https://www.cafehistoria.com.br/historia-e-videogames/>. Acesso em: 01 fev. 2020.

BRITANNICA. **Jogo Eletrônico.** 2020. Disponível em:< https://escola.britannica.com.br/artigo/jogo-eletr%C3%B4nico/481214>. Acesso em: 10 jan. 2020.

CANCELA, Fabiano. **Como usar o Google Drive: guia com o passo a passo e dicas para aproveitar o que há de melhor na ferramenta.** 2019. Disponível em:< https://rockcontent.com/blog/como-usar-google-drive/>. Acesso em: 14 fev. 2020.

CHARLEAUX, Lupa. **Pokémon é a franquia mais lucrativa do mundo.** 2019. Disponível em:< https://www.tecmundo.com.br/cultura-geek/145403-pokemonfranquia-lucrativa-mundo.html>. Acesso em: 16 jan. 2020.

DANTAS, Bruno. **Conheça Pong O Primeiro Video Game Lucrativo Da**  História. 2018. Disponível em:< https://www.nerdssauros.com.br/2018/08/28/conheca-pong-o-primeiro-videogame-lucrativo-da-historia/>. Acesso em: 15 dez. 2019.

DC, Sly. **Odysim Tennis now v0.3.** 2016. Disponível em:< http://odysim.blogspot.com/2016/01/>. Acesso em: 20 jan. 2020.

FERREIRA, Victor. **Super Meatboy Forever é adiado para "não muito depois de abril".** 2019. Disponível em:< https://www.theenemy.com.br/pc/super-meat-boy-forever-e-adiado-para-naomuito-depois-de-abril>. Acesso em: 01 jul. 2020.

GOULARTE, Guilherme Oliveira, FUKUDA, João Fransico Cocca. **O mercado de jogos eletrônicos independentes.** 2019. Disponível em:< http://www.each.usp.br/petsi/jornal/?p=2553>. Acesso em: 16 jun. 2020.

JOSHI, Tripti. **Willian Higinbotham.** 2018. Disponível em: <https://alchetron.com/William-Higinbotham>. Acesso em: 30 set. 2019.

LAMONICA, Martin. **Steve Russell with PDP-1.** 2012. Disponível em:< https://www.cnet.com/pictures/video-game-spacewar-reborn-at-50 photos/10/>. Acesso em: 13 dez. 2019.

LUZ, Alan Richard. **Video Games, História, Linguagem, Expressão Gráfica**. ed. Blucher, 2010.

MASSARANI, Sandro. **Tennis for Two: O Primeiro Videogame.** Disponível em:< http://www.massarani.com.br/fghq\_tennisfortwo.html>. Acesso em: 02 dez. 2020.

MASTROCOLA, Vicente Martin. **Game Desing - Modelos de Negócio e Processos Criativos - Um Trajeto do Protótipo ao Jogo Produzido**. ed. Cengage Learning, 2015.

MELO, Renan. **JRPG x WRPG: faz mesmo sentido essa diferença?.** 2019. Disponível em:< https://www.gameblast.com.br/2019/09/jrpg-x-wrpg-fazmesmo-sentido-diferenca.html>. Acesso em: 16 jun. 2020.

MIT. **Analog/Digital MIT.** 2011. Disponível em:< http://museum.mit.edu/150/23>. Acesso em: 17 out. 2019.

MONTEIRO, Rafael. **Pokémon Sword & Shield revela novos monstros e líderes em trailer.** 2019. Disponível em:< https://www.techtudo.com.br/noticias/2019/07/pokemon-sword-and-shieldrevela-novos-monstros-e-lideres-em-trailer.ghtml>. Acesso em: 16 jan. 2020.

MUZEEZ. **Lançamento do Magnavox Odyssey, o primeiro videogame.** 2019. Disponível em:< https://muzeez.com.br/historias/lancamento-domagnavox-odyssey-o-primeiro-videogame/xKgKw4b5Ec7CpnNYM>. Acesso em: 04 jan. 2020.

NEWZOO. **The Analytcs Plataform.** 2020. Disponível em:< https://platform.newzoo.com/market-sizing/overview>. Acesso em: 14 jan. 2020.

ORIGIN. **The Witcher 3 – Wild Hunt.** 2015. Disponível em:< https://www.origin.com/bra/pt-br/store/witcher/the-witcher-wild-hunt>. Acesso em: 28 jan. 2020.

PEPE, Felipe. **1974-1988: A origem dos RPGS em 10 jogos.** 2017. Disponível em:< https://medium.com/@felipepepe/1974-1989-a-hist%C3%B3ria-dosprimeiros-crpgs-dabad2f51f2b>. Acesso em: 16 jun. 2020.

PEREIRA, Leonardo Tórtoro. **História dos Jogos Eletrônicos.** 2017. Disponível em:< https://edisciplinas.usp.br/pluginfile.php/4011585/mod\_resource/content/1/Aul a%2002%20-

%20Hist%C3%B3ria%20dos%20Jogos%20Eletr%C3%B4nicos.pdf>. Acesso em: 20 nov. 2019.

PORTALATARI. **História do Atari.** Disponível em:< http://www.portalatari.com.br/historia\_atari.php>. Acesso em: 15 dez. 2020.

RIBEIRO, Bruno. **Final Fantasy VII Remake ganha novo vídeo sobre sua**  gameplay. 2019. Disponível em:< https://www.pressstartbr.com.br/gamescom-2019-final-fantasy-vii-remake-ganha-novoviacutedeo-sobre-sua-gameplay-assista>. Acesso em: 17 jan. 2020.

ROQUE, Thiago. **Game Engine, Qual A Real Diferença.** 2019. Disponível em:<https://www.arenaxbox.com.br/game-engine-qual-real-diferenca/>. Acesso em: 29 jan. 2020.

SANTOS, Glailson. **Um pouco sobre a História do RPG – parte 1: Origens.** 2018. Disponível em:< https://www.rederpg.com.br/2018/08/07/um-poucosobre-historia-do-rpg-parte-1-origens/>. Acesso em: 16 jun. 2020.

SELECTGAME. **Os Jogos Eletrônicos e seus Impactos na Sociedade.** 2019. Disponível em:< https://www.selectgame.com.br/os-jogos-eletronicos-eseus-impactos-na-sociedade/>. Acesso em: 22 dez. 2019.

SHOPGOODWILL. **Vintage Atari CX-2600 Lot 2 Consoles 18 games.** 2020. Disponível em:< https://www.shopgoodwill.com/Item/73920935>. Acesso em: 19 dez. 2019.

STEAM. **Millennium – A new hope.** 2014. Disponível em:< https://store.steampowered.com/app/280140/Millennium\_\_A\_New\_Hope/>. Acesso em: 15 jan. 2020.

STEAM. **RPG Maker MV.** 2015. Disponível em:< https://store.steampowered.com/app/363890/RPG\_Maker\_MV/>. Acesso em: 15 jul. 2019.

STEAM. **Skyborn.** 2014. Disponível em:< https://store.steampowered.com/app/278460/Skyborn/>. Acesso em: 15 jan. 2020.

STEAM. **To the Moon.** 2011. Disponível em:< https://store.steampowered.com/app/206440/To\_the\_Moon/>. Acesso em: 15 jan. 2020.

TEXEIRA, Vitor Alcaíde. **Confira as novidades de Ashes of Andariel, primeiro DLC de Dark Souls 3.** 2016. Disponível em:< https://www.techtudo.com.br/noticias/noticia/2016/10/confira-novidades-deashes-ariandel-primeiro-dlc-de-dark-souls-3.html>. Acesso em: 16 jan. 2020.

TEXEIRA, Victor Alcaíde. **Conheça Pong, o primeiro videogame lucrativo da história.** 2016. Disponível em:< https://www.techtudo.com.br/noticias/noticia/2016/03/conheca-pong-oprimeiro-videogame-lucrativo-da-historia.html>. Acesso em: 04 jan. 2020.

TOZI, Ivo et al. **Computadores Históricos.** 2010. Disponível em:< https://lendascomputadores.wordpress.com/2010/09/16/pdp-1-1960/>. Acesso em: 10 ago. 2019.

TREVISAN, Edu. **D&D 5E Oficialmente no Brasil.** 2018. Disponível em:< https://epickingdom.wordpress.com/2018/12/24/dd-5e-oficialmente-nobrasil/>. Acesso em: 16 jun. 2020.

VELASCO, Ariane. **Saiba o que é RPG e quais são os jogos mais populares.** 2019. Disponível em:< https://canaltech.com.br/games/o-que-e-rpg-os-maispopulares/>. Acesso em: 04 fev. 2020.

VICTOR, Marco. **Conheça a evolução dos jogos eletrônicos no Brasil e no mundo | PÁGINA 7.** 2018. Disponível em:< https://www.jornadageek.com.br/colunas/conheca-a-evolucao-dos-jogoseletronicos-no-brasil-e-no-mundo-pagina-7/>. Acesso em: 13 nov. 2019.

WAKA, Wagner. **Cresce o número de empresas de jogos no Brasil, mas salário ainda é baixo.** 2018. Disponível em:< https://canaltech.com.br/games/cresce-numero-de-empresas-de-jogos-nobrasil-mas-salario-ainda-e-baixo-126545/>. Acesso em: 1 jul. 2020.

WIKIPEDIA. **Limbo (Jogo Eletrônico)**. 2020. Disponível em: <https://pt.wikipedia.org/wiki/Limbo\_(jogo\_eletr%C3%B4nico)>. Acesso em: 16 jun. 2020.

XBOX. **Cuphead.** 2020. Disponível em:< https://www.xbox.com/pt-BR/games/cuphead>. Acesso em: 01 jul. 2020.

# **ANEXO**

# **Avalon**

Game Design Document

Versão: 1.0

**Autor:**

Bruno Ramos Santa Rosa

Belém 2020

#### **1. História**

#### **Capítulo 1**

A história se passa no ano 16XX, no mundo de Avalon, um mundo místico onde vivem criaturas mágicas e selvagens gravado por terríveis guerras acontecidas no passado entre humanos e demônios, onde graças ao sacrifício de inúmeros soldados e ao guerreiro conhecido por Balron, foi capaz de derrotar e selar o Rei dos demônios Zargos em 3 artefatos sagrados onde um deles foi sua própria espada sagrada, o colar de Magi que pertenceu a um poderoso mago que viveu em tempos antigos e e o Anel de lumi que é passado de geração para geração para as sumo-sacerdotisas do reino sagrado de Lumis as quais protegem o artefato.

100 anos se passaram e a paz reinava no mundo de Avalon, até que um grupo de cultistas seguidores de Zargos e liderados por Medis, um poderoso mago busca obter o poder do rei demônio para dominar o mundo.

A história começa com May, uma jovem de 18 anos descendente do herói lendário Balron mas até então sem conhecimento disso e uma habilidosa espadachim, a qual vive com seus pais na vila Baltar e treina com seu mestre Valian, um poderoso guerreiro do reino Balron e que conhece sobre os artefatos sagrados e sua história, além de ser um amigo da família. Em certo dia, Medis junto com seus seguidores começa com seus planos de ir atrás dos artefatos, destruindo reinos e matando inocentes em busca de informações sobre os artefatos, até que ele descobre que no reino Balron há uma pessoa que conhece sobre os itens sagrados e vai atrás da sua localização, enquanto isso May e Valian treinavam na floresta Ilida, próximo a vila Baltar. Medis chega ao Reino Balron e começa a procura por informações destruindo casas e aterrorizando as pessoas, até que um morador do reino temendo sua morte revela sobre Valian e diz que ele tinha ido treinar em uma vila próxima, tendo em mente essa informação Medis se dirige para a vila Baltar em busca de Valian. Chegando lá depois de destruir várias casas, encontra a casa de May no qual seus pais se negam a dar as informações que Medis pede e decidem confronta-lo, mas sem sucesso sendo então mortos. Percebendo ao longe a situação Valian avisa que algo está acontecendo na vila e então ele e May voltam correndo para a vila para ver o que acontece, chegando lá se deparam com o Medis e seu exército. Medis então percebe que o cavaleiro que estava a sua frente era a pessoa que ele procurava e manda seu exército atacá-los. Contra uma árdua batalha May acaba sendo ferida e ficando inconsciente, Valian percebendo que May corria risco corre para ajudá-la e enfrenta sozinho o numeroso exército de seguidores, aproveitando a oportunidade, Medis pega May inconsciente e ameaça matá-la se ele não revelar informações sobre os artefatos, sem alternativas Valian pede para deixar May viva, e ele contará sobre os artefatos, Medis concorda e então Valian fala que não sabe onde estão os artefatos, mas que as informações estão espalhadas pelo mundo. Percebendo que era uma mentira, Medis manda matar May e Valian se aproveitando da distração derruba Medis e salva May correndo com ela para longe, mas sendo atingido por uma magia poderosa antes de conseguir fugir, fraco e extremamente ferido Valian leva May para a floresta e a deixa antes de cair inconsciente ao seu lado, enquanto isso na vila Medis decide mandar seu exército por todo o mundo atrás dos artefatos sagrados enquanto ele preparava o ritual para trazer o poder do rei dos demônios em seu esconderijo. Após um tempo May desperta e encontra Valian extremamente ferido, a beira da morte e sem salvação. Muito fraco e usando suas últimas forças Valian revela para May que ela é descendente do herói lendário e que as informações sobre os artefatos sagrados estão no reino de Slarco em uma localização que só Valian e o Rei August sabiam, deixando assim nas mãos dela a missão de impedir Medis e proteger o mundo, morrendo logo após, e assim se inicia a jornada de May.

### **Capítulo 2**

A jornada começa com May, voltando a sua vila e indo em direção ao reino Slarco a procura de informações de onde encontrar os artefatos sagrados, lá se encontra com o rei August e lhe conta todo o ocorrido, entendendo que o mesmo que ocorreu no reino e na vila iriam acontecer no mundo todo, o rei August leva May para a sala secreta do castelo e lá ela vê toda a história da antiga guerra e de como o herói havia selado o rei demônio e de onde estavam localizados os antigos artefatos, diante dessa informação May segue rumo ao reino sagrado de Lumis, passando por vários campos e florestas, May encontra uma pequena vila para poder descansar da viagem e comprar novos suprimentos, infelizmente a vila também estava bem destruída e com poucos recursos, enquanto procurava por suprimentos, May encontra Roy, um jovem de 16 anos o qual revela possuir alguns produtos para vender em sua residência, chegando lá ela conhece Ren de 20 anos e irmão de Roy, eles então perguntam do porquê May estar viajando, então ela conta toda a história a eles sobre o ataque dos cultistas a sua vila e sobre os artefatos sagrados. Vendo que May era uma pessoa de coração justo, Ren conta a história de como seus pais foram mortos no ataque dos cultistas enquanto eles estavam ausentes, lançando assim o vilarejo na miséria, causando a morte de alguns moradores e a necessidade de ir embora dali de outros restando apenas os irmãos no local. Entendendo que agora eles tinham uma forma de lutar contra os cultistas Roy que era um habilidoso guerreiro e Ren que tinha conhecimento sobre magias decidem partir ao lado de May para pôr um fim aos planos de Medis e garantir que nenhum outro lugar sofra da mesma forma que a vila deles sofreu.

Saindo da vila seguem em direção ao reino sagrado Lumis, um reino muito bonito e que não havia sido destruído pelos cultistas por conta da forte proteção das sumosacerdotisas, chegando lá se deparam com uma jovem correndo para uma grande construção, e seguem em direção a um lugar para descansar e pedir informações, após o descanso vão ao mercado da cidade em busca de novos suprimentos, lá perguntam ao vendedor se ele sabe algo sobre o artefato sagrado anel de Lumi, ele responde que o que eles procuram as sacerdotisas que estão na igreja pode informar, o mesmo lugar que a jovem havia corrido assim que entraram no reino, após isso os 3 se dirigem em direção a igreja. Chegando lá encontram a jovem Mili de 14 anos, uma aprendiz de sacerdotisa que utilizava magias sagradas, e May conta que precisa falar com a sumo-sacerdotisa do local a respeito do artefato sagrado, Mili concorda e os leva até a sala da sumo-sacerdotisa Caris, chegando lá, May conta tudo o que houve e do plano de Medis para usar o poder de Zargos para dominar o mundo, Caris entende a situação mas diz que o artefato já está sendo protegido a séculos e continuará sendo protegido pelas sumo-sacerdotisas pedindo para os 3 se retirarem, então eles voltam para o lugar de descanso. Tempos depois ouve-se uma gritaria na cidade, era o exército de Medis que havia chego junto de um de seus generais, que usando a magia das trevas conseguiu enfraquecer as proteções sagradas da cidade, no meio do caos, Mili ajudava as pessoas feridas então os 3 se unem para protegê-la e enfrentar o general e o exército, Mili então se dispõe a lutar também contra o general. Após uma difícil batalha, eles conseguem derrotar o General Raimin e seu exército. Agradecida pela ajuda a sumo-sacerdotisa decide contar sobre o artefato sagrado e que apenas uma sacerdotisa poderia usar ele de forma correta, Mili então se oferece a levar o artefato sagrado e ajudar durante a jornada de May e dos outros, após isso a sumo-sacerdotisa Caris informa que eles podem conseguir alguma informação sobre o colar de Magi, em Maguinis o reino dos magos, e assim eles deixam o reino em direção ao próximo reino.

#### **Capítulo 3**

Passando por campos de areia, desertos e clima de calor, chegam ao reino de Maguinis, Ren por ser mais familiarizado com os magos, decide procurar por informações enquanto os 3 descansam, tempos depois Ren volta e conta que descobriu em livros sobre o calabouço do labirinto místico e em como ele fica escondido através de forças místicas, onde existem várias criaturas e um guardião, guardando os conhecimentos mais secretos do reino, e onde provavelmente eles podem achar a informação sobre o colar de Magi. Tendo em mente esse objetivo eles procuram pela cidade sobre informações de como encontrar o labirinto místico, entretanto apenas os grandes magos possuiriam tão informação, diante disso eles procuram e se dirigem ao conselho dos magos, onde apenas magos verdadeiros podem entrar, então apenas Ren entra e se dirige até o conselho, depois de muita conversa e várias perguntas, Ren é visto como digno e descobre que o labirinto só é revelado para magos que conseguem usar um artefato específico pra isso, logo depois eles entregam um colar que seria usado para revelar o labirinto, se assim fosse bem usado. Em mãos com o colar e diante da informação de que o colar é uma chave para revelar a entrada do labirinto que se encontra escondido na cidade, os 4 partem em busca da localização, e encontram em um beco um cristal negro, o qual em posse do colar que haviam recebido os teleportam para dentro do labirinto, logo ao adentrarem percebem que terão que passar por mais 2 andares até o guardião. Após esses 2 andares chegam finalmente a onde está o guardião conhecido por Cronos, que os dizem que apenas os dignos que o derrotarem terão acesso ao conhecimento escondido. Após derrotarem o guardião, ele revela um encantamento mágico que apenas magos podem usar, assim sendo Ren recita o encantamento, e os 4 são transportados para uma sala que possuía inúmeros livros e apenas uma única saída para fora do calabouço e logo após desapareceria, dentre os livros, um revelava como conseguir o artefato sagrado, através de um outro encantamento, que apenas os que derrotaram o guardião e se provaram dignos poderiam recitar, sendo assim Ren recita

o encantamento, e o colar que fora entregue a ele para encontrar o labirinto se transforma no artefato sagrado colar de Magi, além disso no livro também que fora escrito por antigos magos que lutaram na guerra contra os demônios indicava que a espada sagrada se encontrava na terra do silêncio, onde até os sons da natureza eram cessados, mas que apenas um descendente direto do herói seria capaz de usar o artefato plenamente, e assim eles se retiram do calabouço e voltam para o reino dos magos. Durante o descanso deles, uma pessoa suspeita os coloca em um encantamento de sono profundo e rouba os artefatos sagrados que já haviam adquirido, após um dia inteiro o dono do estabelecimento percebeu que eles não acordavam de forma nenhuma então chamou um dos grandes magos do conselho para examinar, e foi descoberto que eles estavam sob o efeito de um encantamento poderoso que deixam as pessoas dormindo para sempre se não for desfeito, de imediato o grande mago desfez o encantamento e acordou os 4, após acordarem e perceberem que os artefatos haviam sumido, o dono do estabelecimento contou que a 1 dia atrás, um dos clientes foi em direção aos quartos sem nada e voltou portando o colar que estava com o Ren, e que o homem misterioso havia saindo do reino, diante da situação o grande mago disse que ainda podia rastrear a pessoa através das partículas que restaram do encantamento, pede um tempo para procurar e se retira em direção ao conselho dos magos. Pouco tempo depois o grande mago retorna dizendo que o suspeito estava em uma vila próxima a uma área montanhosa, após isso os 4 deixam o reino dos magos e seguem viagem para a vila nas montanhas.

 Chegando na vila, de imediato procuram informações sobre o suspeito, e descobrem que o mesmo havia se dirigido as ruínas de uma antiga cidade destruída no passado na guerra contra os demônios, a alguns quilômetros da vila, partindo então logo em seguida para as ruínas. Chegando lá descobrem que o lugar abandonado se tornou o lar de várias criaturas selvagens que estão sob o efeito de energias negativas que restavam da antiga guerra. Após um tempo procurando pelo suspeito, eles se deparam com uma construção grande que apesar de parcialmente destruída ainda se mantinha em pé. Adentrando o lugar percebem que em meio aos escombros, havia um altar intacto bem ao centro do local, e nele o homem suspeito os aguardava em pé os esperando, se revelando como Raimi, outro general do exército de Medis e usando magia negra, consegue convocar duas criaturas que estavam sob o controle da energia negativa, começando assim mais uma batalha. Após uma dura batalha May e seus companheiros conseguem derrotar as duas criaturas e Raimi, no qual é forçado a revelar onde estão os artefatos sagrados, ele conta então que os artefatos já estavam indo em direção a Medis para retirar a essência de Zargos que habitava dentro deles, morrendo logo depois. Diante da situação e sem pistas de para onde seguir, eles retornam para a cidade dos magos, a procura de uma forma de localizar os artefatos sagrados. Explicando a situação crítica para o conselho dos magos, eles ficam cientes que apenas em mãos de um artefato sagrado seria possível procurar a energia dos outros artefatos, e para isso ensinam a Ren a magia de rastreamento, entretanto eles deveriam se apressar, pois se os 3 artefatos caíssem nas mãos de Medis, Zargos retornaria uma vez mais. Antes de partirem Ren lembra sobre os dizeres da terra do silêncio e pergunta aos magos onde era sua localização,

prontamente um deles informa que se trata de um lugar em meio as montanhas, mas alerta que é um lugar proibido, pois outros aventureiros que se arriscaram a explorar o lugar, nunca mais retornaram, gerando boatos de que eles foram mortos por alguma criatura que protege o local. Diante dessa informação, os 4 partem para a terra do silêncio.

### **Capítulo 4**

 Depois de uma longa viagem, eles finalmente chegam as montanhas e se deparam com uma trilha entre elas. Seguindo então por essa longa e cada vez mais silenciosa trilha, finalmente encontram a entrada de uma caverna, entretanto antes de conseguirem entrar todo o silêncio desaparece perante a um rugido estrondoso, e uma fera gigantesca aparece diante deles, começando assim mais uma batalha, deixando todos extremamente exaustos a fera é enfim derrotada e eles conseguem passagem para a caverna, adentrando ela se deparam com a espada sagrada presa a uma pedra envolta em selamentos sagrados, lembrando dos dizeres do livro, May se aproxima da espada, e ao toca-la o espirito protetor da espada se manifesta, e ao reconhecer May como descendente do herói Balron, conta como ele portando os 3 artefatos sagrados conseguiu combater e selar Zargos. Cientes de como tudo aconteceu, o espirito diz que apenas portando os artefatos sagrados seria possível enfrentar o poder de Zargos. Diante da espada sagrada Ren utiliza a magia de rastreamento, e encontra não só os itens como também a localização da fortaleza de Medis, definindo assim que precisam encerrar de uma vez por todas isso, e então se dirigem para o local.

Depois de uma longa viagem, eles se deparam com uma vila, na qual decidem descansar e pensar em um plano de como passar pelo exército de Medis e derrotalo, conhecendo a força do exército, May diz que não há uma outra forma a não ser enfrentar o exército diretamente, mas que diferente de antes todos eles são mais fortes, então são capazes disso, após concordarem com a ideia, descansam para partir o quanto antes. Após estarem devidamente preparados, partem para a fortaleza de Medis.

#### **Capítulo Final**

Depois de um longo caminho encontram a fortaleza isolada em meio a várias rochas, e May portando a espada sagrada, sente a presença dos outros artefatos e de uma energia maligna muito poderosa, e partem assim em direção aos exércitos, após muitas batalhas e conseguirem seguir pela fortaleza, após a chegada se deparam com o guardião do local o guardião demoníaco, um dos mais fortes membros a serviço de Medis, após uma árdua batalha, finalmente seguem adentrando o castelo, após vários inimigos derrotados, no segundo andar do castelo são parados pela general Lilith o qual se tornou ainda mais forte devido a energia Medis, fazendo com que travem uma batalha muito difícil. Após ser derrotado a energia vital de Lilith segue em direção a Medis, com May e os outros logo atrás, encontrando finalmente Medis absorvendo toda a essência de Zargos presente nos artefatos sagrados e conseguindo assim parcialmente o poder do rei demônio. Agora muito mais poderoso, May, Ren, Roy e Mili se preparam pra enfrentar Medis. Percebendo que apenas May conseguia confrontar Medis graças a espada sagrada, Roy em um momento de distração de Medis, recupera os outros 2 artefatos sagrados e os entrega para Ren e Mili, entretanto é atingido por uma magia poderosa que o incapacita. Em posse dos 3 artefatos sagrados, se inicia a batalha final contra Medis. Após uma longa e árdua batalha com May, Ren, e Mili quase sem forças, Medis é finalmente derrotado. Enfraquecido se utiliza de sua última magia para se sacrificar juntamente com May, e usando as duas almas para trazer de volta Zargos de seu selamento. Presa no ritual e tendo a essência de Zargos sendo sugada da espada sagrada para o corpo de Medis, May fica impossibilitada de se mexer, até que Roy, usando a pouca força que lhe restava se arremessa em direção a May a empurrando para fora do aprisionamento e tomando seu lugar, e com suas últimas palavras Roy, fala para os 3 que eles precisam impedir Zargos a qualquer custo, tendo seu corpo e de Medis destruídos logo depois. Após um breve silêncio ouve-se uma voz dizendo "finalmente livre", era Zargos que apesar de fraco estava livre de seu selamento, e sem perder tempo abre um portal para fugir para o mundo dos demônios e recuperar suas forças. Após se recuperarem com a força dos itens sagrados e entenderem que o sacrifício de Roy não podia ser em vão, os 3 se dirigem para o reino dos demônios para enfrentar Zargos.

No reino dos demônios a energia negativa era extremamente forte, mas não os afetava pois estavam protegidos pelos artefatos sagrados, então seguem atrás do rei dos demônios. Passando enfrentando vários demônios inferiores se deparam com 2 demônios muito poderosos e braço direito de Zargos, os quais guardavam o local onde Zargos se recuperava, após serem derrotados os 2 demônios transferem sua força Zargos, o recuperando totalmente em seu local. May, Ren e Mili se aproximam do local onde ele estava e se deparam com rei demônio em sua plenitude, dando início assim a verdadeira batalha final. Após uma batalha que não parecia ter fim e com o rei demônio ficando cada vez mais forte por estar em seus domínios, May lembra de como Balron selou Zargos anos atrás, e pedindo ajuda para Ren e Mili, May quase sem energia usa as forças dos artefatos sagrados junto com um encantamento sagrado, prendendo o rei demônio e sugando sua energia vital de volta para os 3 artefatos sagrados, o selando uma vez mais e salvando o mundo. Usando suas últimas forças, os 3 fogem do reino dos demônios e desmaiam de cansaço na fortaleza de Medis, tempos depois May é acordada por Ren, esboçando um sorriso pela primeira vez, dizendo que conseguiram vencer o rei dos demônios e a ajudando a levantar. Após criarem um lugar que representava Roy e seu sacrifício e se despedirem, Ren decide voltar para o reino dos magos e se tornar o guardião do colar de Magi, Mili retorna para o reino Lumis onde se torna sumo-sacerdotisa e protetora junto das outras sumo-sacerdotisas, enquanto May retorna para sua vila, se despedindo dos seus pais e mestre e seguindo viagem pelo mundo em posse da espada sagrada, para se tornar mais forte e proteger a todos uma vez mais, nascendo assim a lenda da heroína May, que derrotou o exército de Medis e selou o rei demônio Zargos.

### **2. Gameplay**

Durante o jogo, o jogador deverá evoluir seus personagens através de batalhas contra monstros e chefes ao longo dos mapas, conseguindo uma bonificação de ouro e experiência, além de que em alguns casos, itens como armas e poções que também podem ser adquiridos em mercados em alguns reinos, que ajudarão a deixar o personagem mais forte e sobreviva a batalha mais difíceis que aparecerão ao decorrer do avançando do jogo.

Tendo uma história progressiva, o jogo vai sendo acompanhado de uma narrativa, onde a ação de derrotar um chefe de uma área específica irá levar a outro evento, dando seguimento a jornada.

Para terminar o jogo, o jogador terá como objetivo final derrotar o chefão Zargos, encerrando assim a gameplay.

Caso durante o jogo os 4 personagens principais sejam derrotados em batalha, o jogo termina em derrota, podendo assim iniciar do zero ou carregar um progresso salvo anteriormente.

# **3. Personagens**

Abaixo são mostrados os personagens principais da história e os quais serão possíveis jogar durante a aventura.

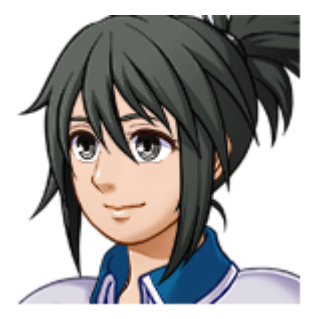

Nome: May Idade: 18 anos Classe: Espadachim

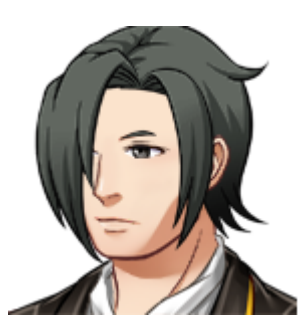

Nome: Ren Idade: 20 Classe: Mago

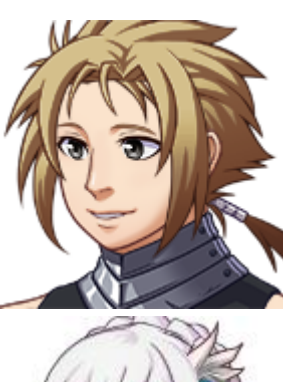

Nome: Roy Idade: 16 Classe: Guerreiro

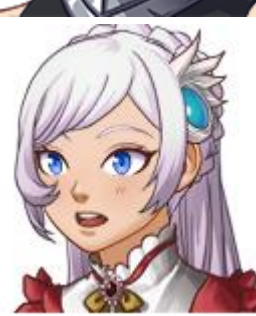

Nome: Milli Idade: 14 Classe: Sacerdote

## **4. Controles**

O jogo funcionará com a movimentação dos personagens e no menu do jogo nas teclas ↑ (para cima), → (para direita), ↓ (para baixo), ← (para esquerda), além de selecionar na tecla Z, cancelar na tecla X e correr na tecla SHIFT.

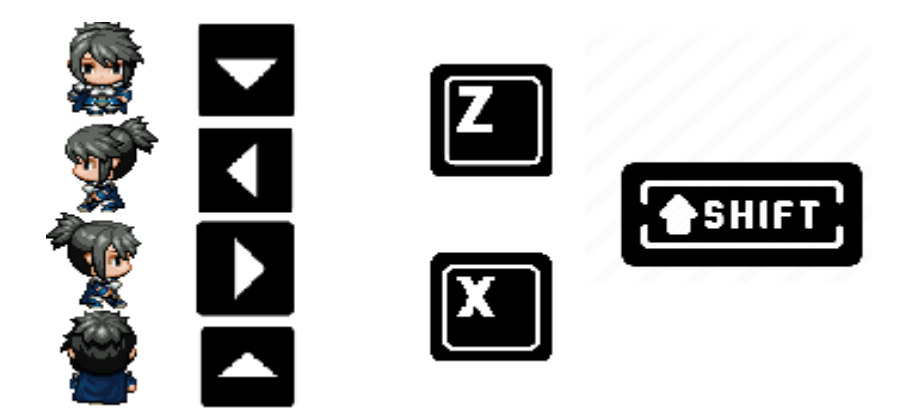

## **5. Câmera**

Se baseando nos antigos jogos de RPG, a câmera acompanha a movimentação do personagem até a extremidade do mapa, no qual ocorre uma transição entre os cenários de forma linear a acompanhar a progressão do jogador

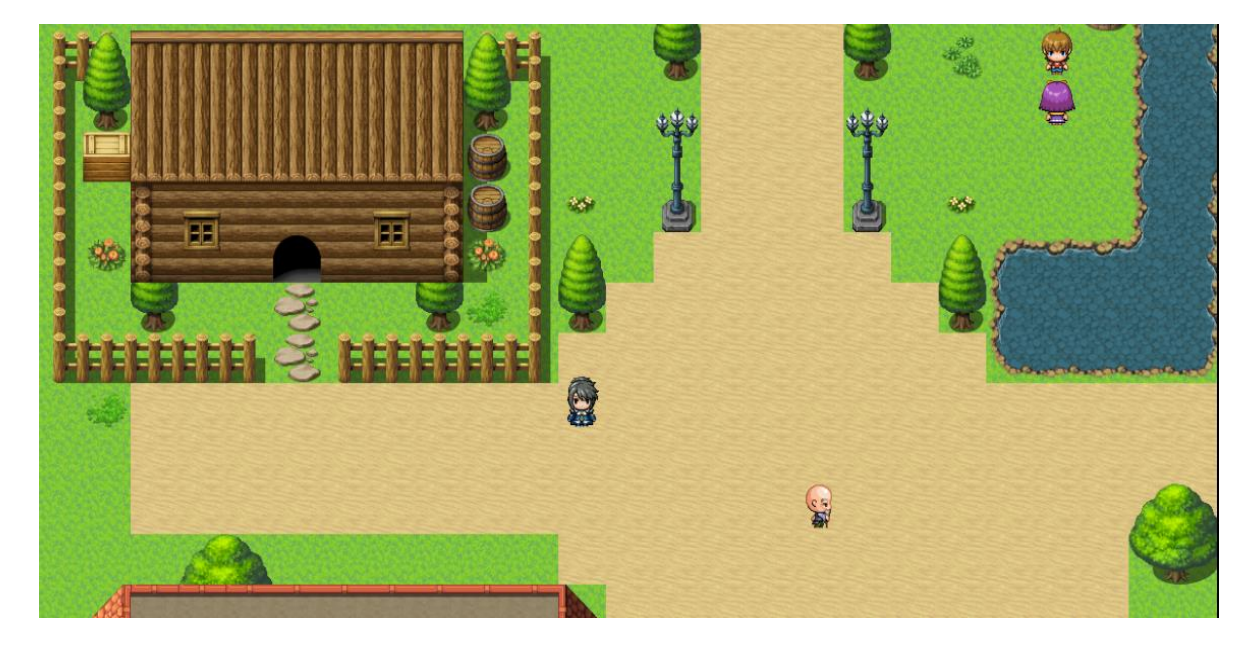

# **6. Inimigos**

A seguir serão mostrados alguns dos inimigos e seus principais atributos que serão os desafios nos quais o jogador deverá superar para dar continuidade e por fim terminar o jogo.

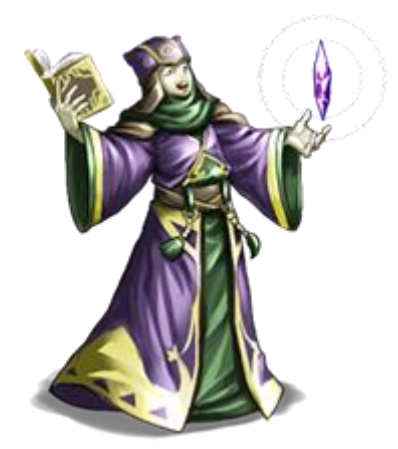

General Raimi HP: 18000 Ataque Mágico: 120 Defesa Mágica: 80 Inimigo: Chefe

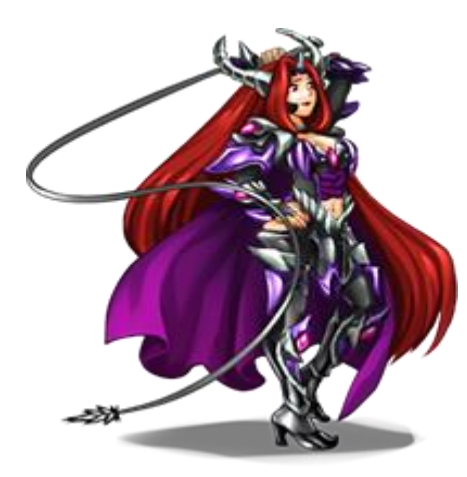

General Lilith HP: 20000 Ataque Físico: 150 Agilidade: 300 Inimigo: Chefe

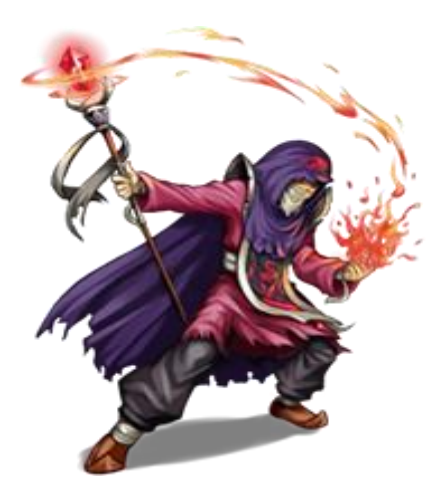

Medis HP: 40000 Ataque Mágico: 220 Defesa Mágica: 150 Inimigo: Chefe

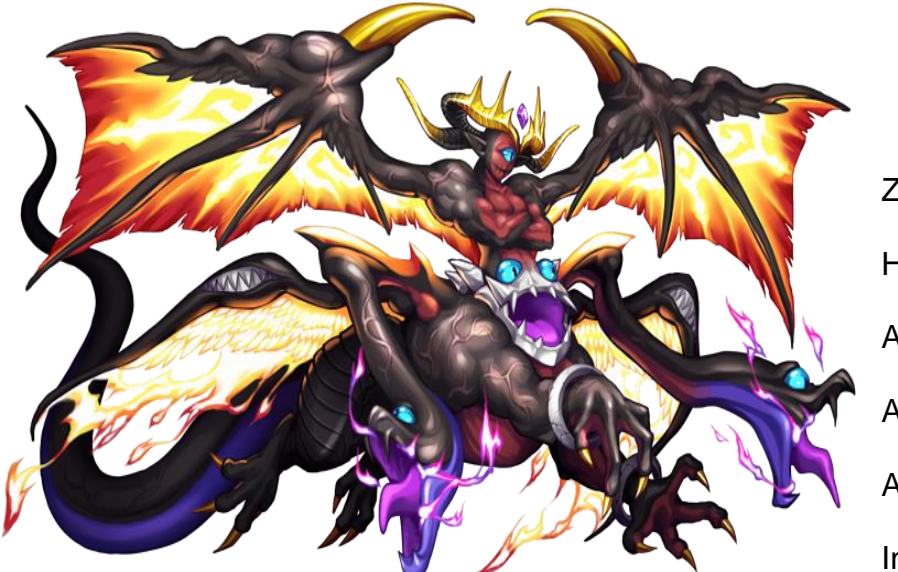

Zargos HP:65000 Ataque Mágico:200 Ataque Físico: 200 Agilidade: 400 Inimigo: Chefe Final

## **7. Interface**

Na tela inicial do jogo, estão disponíveis a aba novo jogo o qual o jogador poderá iniciar um novo jogo do ínicio, a aba continuar para carregar um jogo salvo anteriormente e a aba opções para ter acesso as configurações do jogo

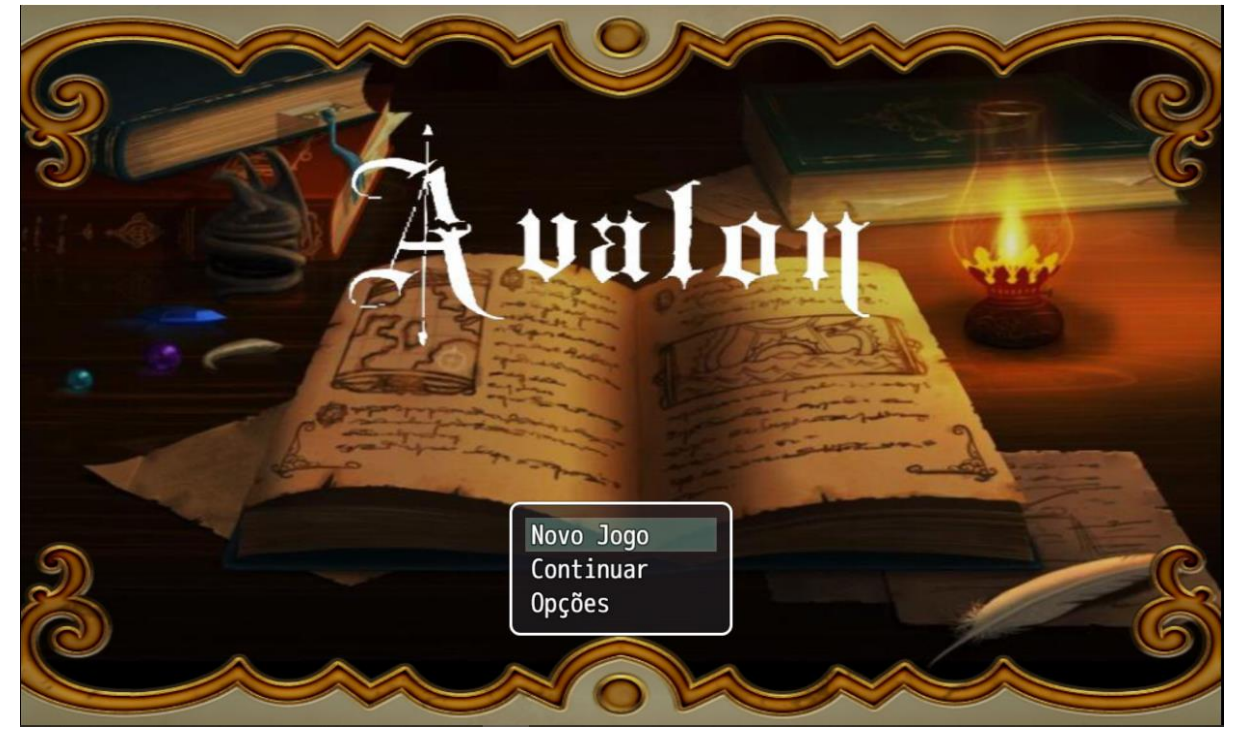

Dentro do jogo na tela de menu estão disponíveis novas abas os quais darão acesso a itens e características de cada personagem presente do grupo

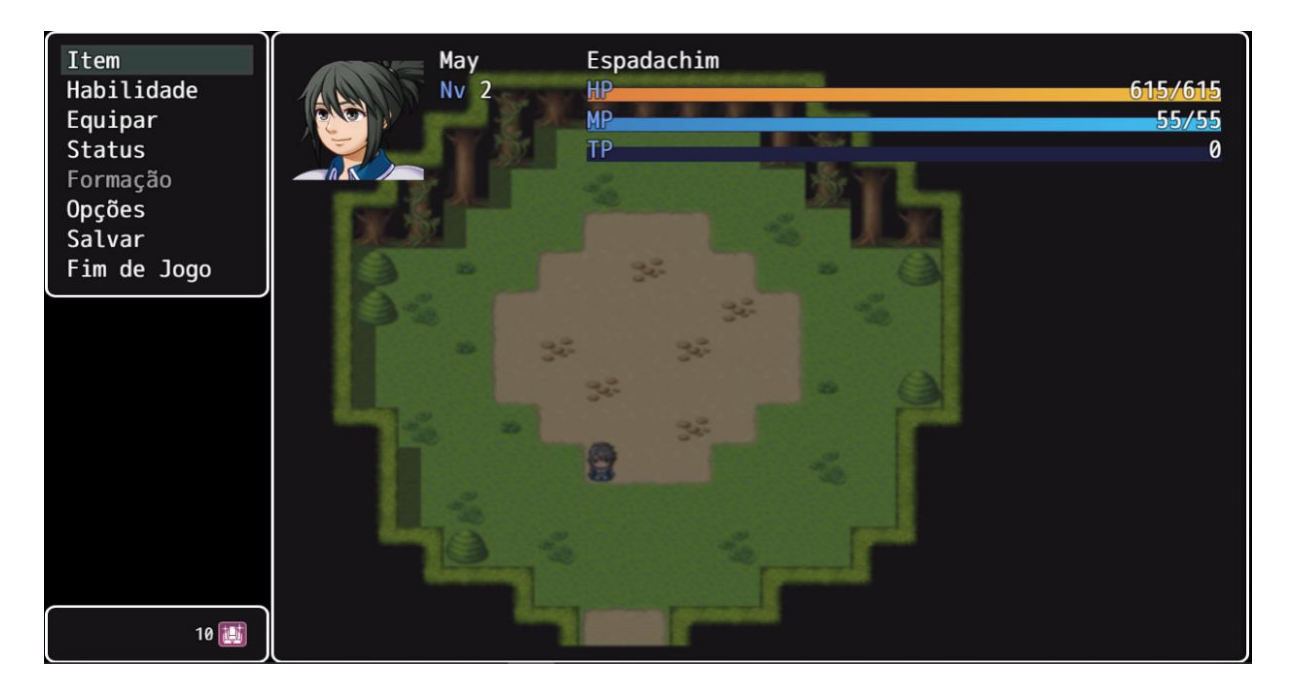

# **8. Detalhamento Técnico**

# **8.1. Hardware**

O jogo foi desenvolvido em um notebook Lenovo com as especificações de 1Tb de HD, 8Gb de RAM, processador i5 da oitava geração e placa de vídeo NVIDIA GeForce Mx150.

# **8.2. Software**

Para o desenvolvimento do jogo fora utilizado o software RPG Maker MV.